# CÁLCULO DIFERENCIAL MULTIVARIADO Y ÁLGEBRA LINEAL 2012

# **Proyecto PAPIME PE300211**

Mejoramiento de los materiales didácticos del área de matemáticas de la Carrera de Economía de la Facultad de Economía

# **CÁLCULO DIFERENCIAL MULTIVARIADO Y ÁLGEBRA LINEAL**

Unidad 1. Funciones de varias variables

Unidad 1: funciones de varias variables

Responsable Ing. Alejandro Pérez Pascual

**Participantes** Mtro. Enrique López Santiago Lic. Fidel A. Rodríguez de los Santos Mtra. Hortensia Martínez Valdez Mtro. Ignacio Cruz López Mtro. Ricardo Martínez Maya

# **UNIDAD 1 FUNCIONES DE VARIAS VARIABLES**

# **1. Límites**

Uno de los intereses del cálculo es conocer el valor límite de una función a medida que la variable independiente se aproxima a un valor específico. Este valor, cuando existe, recibe el nombre de límite. La notación de un límite es:

$$
\lim_{x\to a} f(x) = L
$$

La lectura de esta notación es "el límite de *f(x)*, a medida que se aproxima al valor *a*, es *L*".

Existen varios procedimientos para determinar el límite de una función, uno de ellos consiste en sustituir los valores de la variable independiente en la función, para aprecia el comportamiento de *f(x)* a medida que el valor de *x* se va acercando a *a*.

El cálculo de un límite se puede hacer en dos sentidos:

- i. La notación  $\lim_{x \to a} f(x)$  representa el límite de  $f(x)$  al aproximarse *x* a *a* desde la izquierda,
- ii. La notación lim  $f(x)$  representa el límite de  $f(x)$  al aproximarse x a a desde la derecha.

Si el valor de la función se aproxima al mismo número *L* conforme *x* se acerca a *a*, por ambos lados, entonces se dice que el límite existe, en caso contrario el límite no existe.

Por ejemplo, consideremos la siguiente función:

$$
f(x) = \frac{x^3 - 1}{x - 1}
$$
; x  $\Rightarrow$  1

Para determinar si el límite existe construyamos una tabla de valores supuestos para *x* y los valores respectivos de *f(x)*.

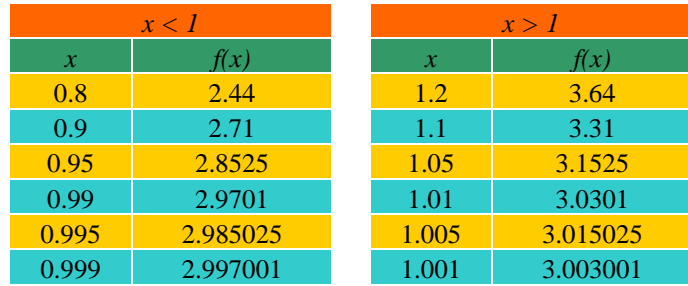

Advierta que cuando *x* toma valores muy próximos a 1, sin importar si es por la derecha o por la izquierda, los valores correspondientes a *f(x)* se acercan cada vez más a 3.

La gráfica de esta función es la siguiente:

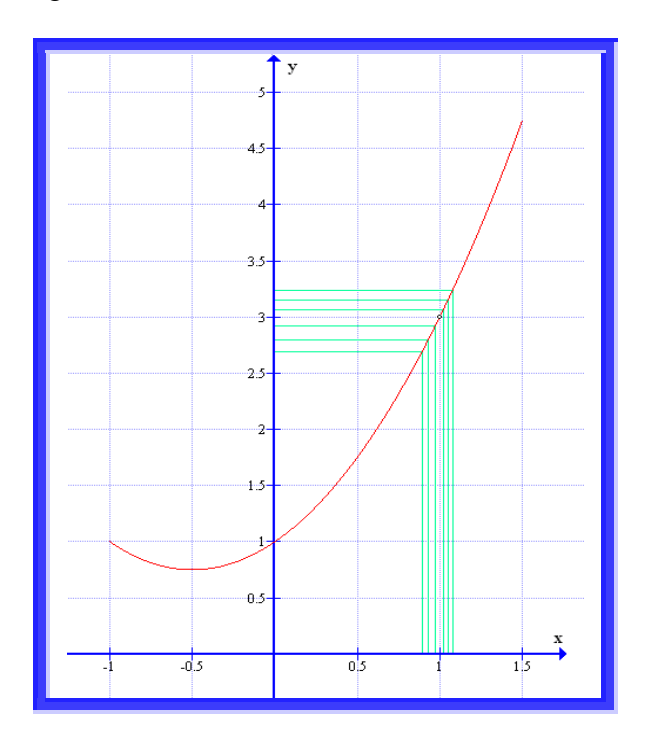

Aunque la función no está definida en *x* = 1, como se indica en la gráfica por el pequeño círculo vacío, los valores de la función *f(x)* se acercan cada vez más a 3 a medida que *x* se aproxima a 1.

Para expresar esto se dice que el límite de  $f(x)$  cuando x se aproxima a 1 es 3, y se escribe de la siguiente manera:

$$
\lim_{x \to 1} \frac{x^3 - 1}{x - 1} = 3
$$

Examinemos otro ejemplo:

$$
f(x) = \begin{cases} 2x & \text{cuando} & x \le 4 \\ 2x + 3 & \text{cuando} & x > 4 \end{cases}
$$

El primer paso será elaborar una tabla con los valores de *f(x)* a medida que *x* se aproxima a 4.

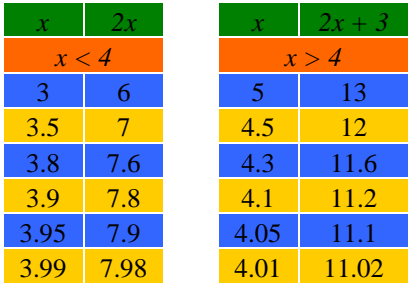

Observe que en la primera función, *2x*, a medida que *x* se acerca a 4 *f(x)* se aproxima a 8; y en el caso de la segunda función, *2x +* 3, a medida que *x* de acerca a 4 *f(x)* de aproxima a 11.

La gráfica se muestra a continuación:

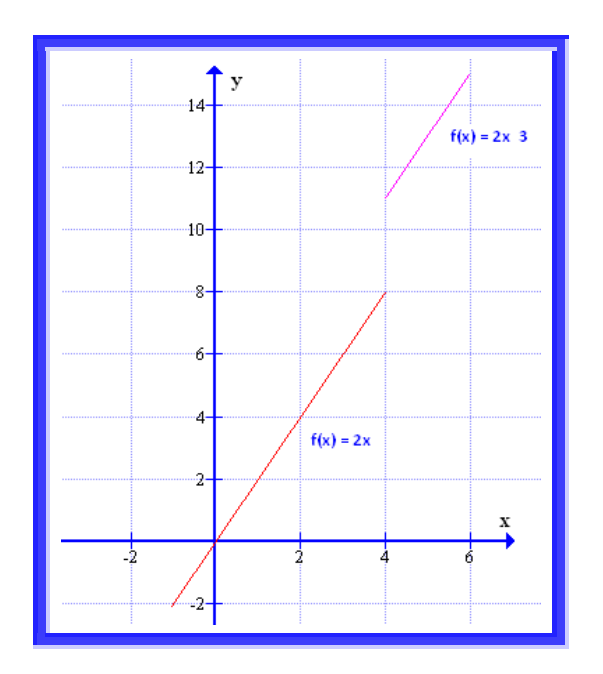

Puesto que  $\lim_{x\to 4^-} f(x) \neq \lim_{x\to 4^+} f(x)$ , la función no se acerca al valor límite cuando  $x \to 4$ , y por tanto el límite  $4^ x \rightarrow 4$ no existe.

Veamos otro ejemplo:

$$
f(x) = \frac{x^2 - 9}{x - 3}
$$

Si *x* es igual a 3 el denominador se hace 0, de manera que podemos concluir que la función no esta definida en ese punto, pero sería un error afirmar que el límite no existe. La función se aproxima a un límite a medida que *x* se acerca a 3. Construyamos la tabla respectiva.

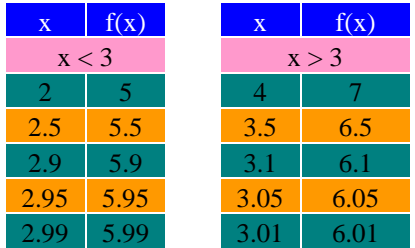

A medida que *x* se acerca a 3, ya sea por la izquierda o por la derecha, *f(x)* se aproxima a 6, y puesto que

$$
\lim_{x \to 3^{-}} f(x) = 6 \text{ y } \lim_{x \to 3^{+}} f(x) = 6
$$

Entonces concluimos que el límite si existe dado que  $f(x) = \frac{x^2}{x^2} = 6$ 3  $f(x) = \frac{x^2 - 9}{x^2}$  $f(x) = \frac{x^2 - 9}{x - 3} =$ La gráfica sería la siguiente:

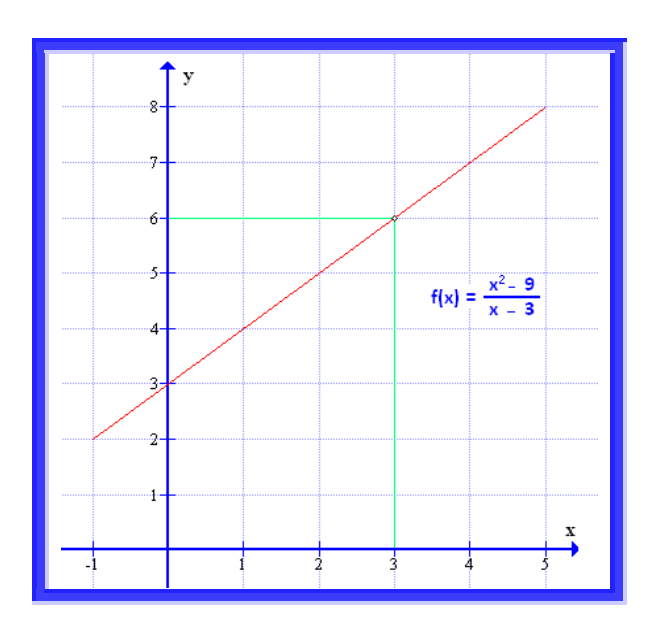

## 1.1 Propiedades de los límites

Para determinar los límites no siempre hace falta calcular los valores de la función o hacer un esbozo de la gráfica. Existen algunas propiedades de los límites que podemos emplear para simplificar el proceso, a saber:

> 1. Si  $f(x) = c$ , es una función constante, entonces  $\lim_{x \to a} f(x) = \lim_{x \to a} c = c$ 2.  $\lim_{x \to a} x^n = a^n$ , para cualquier entero positivo *n* Si  $\lim_{x\to a} f(x)$  y  $\lim_{x\to a} g(x)$ 3.  $\lim_{x \to c} [f(x) \pm g(x)] = \lim_{x \to c} f(x) \pm \lim_{x \to c} g(x)$ 4.  $\lim_{x \to c} [f(x) \cdot g(x)] = \lim_{x \to c} f(x) \cdot \lim_{x \to c} g(x)$

Unidad 1: funciones de varias variables Unidad 1: funciones de varias variables 5

5.  $\lim g(x)$  $\lim f(x)$  $\left( x\right)$  $\lim \frac{f(x)}{f(x)}$ *g x f x g x f x*  $x \rightarrow a$  $x \rightarrow a$  $x \rightarrow a$  $\rightarrow$  $\rightarrow$  $\lim_{x \to a} \frac{f(x)}{g(x)} = \frac{\lim_{x \to a} f(x)}{\lim_{x \to a} g(x)}$ , con la condición de que  $\lim_{x \to a} g(x) \neq 0$ 6.  $\lim_{x \to c} [cf(x)] = c \cdot \lim_{x \to c} f(x)$ , donde *c* es una constante 7.  $\lim_{x \to c} \sqrt[n]{f(x)} = \sqrt[n]{\lim_{x \to a} f(x)}$ , si *n* es par  $\Rightarrow \lim_{x \to c} f(x)$  sea positivo ---------------------------------------------------------------------------------------------------- Sea  $f(x) = c_n x^n + c_{n-1} x^{n-1} + \ldots + c_1 x + c_0$  una función polinomial, entonces  $\lim_{x \to c} f(x) = \lim_{x \to c} (c_n x^n + c_{n-l} x^{n-l} + \ldots + c_l x + c_0)$  $\lim_{x \to c} f(x) = c_n \cdot \lim_{x \to c} x^n + c_{n-l} \cdot \lim_{x \to c} x^{n-l} + \dots + c_l \cdot \lim_{x \to c} x + \lim_{x \to c} c_0$  $f(a) = c_n a^n + c_{n-1} a^{n-1} + \ldots + c_1 a + c_0$ Así llegamos a la propiedad de sustitución siguiente 8. Si *f* es una función polinomial, entonces  $\lim_{x \to a} f(x) = f(a)$ 

Veamos algunos ejemplos:

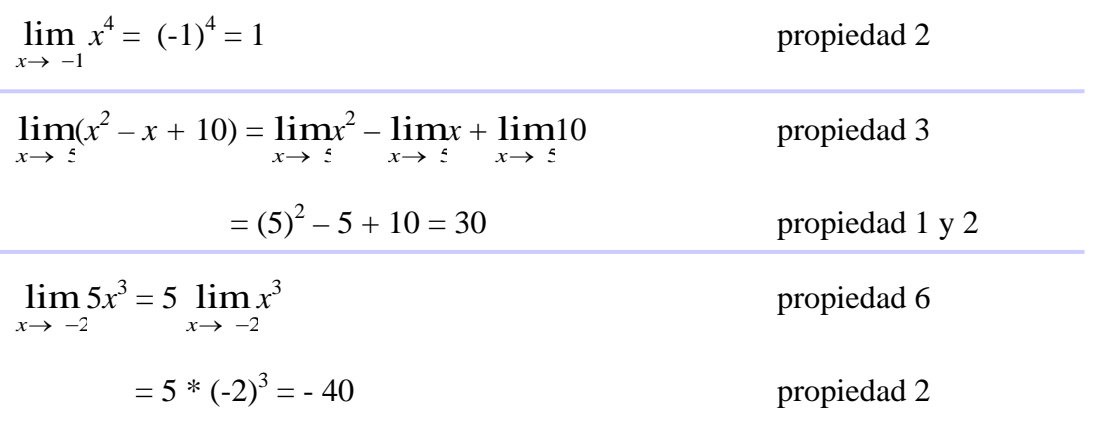

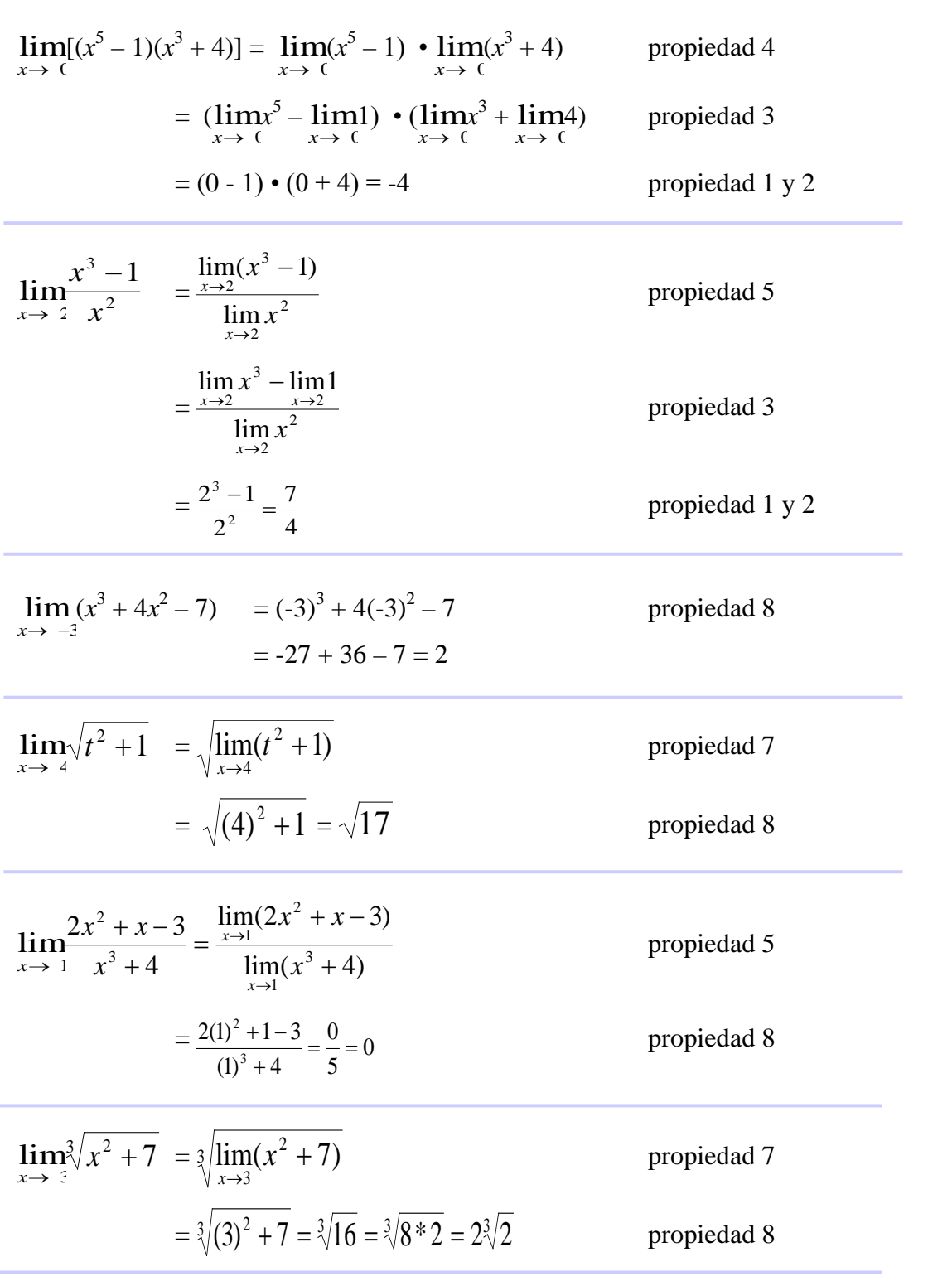

## 1.2 Límites por factorización

Cuando trabajamos con límites encontraremos que no siempre se pueden aplicar las propiedades y, por tanto, no se pueden evaluar por sustitución directa. En este caso tendremos que realizar operaciones algebraicas sobre  $f(x)$  con la intención de encontrar una expresión en la cual si podamos aplicar las propiedades de los límites.

Desarrollemos este procedimiento con la ayuda de un ejemplo.

$$
Determine \lim_{x \to -1} \frac{x^2 - 1}{x + 1}
$$

Cuando *x* se acerca a -1, tanto el numerador como el denominador se aproximan a 0. Dado que el límite del denominador es 0 no podemos aplicar la propiedad 5. Sin embargo, como no nos interesa una función que no está definida en  $x = -1$ , vamos a suponer que  $x \ne 1$  para poder simplificar la expresión.

$$
\frac{x^2 - 1}{x + 1} = \frac{(x + 1)(x - 1)}{x + 1} = x - 1
$$

La factorización da lugar a una nueva función que es igual a la original para  $x \neq -1$ . Por tanto, tenemos que

$$
\lim_{x \to -1} \frac{x^2 - 1}{x + 1} = \lim_{x \to -1} \frac{(x + 1)(x - 1)}{x + 1} = \lim_{x \to -1} (x - 1) = -1 - 1 = -2
$$

Advierta que aunque la función no está definida en *x* = -1, esta tiene un límite en -2. Esta simplificación redujo la función original a una forma para la cual es válida la propiedad 8.

Veamos otro ejemplo.

Determinemos  $\lim_{x\to -1}$  $\overline{x} \rightarrow -1$   $x+1$  $4x^2 + x - 3$ +  $+x$ *x*  $x^2 + x$ 

Factorizando el numerador tenemos:

 $\lim_{n \to -1}$  $x \rightarrow -1$   $x \rightarrow 1$  $(4x-3)(x+1)$ +  $-3)(x+$ *x*  $rac{x-3)(x+1)}{x+1}$  =  $\lim_{x \to -1} 4x - 3$  =  $4(-1) - 3$  = -7

De nueva cuenta, aunque la función no está definida en *x* = -1, el límite se encuentra en -7.

Analicemos otro ejemplo.

Si 
$$
f(x) = x^2 + 1
$$
, vamos a determinar  $\lim_{h \to 0} \frac{f(x+h) - f(x)}{h}$ 

Lo primero será sustituir *f(x)* en la función dada:

$$
\lim_{h \to 0} \frac{f(x+h) - f(x)}{h} = \lim_{h \to 0} \frac{[(x+h)^2 + 1] - (x^2 + 1)}{h}
$$

Cuando  $h \to 0$ , tanto numerador como denominador se aproximan a cero. Por lo tanto, realicemos algunas operaciones de tal forma que  $h \neq 0$ .

$$
\lim_{h \to 0} \frac{[(x+h)^2 + 1] - (x^2 + 1)}{h} = \lim_{h \to 0} \frac{\lambda^2 + 2xh + h^2 + \lambda - \lambda^2 - 1}{h}
$$

$$
\lim_{h \to 0} \frac{2xh + h^2}{h} = \lim_{h \to 0} \frac{h(2x + h)}{h} = \lim_{h \to 0} 2x + h = 2x
$$

La función no está definida cuando  $h \rightarrow 0$ , pero el límite se encuentra en 2*x*.

### 1.3 Límites infinitos

Este caso especial de límites se presenta cuando el denominador se aproxima a cero, pero el numerador tiende a un número diferente de cero.

Por ejemplo:

$$
\lim_{x \to 0} \frac{1}{x^2}
$$

Advierta que cuando  $x \rightarrow 0$ , el denominado también tiende a 0, pero el numerador es 1. Si *x* se acerca a cero, ya sea por la izquierda o por la derecha, en valor de *x <sup>2</sup>* siempre será positivo y también muy cercado a 0. Por tanto, si dividimos 1 entre *x <sup>2</sup>* el resultado será un número muy grande.

Observe la siguiente tabla:

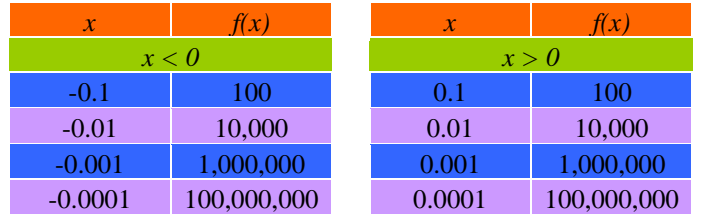

La gráfica se muestra a continuación:

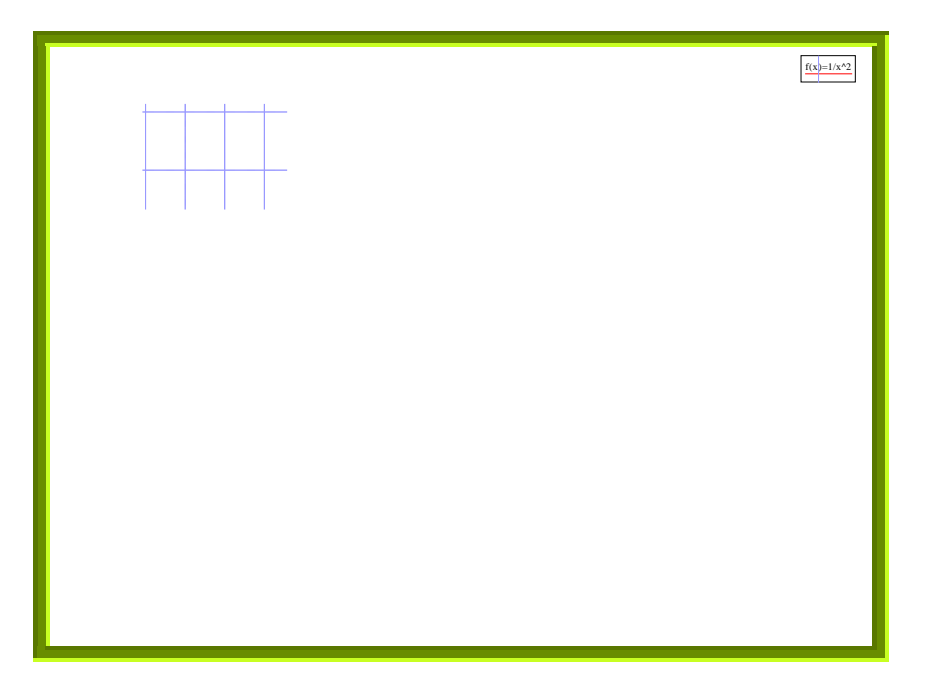

Resulta claro que cuando  $x \to 0$ , por ambos lados,  $f(x)$  aumenta sin restricción, por tanto se dice que no existe límite en cero. La forma simbólica de expresarlo es:

$$
\lim_{x \to 0} \frac{1}{x^2} = \infty
$$

Veamos otro ejemplo:

Encontrar 1  $\lim_{n \to \infty} \frac{2}{n}$  $lim_{x \to -1^+}$   $x +$ 

Cuando  $x \rightarrow -1$  por la derecha,  $f(x)$  tiende a 0 pero sin dejar de ser positivo. Pero como la expresión indica que se va a dividir 2 entre esos números positivos que se aproximan a 0, los resultados serán números positivos que se vuelven arbitrariamente muy grandes.

Observe la siguiente tabla:

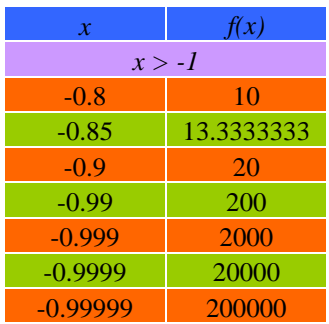

A medida que  $x \rightarrow -1$ ,  $f(x)$  crece sin restricción alguna, por eso expresamos lo siguiente:

$$
\lim_{x \to -1^+} \frac{2}{x+1} = \infty
$$

La gráfica es la siguiente:

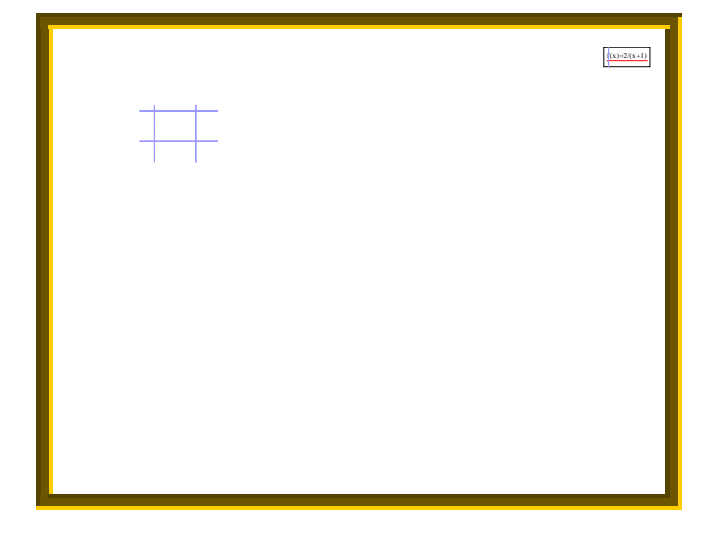

## 1.4 Límites al infinito

Dentro del cálculo, resulta muy interesante conocer el comportamiento de una función a medida que aumenta el valor de la variable independiente sin límite alguno. En este caso se dice que la variable independiente tiende al infinito, y se simboliza  $x \rightarrow \infty$ .

Analicemos el siguiente caso:

$$
\lim_{x \to \infty} \frac{1}{x^p}
$$
; Donde  $p > 0$ 

Advierta que conforme *x* de hace más grande *x <sup>p</sup>* también crece, y al dividir 1 entre números muy grandes se obtienen valores cercanos al 0.

Así pues, tenemos que  $\lim_{x\to\infty} \frac{1}{x^p}$  $\lim_{x\to\infty}\frac{1}{x^p}=0$ 

Entonces concluimos lo siguiente:

$$
\lim_{x \to \infty} \frac{1}{x^p} = 0 \quad \text{y} \quad \lim_{x \to \infty} \frac{1}{x^p} = 0
$$
  
Donde  $p > 0$ 

Veamos los siguientes ejemplos:

Determinar  $\lim_{x \to \infty}$  $(x-5)^3$ 4 *x* −

Conforme *x* se va haciendo grande, (*x* - 5) también lo hace, pero además el cubo de este resultado es todavía más grande. Al dividir 4 entre números muy grandes se obtienen resultados cercanos al 0. Por tanto, concluimos:

$$
\lim_{x \to \infty} \frac{4}{(x-5)^3} = 0
$$

Calcular  $\lim_{x \to -\infty} \sqrt{4-x}$ 

A medida que *x* se va haciendo más negativa, (4 - *x*) tiende al infinito positivo, y dado que la raíz cuadrada de números muy grandes son números grandes concluimos que:

$$
\lim_{x \to -\infty} \sqrt{4 - x} = \infty
$$

Encontrar  $\lim_{x \to -\infty}$ 1 *x*

Note que a medida que *x* se hace más y más grande,  $\sqrt[3]{x}$  también crece aunque en menor proporción. Sin embargo, al dividir 1 entre números grandes se tiene como resultado números cercanos al cero. Por tanto, concluimos lo siguiente:

$$
\lim_{x \to \infty} \frac{1}{\sqrt[3]{x}} = 0
$$

Ahora encontremos el límite de la siguiente función racional

$$
f(x) = \frac{4x^2 + 5}{2x^2 + 1}
$$

Conforme *x* se va haciendo más grande, tanto el numerador como el denominador de la función tienen a infinito. Sin embargo, podemos modificar la forma del cociente de manera que podamos concluir si existe o no el límite. Lo que se tiene que hacer es dividir ambos términos del cociente entre la mayor potencia de la variable *x* que aparece en el denominador, es decir:

$$
\lim_{x \to \infty} \frac{4x^2 + 5}{2x^2 + 1} = \lim_{x \to \infty} \frac{\frac{4x^2 + 5}{x^2}}{\frac{x^2}{x^2}} = \lim_{x \to \infty} \frac{\frac{4x^2}{x^2} + \frac{5}{x^2}}{\frac{x^2}{x^2} + \frac{1}{x^2}} = \lim_{x \to \infty} \frac{4 + \frac{5}{x^2}}{2 + \frac{1}{x^2}} = \lim_{x \to \infty} 4 + 5 \cdot \lim_{x \to \infty} \frac{1}{x^2}
$$

Pero como  $\lim_{x\to\infty} \frac{1}{x^p}$  $\lim_{x \to \infty} \frac{1}{x^p} = 0$ , para  $p > 0$ 

$$
\lim_{x \to \infty} \frac{4x^2 + 5}{2x^2 + 1} = \frac{4 + 5(0)}{2 + 0} = \frac{4}{2} = 2
$$

Por tanto, concluimos que el límite de  $f(x)$  cuando  $x \to \infty$  es 2.

Sin embargo, existe una manera más sencilla para encontrar  $\lim_{x \to \infty} f(x)$ . Para valores grandes de *x*, el término que incluye la potencia más grande de *x* en el numerador es 4*x* 2 , y el término dominante en el denominador es 2*x*<sup>2</sup>. Por tanto, cuando *x* → ∞, *f(x)* puede aproximarse como  $\frac{4x}{2x^2}$ 2 2 4 *x x* , es decir:

$$
\lim_{x \to \infty} \frac{4x^2 + 5}{2x^2 + 1} = \lim_{x \to \infty} \frac{4x^2}{2x^2} = \lim_{x \to \infty} 2 = 2
$$

A partir de este desarrollo generamos la siguiente regla:

Si  $f(x)$  es una función racional y  $a_nx^n$  y  $b_mx^m$  son los términos en el numerador y denominador respectivamente, con las mayores potencias de *x* tenemos:  $\lim_{x \to \alpha} f(x) = \lim_{x \to \alpha} \frac{a_n x^{\alpha}}{b_n x^m}$ *m n n*  $b_{m}x$  $a_n x$ Y

 $\lim_{x \to -\infty} f(x) = \lim_{x \to -\infty} \frac{a_n x^m}{b_n x^m}$ 

*m*

 $a_n x$ 

*n n*  $b_{m}x$ 

Veamos algunos ejemplos:

Determinemos  $\lim_{x \to \infty} \frac{x^2 - 1}{2x^2 - 2x + 8x^2}$ 2  $7 - 2x + 8$ 1  $x + 8x$ *x*  $-2x +$ −

Aplicando la regla de límites al infinito de funciones racionales tenemos:

$$
\lim_{x \to \infty} \frac{x^2 - 1}{x^2 - 2x + 8x^2} = \lim_{x \to \infty} \frac{x^2}{8x^2} = \lim_{x \to \infty} \frac{1}{8} = \frac{1}{8}
$$

Por lo tanto, el límite de *f*(*x*) cuando  $x \to \infty$  es  $\frac{1}{8}$  $\frac{1}{2}$ .

Calculemos *x*<sup>→</sup> −∞ lim  $(3x-1)^2$ *x*

Desarrollando el binomio del denominador y aplicando la regla tenemos

$$
\lim_{x \to -\infty} \frac{x}{(3x-1)^2} = \lim_{x \to -\infty} \frac{x}{9x^2 - 6x + 1} = \lim_{x \to -\infty} \frac{x}{9x^2}
$$

$$
\lim_{x \to -\infty} \frac{1}{9x} = \frac{1}{9} \cdot \lim_{x \to -\infty} \frac{1}{9} = \frac{1}{9} \cdot (0) = 0
$$

Concluimos que el límite de  $f(x)$  cuando  $x \to -\infty$  es 0.

Encontremos  $\lim_{x \to \infty}$  $^{4} - x^{3} + 2$ 5  $^{14}$  $-x^3 +$ −  $x^4 - x$  $x^5 - x$ 

Aplicando la regla tenemos lo siguiente:

$$
\lim_{x \to \infty} \frac{x^5 - x^4}{x^4 - x^3 + 2} = \lim_{x \to \infty} \frac{x^5}{x^4} = \lim_{x \to \infty} x = \infty
$$

En este caso concluimos que cuando el grado de la variable *x* del numerador de una función racional es mayor que el del denominador, entonces la función no tiene límite cuando  $x \to \infty$  o cuando  $x \to -\infty$ .

Finalmente, calculemos el límite al infinito de la siguiente función polinomial  $f(x) = 8x^2 - 2x$ , cuando  $x \to \infty$ 

$$
\lim_{x \to -\infty} (8x^2 - 2x)
$$

Dado que un polinomio es una función racional con denominador 1, tenemos:

$$
\lim_{x \to \infty} (8x^2 - 2x) = \lim_{x \to \infty} \frac{8x^2 - 2x}{1} = \lim_{x \to \infty} \frac{8x^2}{1} = \lim_{x \to \infty} 8x^2
$$

Esto significa que el límite de  $8x^2 - 2x$  cuando  $x \to \infty$  es el mismo que el límite del término que contiene a la variable independiente con el mayor exponente, es este ejemplo corresponde a 8*x* 2 . Cuando *x* se vuelve muy grande, también lo hace el término 8*x* 2 . Por lo tanto,

$$
\lim_{x \to -\infty} (8x^2 - 2x) = \lim_{x \to -\infty} 8x^2 = \infty
$$

Como regla general tenemos lo siguiente:

Cuando  $x \to \infty$ , o  $x \to -\infty$ , el límite de la función polinomial es el mismo que el de su término que involucra a la variable independiente, *x*, con la mayor potencia.

Veamos el siguiente ejemplo

$$
\lim_{x \to -\infty} (x^3 - x^2 + x - 2)
$$

Aplicando la regla para funciones polinomiales tenemos:

$$
\lim_{x \to -\infty} (x^3 - x^2 + x - 2) = \lim_{x \to -\infty} x^3 = -\infty
$$

A medida que *x* se hace más negativa, *f(x)* también se hace más negativa.

## **2. Continuidad**

Se dice que una función *f* es continua en *a* si y solo si se cumplen las tres condiciones siguientes:

i.  $f(x)$  está definida en  $x = a$ , es decir que *a* esta en el dominio de *f*, ii.  $\lim_{x \to a} f(x)$  existe iii.  $\lim f(x) = f(a)$ 

Una función que no sea continua recibe el nombre de discontinua.

Veamos unos ejemplos:

a)  $\lim_{x \to -2}$ lim  $\lim_{x\to 2} x^3 \implies$ 2 lim  $\lim_{x\to 2}(2)^3=8$ 

Puesto que  $f(x) = x^3$  se define cuando  $x = 2$  y el  $\lim_{x \to 2}$  $\lim_{x \to 2} x^3 = f(2) = 8$ , puede afirmarse que la función  $f(x) = x^3$ es continua en  $x = 2$ .

b) 
$$
\lim_{x \to 0} \frac{x^2 - 9}{x - 3} \implies \lim_{x \to 0} \frac{3^2 - 9}{3 - 3} = \frac{0}{0} \implies \lim_{x \to 0} \frac{(x + 3)(x - 3)}{x + 3} \implies \lim_{x \to 0} x + 3 =
$$

Como *x = 3* no se encuentra en el dominio de la función, *f(3)* no está definida y puede afirmarse que la función  $\frac{x}{x-3}$  $2^2$  – 9 − − *x x* es discontinua cuando *x = 3*.

Una función será continua sobre un intervalo [*a*, *b*] si lo es en todos los puntos del intervalo.

Si *a* y *b* representan dos números naturales cualesquiera y además *a* < *b*, tenemos

- El intervalo cerrado *[a, b]* será el conjunto *{x|a* <sup>≤</sup> *x* <sup>≤</sup> *b}*,
- $\triangleleft$  El intervalo abierto *(a, b)* será el conjunto  $\{x/a < x < b\}$ ,
- El intervalo semiabierto *(a, b]* será el conjunto *{x|a < x* <sup>≤</sup> *b},*
- **❖** El intervalo semiabierto *[a, b)* será el conjunto  $\{x|a \le x < b\}$ ,

Veamos el siguiente ejemplo:

$$
f(x) = \frac{1}{x^3 - x}
$$

Trabajemos el denominador para encontrar los valores de la discontinuidad

$$
\frac{1}{x^3 - x} \qquad \Rightarrow \qquad \frac{1}{x(x^2 - 1)} \qquad \Rightarrow \qquad \frac{1}{x(x+1)(x-1)}
$$

La función será discontinua cuando  $x = 1$ ,  $x = -1$  y  $x = 0$ 

La gráfica así lo confirma

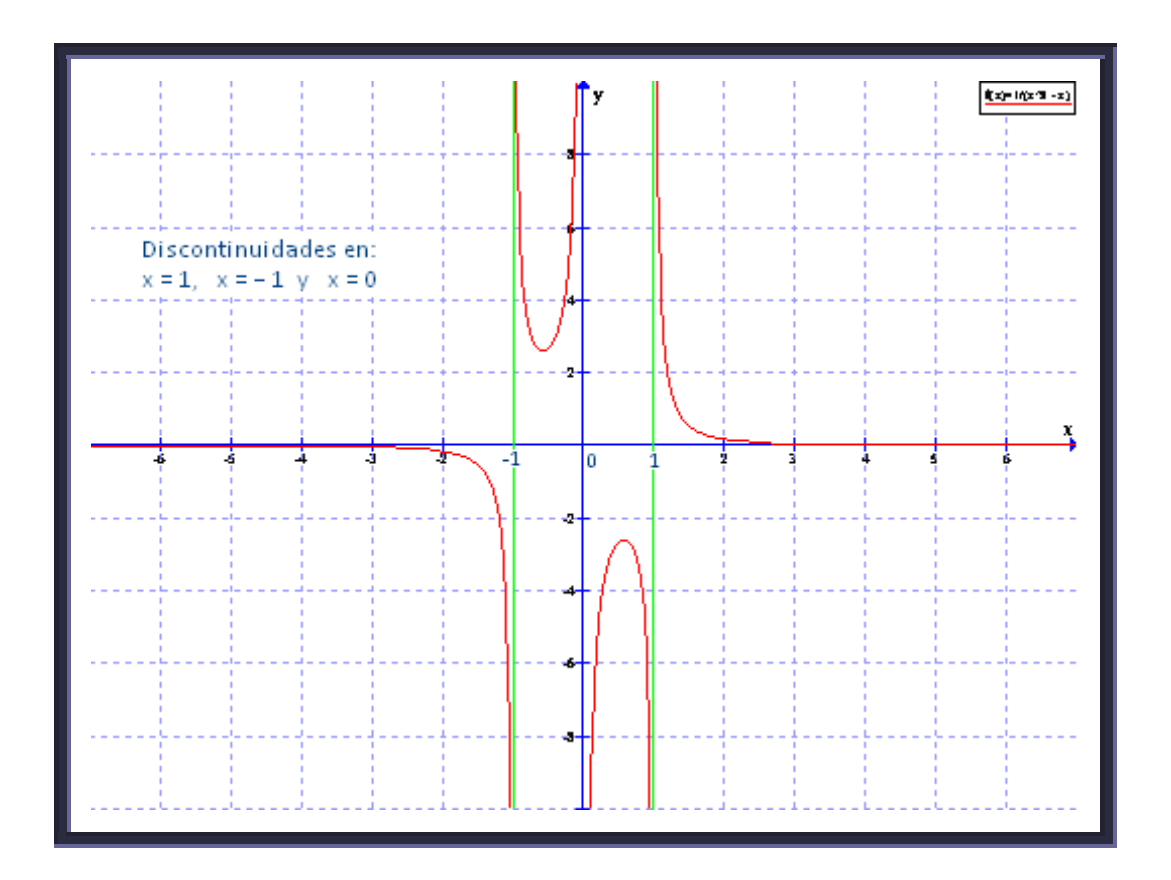

# **3. Aplicaciones a la economía**

Los siguientes ejercicios se desarrollan como aplicaciones del tema de límites a la economía.

Ejemplo 1

El director de operaciones de una empresa determina que el costo total de producir *x* unidades de un producto dado se puede modelar por la siguiente función:

$$
C(x) = 7.5x + 120,000
$$

El costo promedio es  $A(x) = \frac{C(x)}{x}$ , con esta información encontremos el  $\lim_{x \to \infty^+} A(x)$  e interpretemos su resultado.

Lo primero será calcular el costo promedio dividiendo el costo total *C(x)* entre *x*.

$$
A(x) = \frac{C(x)}{x} = \frac{7.5x + 120,000}{x} = 7.5 + \frac{120,000}{x}
$$

A medida que el número de unidades producidas crece,  $x \rightarrow \infty$ , el valor de la fracción, *x*  $\frac{120,000}{2}$ , se aproxima más y más a 0, por tanto el costo promedio tiende a 7.5.

Observemos el comportamiento a través de la gráfica.

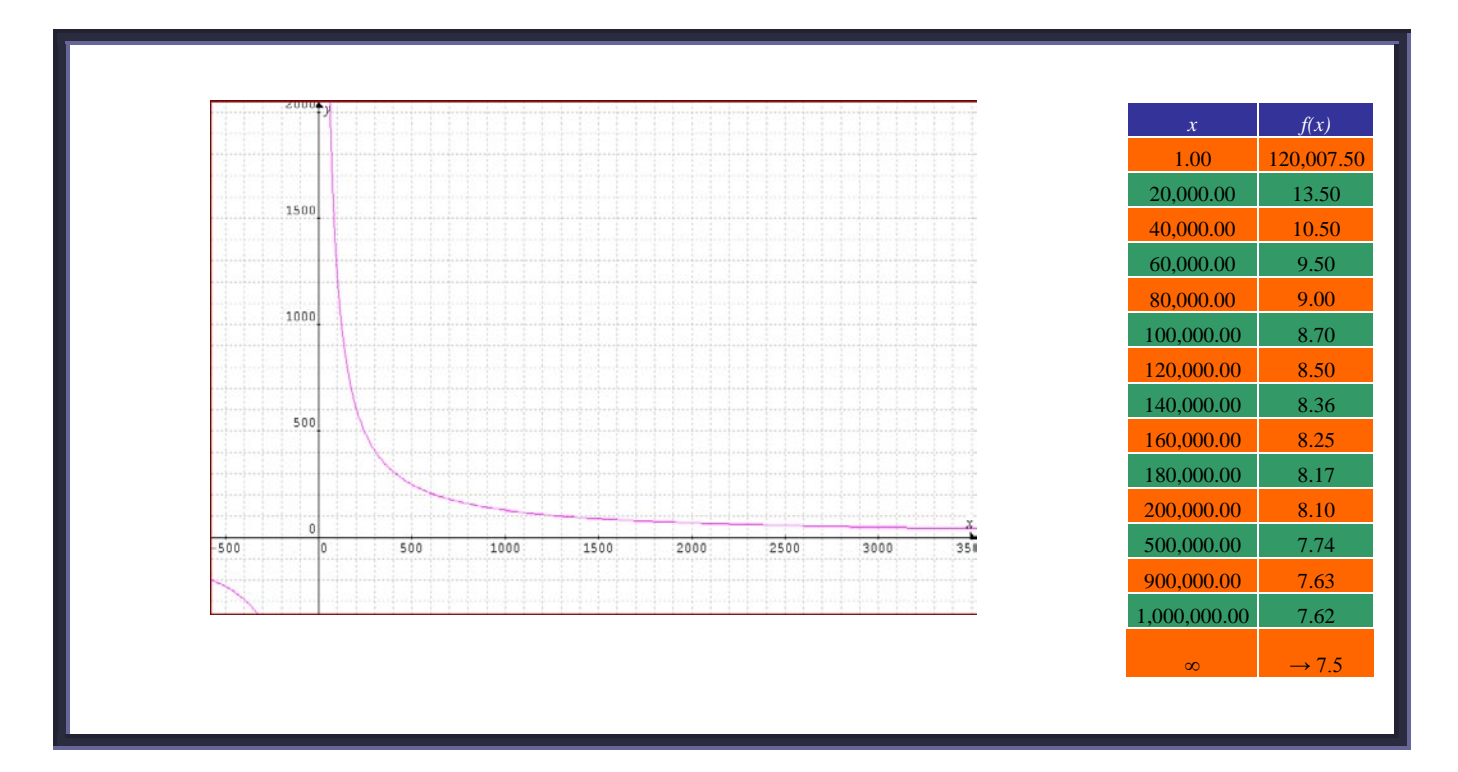

#### Ejemplo 2

Cuando se invierte dinero a una tasa anual dada, el interés devengado cada año depende de la frecuencia con la que se capitaliza el interés. Supongamos que un capital de *P* dólares se invierte durante *t* años a una tasa anual *r*. Si el interés se capitaliza *<sup>k</sup>* veces en un año, entonces la tasa por periodo de conversión es *k*  $\frac{r}{r}$ , y hay *kt* periodos.

Sabemos que el monto total esta dado por la siguiente expresión: *k t k*  $S = P\left(1 + \frac{r}{l}\right)^{k}$  $\overline{\phantom{a}}$ J  $\left(1+\frac{r}{r}\right)$  $\setminus$  $= P(1+$ 

Si k → ∞, el número de capitalizaciones aumenta de manera indefinida y la longitud de cada periodo se acerca a 0. En este caso se dice que el interés se capitaliza continuamente, esto es a cada instante.

El monto total sería

$$
\lim_{k \to \infty} P\left(1 + \frac{r}{k}\right)^{k \cdot t}
$$

Que puede escribirse como

$$
P\left[\lim_{k\to\infty}\left(1+\frac{r}{k}\right)^{\frac{k}{r}}\right]^{r\cdot t}
$$

Haciendo *k*  $x = \frac{r}{l}$ , observamos que cuando  $k \to \infty$ , tenemos que  $x \to 0$ . Así, el límite dentro de los corchetes tiene la forma  $\lim_{x\to 0} (1+x)^x$ 1  $\lim_{x\to 0} (1+x)^x$ , expresión que corresponde a *e*, que simboliza la base del sistema de los logaritmos naturales.

Por lo tanto, la fórmula para calcular el monto total bajo interés continuo es

$$
S = P \cdot e^{r \cdot t}
$$

De esta se desprende que el valor presente bajo interés continuo será

$$
\frac{S}{e^{r\cdot t}} = \frac{P \cdot e^{r\cdot t}}{e^{r\cdot t}} \Rightarrow P = S \cdot e^{r\cdot t}
$$

La tase efectiva bajo interés continuo estará determinada por

*e <sup>r</sup> - 1*

Veamos el siguiente ejemplo

Si se invierten \$100 dólares a una tasa anual del 5% capitalizada continuamente, encontremos el monto total al final de 1 año.

En este caso solo hay que sustituir  $P = 100$ ,  $r = 0.05$  y  $t = 1$  en la fórmula encontrada

$$
S = 100 \cdot e^{(0.05)(1)} = 105.13
$$

El monto al final del año será de \$105.13 dólares.

¿Y qué pasa si el plazo es de 5 años?

Sustituimos  $P = 100$ ,  $r = 0.05$  y  $t = 5$  en la misma fórmula

$$
S = 100 \cdot e^{(0.05)(5)} = 128.40
$$

Advierta que al final de 5 años el monto se ha incrementado en 28.40 dólares.

Ejemplo 3

Un fondo de inversión se establece por medio de un solo pago, de modo que al final de 20 años se acumulen \$85,000 en el fondo. Si el interés es capitalizado continuamente a una tasa del 9%, ¿cuánto dinero debe pagarse inicialmente al fondo?

En esta caso debemos sustituir *S = 85000, r = 0.09* y *t = 20* en la fórmula de valor presente

$$
P = 85,000 \cdot e^{-(0.09)(20)} = 85,000 \cdot e^{-1.8} = 85,000 \cdot 0.165298 = 14,050
$$

Por tanto, debe abonarse al fondo \$14,050 dólares.

# 2012

# **Proyecto PAPIME PE300211**

Mejoramiento de los materiales didácticos del área de matemáticas de la Carrera de Economía de la Facultad de Economía

# **CÁLCULO DIFERENCIAL MULTIVARIADO Y ÁLGEBRA LINEAL**

Unidad 2. Derivadas parciales

Responsable Ing. Alejandro Pérez Pascual

**Participantes** Mtro. Enrique López Santiago Lic. Fidel A. Rodríguez de los Santos Mtra. Hortensia Martínez Valdez Mtro. Ignacio Cruz López Mtro. Ricardo Martínez Maya

2. Funciones de varias variables

### 2.1 Concepto

Una función *f* de dos variables independientes, *x* y *y*, es una regla que asigna a cada par ordenado (*x*, *y*), de un conjunto determinado *D* (el *dominio* de *f*), exactamente un número real, denotado por *f*(*x*, *y*).

Una función de dos variables *f(x, y)* puede ser considerada como una máquina en la que hay una única salida *f(x, y)* para cada entrada *(x, y)*.

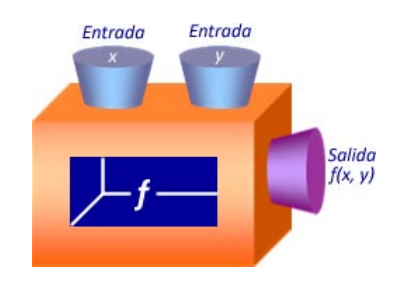

El *dominio* de *f* será el conjunto de todas las entradas posibles, y el conjunto de todas las salidas posibles corresponderá al *rango* de *f*. De manera análoga se pueden definir las funciones de tres variables independientes  $f(x, y, z)$  o de cuatro variables independientes  $f(x, y, z, t)$ .

Veamos el siguiente ejemplo.

Una tienda de deportes en México vende dos clases de balones de fútbol, las marcas autografiadas son *Ronaldinho Gaucho* y *David Beckham*. La demanda de los consumidores de cada marca depende no sólo de su propio precio sino también del precio de la marca competidora. Las cifras de venta indican que la marca *Ronaldinho* se vende en *x* dólares por unidad y la marca *Beckham* se vende en *y* dólares por unidad. La demanda de balones Ronaldinho será *D1 = 500 – 25x + 35y* unidades por año, y la demanda de balones *Beckham* será *D2 = 400 + 45x – 15y* unidades por año. Expresemos el ingreso total anual de la tienda por la venta de ambos balones de fútbol como función de los precios *(x, y)*.

El ingreso total anual estará determinado por la cantidad de balones vendidos de la marca Ronaldinho al precio *x*, más la cantidad de balones vendidos de la marca Beckham al precio *y*, es decir:

$$
R = (D_1 \cdot x) + (D_2 \cdot y)
$$
  
\n
$$
R = (500 - 25x + 35y)(x) + (400 + 45x - 15y)(y)
$$
  
\n
$$
R = 500x - 25x^2 + 35xy + 400y + 45xy - 15y^2
$$
  
\n
$$
500x + 400y + 80xy - 25x^2 - 15y^2
$$

Por lo tanto, la función que determinará el ingreso anual por la venta de los balones de las marcas *Ronaldinho* y *Beckham* estará dada por:

$$
R = 500x + 400y + 80xy - 25x^2 - 15y^2
$$

Analicemos otro ejemplo.

En cierta fábrica, la producción está dada por la función de producción Cobb-Douglas *Q(K, L)* = *60K1/3∙ L2/3*, donde *k* es la inversión de capital medida en unidades de \$1,000 y *L* es el tamaño de la fuerza laboral, medidas es horas-trabajador.

Con esta información determinemos lo siguiente:

- a) Calculemos la producción si la inversión de capital es de \$512,000 dólares y se usa una fuerza laboral de mil horas-trabajador.
- b) Demostrar que la producción se duplica si se duplica la inversión en capital y el tamaño de la fuerza laboral.

Para responder al primer inciso sólo debemos de evaluar la función *Q(K, L)* con *K = 512,000* y *L = 1,000*

$$
Q(K, L) = 60(512,000)^{1/3} \cdot (1,000)^{2/3}
$$

$$
Q(K, L) = 60(80) \cdot (100)
$$

$$
Q(K, L) = 4,800 \cdot 100
$$

$$
Q(K, L) = 480,000
$$

Por lo tanto, con una inversión de 512 mil dólares y una fuerza laboral de mil horas, la producción será equivalente a 480,000 unidades.

En el caso del inciso b, tenemos que evaluar  $Q(K, L)$  con  $K = 2(512,000)$  y  $L = 2(1,000)$ 

$$
Q(K, L) = 60[2 \cdot (512,000)]^{1/3} \cdot [2 \cdot (1,000)]^{2/3}
$$

$$
Q(K, L) = 60[(2)^{1/3} \cdot (512,000)^{1/3}] \cdot [(2)^{2/3} \cdot (1,000)^{2/3}]
$$

$$
Q(K, L) = 60(1.2599210498)(80) \cdot (1.5874010519)(100)
$$

$$
Q(K, L) = 6,047.62 \cdot 158.74 = 960,000
$$

Advierta que en este caso la cantidad de unidades producidas si se duplica.

La gráfica de una función de dos variables  $f(x, y)$  es el conjunto de todas las ternas  $(x, y, z)$  tales que  $(x, y)$ está en el dominio de *f* y *z = f(x, y)*. Para representar esta gráfica es necesario construir un sistema tridimensional de coordenadas. El primer paso es añadir un tercer eje de coordenadas, el eje *z*, que sea perpendicular al plano *xy*, como se muestra a continuación.

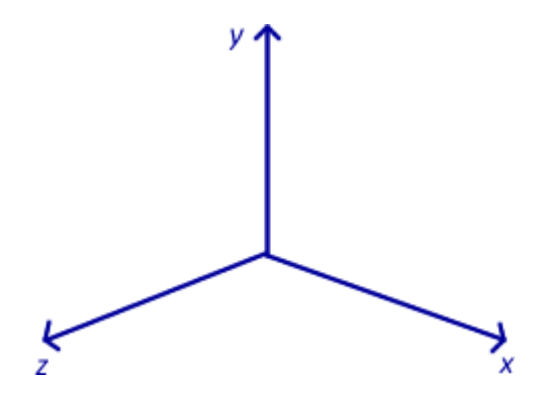

Para graficar una función *f(x, y)* se acostumbra introducir la letra *z* para representar la variable dependiente y se escribe:

*z = f(x)*

Los pares ordenados *(x, y)* en el dominio de *f* son considerados como puntos en el plano *xy*, y la función asigna una altura *z* a cada uno de estos puntos. Por ejemplo, si *f*(1, 2) = 4, se expresa este dato geométricamente localizando el punto (1, 2, 4) en un espacio tridimensional de coordenadas. La función puede asignar diferentes alturas a puntos distintos de su dominio y su gráfica será una superficie en un espacio tridimensional.

Ejemplos de gráficas tridimensionales

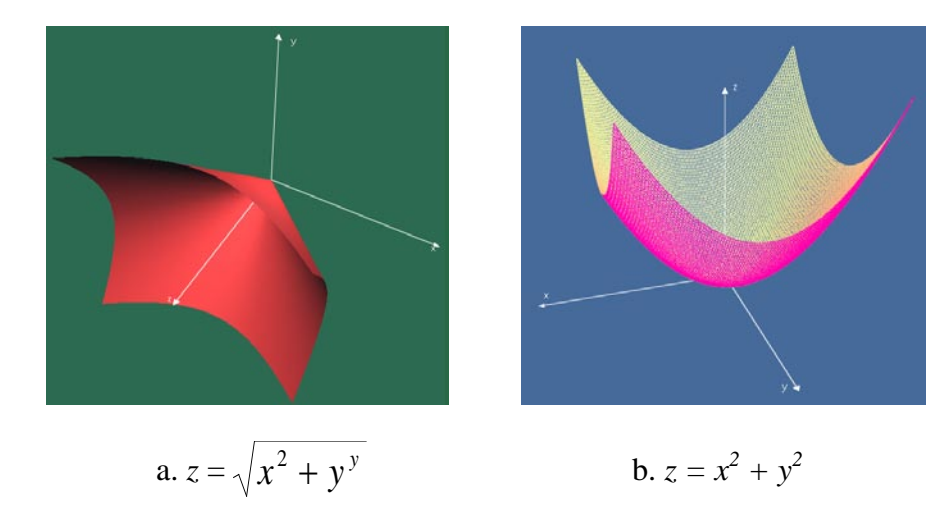

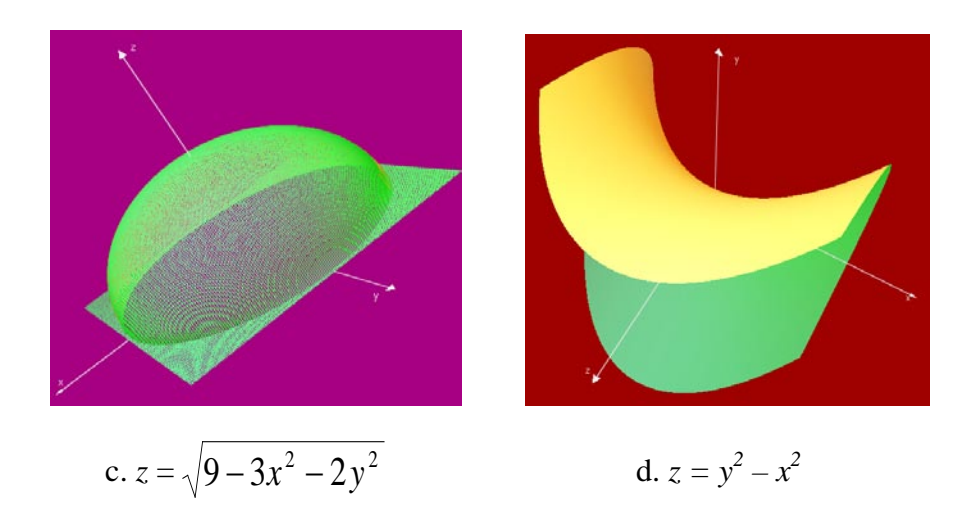

## 2.2 Curvas de nivel

Definitivamente no es nada fácil trazar la gráfica de una función de dos variables. En la siguiente figura se muestra una forma de visualizar una superficie.

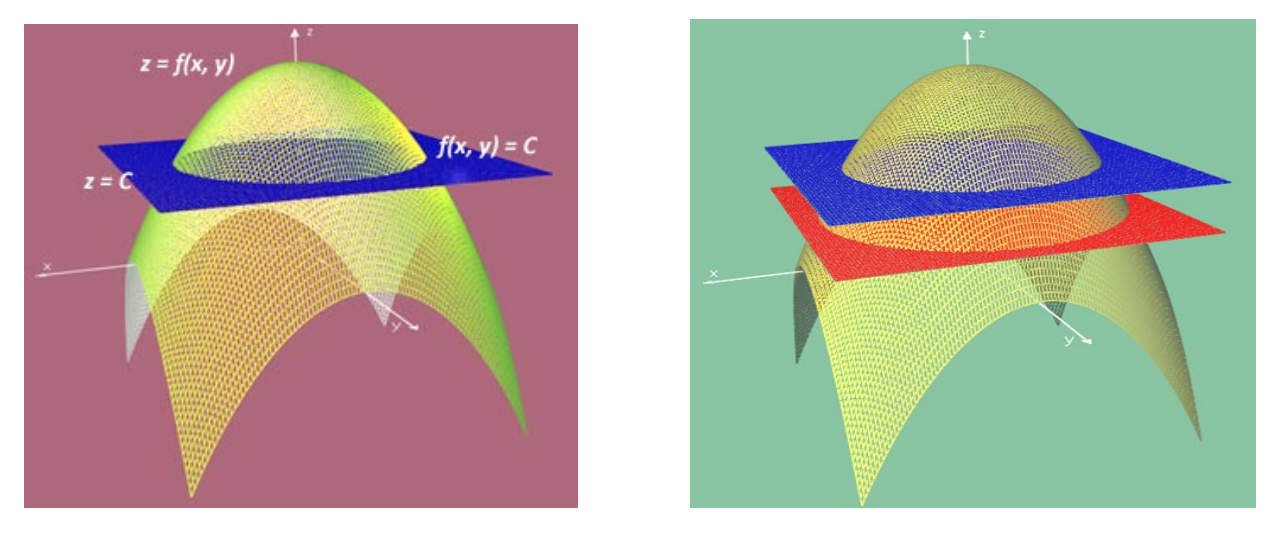

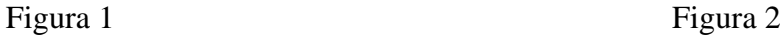

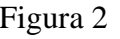

Observe, en la figura 1, que cuando el plano *z = C*, éste corta la superficie en *z = f(x, y)* y el resultado es un curva en el espacio. El correspondiente conjunto de puntos  $(x, y)$  del plano xy que satisface  $f(x, y) = C$  se llama curva de nivel de *f* en *C*.

Cuando *C* varía sobre un conjunto de números se genera toda una familia de curvas de nivel como se aprecia en la figura 2.

Veamos un ejemplo.

Estudiemos las curvas de nivel de la función  $f(x, y) = x^2 + y^2$ 

La curva de nivel  $f(x, y) = C$  tiene ecuación  $x^2 + y^2 = C$ . Por lo tanto:

- $\bullet$  Si *C* = 0, éste corresponderá al punto (0, 0),
- $\bullet$  Si *C* > 0, éste será un círculo de radio  $\sqrt{C}$ , pero
- $\bullet$  Si *C* < 0, no hay un puntos que satisfagan  $x^2 + y^2 = C$

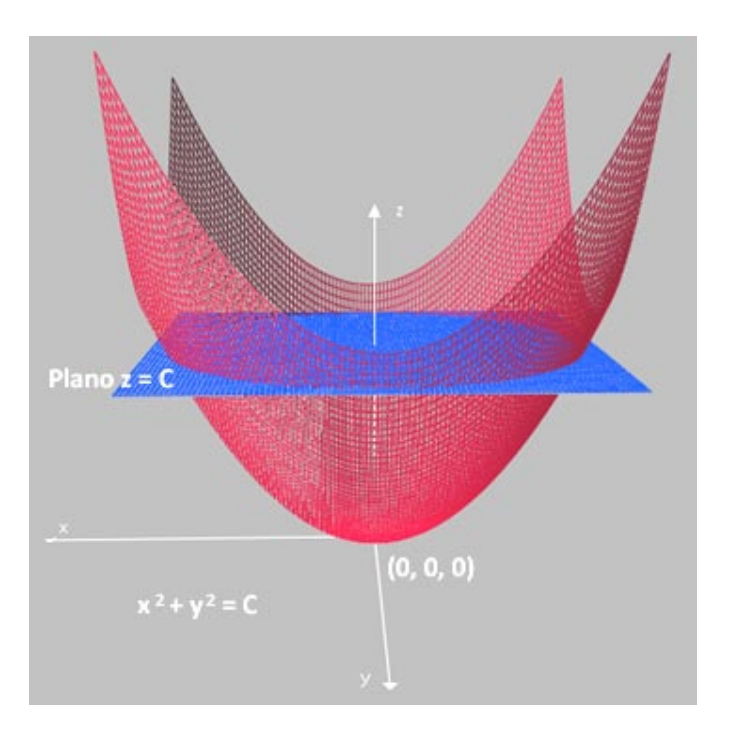

Esta curva de nivel que acabamos de encontrar corresponde a la sección transversal perpendicular al eje *z*.

Las curvas de nivel aparecen en numerosas aplicaciones en la economía, por ejemplo, si la salida *Q(x, y)* de un proceso de producción esta determinado por dos entradas *x* y *y* (digamos horas de fuerza laboral e inversión de capital), entonces la curva de nivel *Q(x, y) = C* se llama *curva de producción constante C* o, simplemente, *isocuanta*.

Otra aplicación de las curvas de nivel a la economía se refiere al caso de las *curvas de indiferencia*. Un consumidor que esté considerando la compra de varias unidades de dos mercancías distintas está asociado con una función de utilidad *U(x, y)* que mide la satisfacción total (o utilidad) que el consumidor obtiene por tener *x* unidades de la primer mercancía, así como *y* unidades de la segunda. Una curva de nivel *U(x, y) = C* de la función de utilidad se llama *curva de indiferencia* y muestra todas las combinaciones posibles de *x* y *y* que otorgan el mismo nivel de satisfacción al consumidor.

Veamos el siguiente ejemplo.

Supongamos que la utilidad obtenida por un consumidor al adquirir *x* unidades de una mercancía y *y* unidades de otra mercancía, está dada por la función de utilidad.

$$
U(x, y) = x^{3/2}y
$$

Si el consumidor actualmente posee 16 unidades de la primera mercancía *x* y 20 unidades de la segunda mercancía *y*, encontremos el nivel actual de utilidad del consumidor y tracemos la curva de indiferencia correspondiente.

Lo primero será sustituir (16, 20) en la función de utilidad

$$
U(16, 20) = (16)^{3/2}20
$$
  
 
$$
U(16, 20) = (16)^{3/2}20 \Rightarrow U(16, 20) = 64 \cdot 20 = 1,280
$$

Por lo tanto, la utilidad obtenida por esa combinación es de 1,280

Para trazar la gráfica, debemos despejar una de las variables de la función de utilidad como se muestra a continuación.

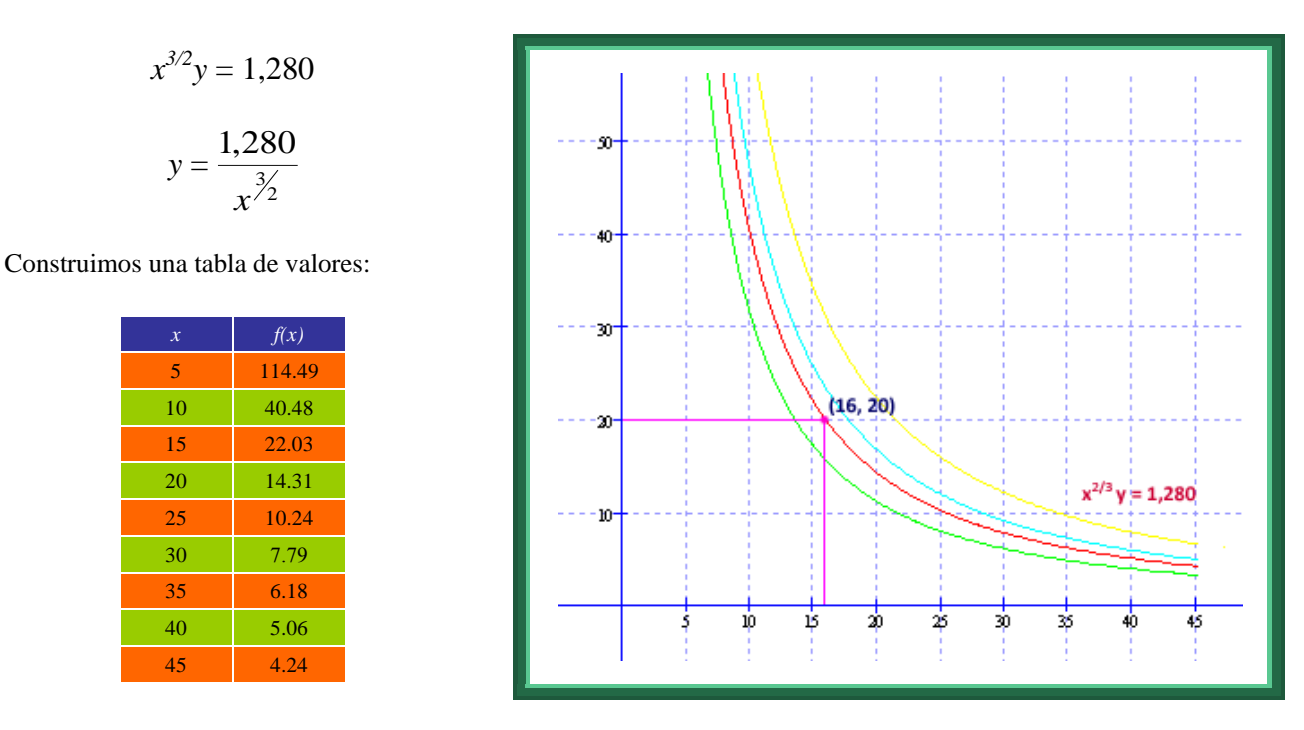

La curva de indiferencia está formada con todos los puntos *(x, y)* donde el nivel de utilidad *U(x, y)* es igual a 1,280.

#### 2.3 Derivadas parciales

En el cálculo, cuando trabajamos con funciones de dos variables, a menudo nos interesa encontrar la rapidez de cambio de la función con respecto a una de sus variables. Esto significa que vamos a derivar la función con respecto a una variable en particular, mientras la otra se mantiene constante. A este proceso se le conoce como *derivada parcial* y se dice que el resultado es una *derivada parcial de la función*.

Por ejemplo, suponga que un fabricante encuentra que su nivel de producción cuando emplea *x* trabajadores calificados y *y* trabajadores no calificados esta dado por la siguiente función:

$$
Q(x, y) = 5x^2 + 7xy
$$

Si el número de trabajadores no calificados permanece fijo, la razón de cambio de la producción con respecto al número de trabajadores calificados se encuentra derivando *Q(x, y)* con respecto a *x*, mientras que *y* se mantiene constante. Este proceso recibe el nombre de *derivada parcial de Q con respecto a x* y se denota por  $Q_x = (x, y)$ , entonces tenemos lo siguiente:

$$
Q_x(x, y) = 5x^2 + 7xy \implies Q_x(x, y) = 5(2)x + 7(1)y \implies Q_x(x, y) = 10x + 7y
$$

Del mismo modo, si el número de trabajadores calificados permanece fijo, la razón de cambio de la producción con respecto al número de trabajadores no calificados esta dada por la *derivada parcial de Q con respecto a y*, que se obtiene al derivar  $Q(x, y)$  con respecto de *y*, manteniendo *x* constante, es decir:

$$
Q_y(x, y) = 5x^2 + 7xy \implies Q_y(x, y) = 0 + 7x(1) \implies Q_y(x, y) = 7x
$$

Generalizando tenemos

Suponiendo que  $z = f(x, y)$ , la derivada parcial de f con respecto de x se denota por

$$
\frac{\partial z}{\partial x} \, \mathrm{o} \, f_x(x, y)
$$

Y se refiere a la función obtenida al derivar *f* con respecto a *x* tratando a *y* como una constante.

La derivada parcial de *f* con respecto de *y* se denota por

$$
\frac{\partial z}{\partial y} \, o \, f_y(x, y)
$$

Esta se refiere a la función obtenida al derivar *f* con respecto a *y*, tratando a *x* como constante.

Sin embargo, debemos recordar que la derivada de una función de una variable *f(x)* se define como el límite del cociente incremental, es decir:

$$
f'(x) = \lim_{h \to 0} \frac{f(x+h) - f(x)}{h}
$$

Por tanto, la derivada parcial *fx(x, y)* está dada por

$$
f_x(x, y) = \lim_{h \to 0} \frac{f(x+h, y) - f(x, y)}{h}
$$

Y la derivada parcial de *fy(x, y)* por

$$
f_{y}(x, y) = \lim_{h \to 0} \frac{f(x, y + h) - f(x, y)}{h}
$$

Para encontrar las derivadas parciales de una función no se necesita seguir reglas. Para calcular *fx* solo basta con mantener constante la variable *y* y derivar *f* con respecto a la variable *x*. Para calcular *fy*, mantenemos constante la variable *x* y derivamos *f* con respecto a la variable *y*.

Veamos los siguientes ejemplos.

1. Si 
$$
z = 3x^3y^3 - 9x^2y + xy^2 + 4y
$$

Encontremos las derivadas parciales de *z* respecto de *x* y *y*

La derivada parcial respecto de *x* será

$$
\frac{\partial z}{\partial x} = 3(3)x^2y^3 - 9(2)xy + y^2
$$

$$
\frac{\partial z}{\partial x} = 9x^2y^3 - 18xy + y^2
$$

La derivada parcial respecto de *y* será

$$
\frac{\partial z}{\partial y} = 3(3)x^3y^2 - 9x^2 + 2xy + 4
$$

$$
\frac{\partial z}{\partial y} = 9x^3y^2 - 9x^2 + 2xy + 4
$$

2. Si  $w = x^2 e^{2x+3y}$ 

Encontremos las derivadas parciales de *w* respecto de *x* y *y*

La derivada parcial respecto de *x* será

$$
\frac{\partial w}{\partial x} = x^2 \frac{\partial}{\partial x} (e^{2x+3y}) + e^{2x+3y} \frac{\partial}{\partial x} (x^2) \implies \frac{\partial w}{\partial x} = x^2 (2e^{2x+3y}) + e^{2x+3y} (2x)
$$

$$
\frac{\partial w}{\partial x} = 2x^2 \cdot e^{2x+3y} + 2x \cdot e^{2x+3y} \implies \frac{\partial w}{\partial x} = 2x(x+1)e^{2x+3y}
$$

La derivada parcial respecto de *y* será

$$
\frac{\partial w}{\partial y} = x^2 \frac{\partial}{\partial y} (e^{2x+3y}) + (e^{2x+3y})(0) \qquad \Rightarrow \qquad \frac{\partial w}{\partial y} = x^2 \frac{\partial}{\partial y} (e^{2x+3y})
$$

$$
\frac{\partial w}{\partial y} = 3x^2 e^{2x+3y}
$$

3. Si  $f(x, y, z) = x^2 + y^2z + z^3$ 

Encontremos las derivadas parciales de *f* respecto de *x, y, z*

La derivada parcial respecto de *x* será

$$
f_x(x, y, z) = 2x
$$

La derivada parcial respecto de *y* será

$$
f_y(x, y, z) = 2yz
$$

La derivada parcial respecto de *z* será

$$
f_z(x, y, z) = y^2 + 3z^2
$$

#### 2.4 Aplicaciones a la economía

Sabemos que si  $z = f(x, y)$ , la  $\frac{\partial z}{\partial x}$ *z* ∂  $\frac{\partial z}{\partial y}$  y la *y z* ∂  $\partial z$  pueden interpretarse geométricamente como las pendientes de las rectas tangentes a la superficie  $z = f(x, y)$  en las direcciones *x* y *y* respectivamente. Sin embargo, existen otras interpretaciones. Como la  $\frac{\partial z}{\partial x}$ *z* ∂ ∂ es la derivada de *<sup>z</sup>* con respecto de *<sup>x</sup>* cuando *<sup>y</sup>* permanece constante, y como una derivada es una razón de cambio, tenemos:

> *x z* ∂ ∂ es la razón de cambio de *<sup>z</sup>* con respecto a *<sup>x</sup>* cuando *<sup>y</sup>* se mantiene constante

### De modo similar

*y z* ∂ ∂ es la razón de cambio de *<sup>z</sup>* con respecto a *<sup>y</sup>* cuando *<sup>x</sup>* se mantiene constante

Llevemos esta interpretación de la derivada al terreno de la economía a través de la siguiente consideración sobre costos.

Cuando un fabricante produce *x* unidades del producto *X* y *y* unidades del producto *Y*, el costo total *c* de producir esas unidades será una función de *x* y de *y*, a esta relación se le llama función de costos conjuntos.

Si una función de costos es de este tipo, *c = f(x, y)*, entonces la derivada de esta función respecto a la variable  $\frac{\partial z}{\partial x}$ *z* ∂ ∂ se llamará *costo marginal con respecto a x*, y se interpreta como la razón de cambio de *<sup>c</sup>* con respecto a *x* cuando *y* se mantiene fija. De forma similar, la derivada de la función de costos respecto de la variable *y*, *z* ∂ , será el *costo marginal con respecto a y*, y se interpreta como la razón de cambio de *<sup>c</sup>* con respecto a *<sup>y</sup>*

*y* ∂

cuando *x* se mantiene fija.

Apliquemos este desarrollo al siguiente ejemplo.

Una empresa fabrica dos tipos de esquís, los modelos Ligero y Alpino. Supóngase que la función de costos conjuntos de producir *x* pares del modelo ligero y *y* pares del modelo Alpino por semana es:

$$
C = f(x, y) = 0.07x^{2} + 75x + 85y + 6,000
$$

Determinemos los costos marginales  $\frac{\partial c}{\partial x}$ *c* ∂ ∂c<br>∂x <sup>y</sup> ∂y *c*  $\overline{\partial}$  $\frac{\partial c}{\partial x}$  cuando *x* = 100 y y = 50, e interpretemos los resultados. Los costos marginales serán:

$$
\frac{\partial c}{\partial x} = 0.14x + 75 \qquad y \qquad \frac{\partial c}{\partial y} = 85
$$

Evaluando  $x = 100$  y  $y = 50$ , tenemos

$$
\left. \frac{\partial c}{\partial x} \right|_{(100,50)} = 0.14(100) + 75 = 89
$$

La interpretación es la siguiente: "al aumentar la producción del modelo ligero de 100 a 101, mientras se mantiene constante la producción del modelo Alpino, los costos aumentan en aproximadamente \$89 unidades monetarias".

En el otro caso tenemos

$$
\left.\frac{\partial c}{\partial y}\right|_{(100,50)} = 85
$$

La interpretación es la siguiente: "al aumentar la producción del modelo Alpino de 50 a 51, manteniendo constante la producción del modelo Ligero, los costos aumentan en aproximadamente \$85 unidades monetarias".

Desarrollemos otro ejemplo.

Un fabricante de calculadoras ha determinado que su función de producción es  $P = \sqrt{L \cdot K}$ , donde *L* representa el número de horas de trabajo por semana y *K* el capital requerido para la producción semanal de *P* lotes de calculadoras (cada lote tiene 150 unidades). Determinemos la función de productividad marginal y evaluemos cuando  $L = 400$  y  $K = 16$ , e interpretemos los resultados.

Lo primero será establecer que  $P = \sqrt{L \cdot K} = (L \cdot K)^{1/2}$ , por tanto, las productividades marginales respecto de *L* y *K* son:

$$
\frac{\partial P}{\partial L} = \frac{1}{2} (LK)^{-1/2} K \implies \frac{\partial P}{\partial L} = \frac{K}{2\sqrt{L \cdot K}}
$$

$$
\frac{\partial P}{\partial K} = \frac{1}{2} (LK)^{-1/2} L \implies \frac{\partial P}{\partial K} = \frac{L}{2\sqrt{L \cdot K}}
$$

Evaluando las ecuaciones cuando  $L = 400$  y  $K = 16$ , tenemos

 $1<sub>6</sub>$ 

$$
\frac{\partial P}{\partial L}\Big|_{L=4C} = \frac{16}{2\sqrt{(400)\cdot(16)}} = \frac{16}{2\sqrt{6,400}} = \frac{16}{2(80)} = \frac{16}{160} = \frac{1}{10}
$$

$$
\frac{\partial P}{\partial K}\Big|_{L=4C} = \frac{400}{2\sqrt{(400)\cdot(16)}} = \frac{400}{2\sqrt{6,400}} = \frac{400}{2(80)} = \frac{400}{160} = \frac{5}{2}
$$

La interpretación es la siguiente: "al incrementarse *L* en una unidad, y mantenerse constante *K*, la producción aumente aproximadamente en  $\frac{1}{10}$  $\frac{1}{10}$  del lote. Pero si *K* se incrementa a 17, y se mantiene constante *L*, la producción aumentara alrededor de  $\frac{3}{2}$  $\frac{5}{3}$  de lote".

Algunas veces dos productos pueden estar relacionados de modo que cambios en el precio de uno afecten la demanda del otro. Un ejemplo representativo es el de la mantequilla y la margarina. Si tal relación existe entre los productos *A* y *B*, la demanda de cada producto depende del precio de ambos. Suponiendo que  $q_A$  y  $q_B$  son las cantidades demandadas de *A* y *B* respectivamente, y que  $p_A$  y  $p_B$  son sus respectivos precios. Entonces  $q_A y q_B$  son funciones de  $p_A y p_B$ .

> $q_A = f(p_A, p_B)$ , función de demanda para *A*  $q_B = f(p_A, p_B)$ , función de demanda para *B*

Podemos encontrar cuatro derivadas parciales:

$$
\frac{\partial q_A}{\partial p_A}
$$
, la demanda marginal para A con respecto a p<sub>A</sub>,  $\frac{\partial q_A}{\partial p_B}$ , la demanda marginal para A con respecto a p<sub>B</sub>,  $\frac{\partial q_B}{\partial p_A}$ , la demanda marginal para B con respecto a p<sub>A</sub>,  $\frac{\partial q_B}{\partial p_A}$ , la demanda marginal para B con respecto a p<sub>B</sub>,  $\frac{\partial q_B}{\partial p_B}$ , la demanda marginal para B con respecto a p<sub>B</sub>,

En condiciones comunes, si el precio de *B* está fijo y el de *A* aumenta, la cantidad demandada de *A* disminuirá. Así, *A A p q* ∂  $\frac{\partial q_A}{\partial q} < 0.$ 

De manera similar, si el precio de *A* está fijo y el de *B* aumenta, la cantidad demandada de *B* disminuirá,

es decir 
$$
\frac{\partial q_B}{\partial p_B} < 0
$$
.

Sin embargo, *B A p q* ∂  $\frac{\partial q_A}{\partial x}$  y *A B p q* ∂  $\frac{\partial q_B}{\partial r}$  pueden ser positivas o negativas.

Si 
$$
\frac{\partial q_A}{\partial p_B} < 0
$$
, y  $\frac{\partial q_B}{\partial p_A} < 0$ , entonces A y B son *products complementarios*.

En esta situación, un incremento en el precio de *B* ocasiona un incremento en la demanda de *A*, si se supone que el precio de *A* no cambia. De manera similar, un incremento en el precio de *A* ocasiona un incremento en la demanda de *B*, cuando el precio de *B* se mantiene fijo. La mantequilla y margarina son ejemplo de bienes sustitutos.

Pero si 
$$
\frac{\partial q_A}{\partial p_B}
$$
 > 0, y  $\frac{\partial q_B}{\partial p_A}$  > 0, entonces A y B son *products sustitutos o competitivos.*

En este caso, el incremento en el precio de *B* causa una disminución en la demanda de *A*, si el precio de *A* no cambia. De manera similar, un incremento en el precio de *A* causa una disminución el la demanda de *B*, cuando el precio de *B* se mantiene constante. Las cámaras y las películas fotográficas son productos complementarios, un incremento en el precio de la película hará más cara la toma de fotografías y, por tanto, la demanda de cámaras disminuirá.

Veamos un ejemplo.

Las funciones de demanda para los productos *A* y *B* son cada una función de los precios de *A* y *B*, y están dada por:

$$
q_A = \frac{50\sqrt[3]{p_B}}{\sqrt{p_A}}
$$

$$
q_b = \frac{75p_A}{\sqrt[3]{p_B^2}}
$$

Encontremos las cuatro funciones de demanda marginal y determinemos si *A* y *B* son productos competitivos, complementarios o ninguno de estos.

Lo primero será re-expresar las funciones de demanda como sigue:

$$
q_A = 50 p_B^{\frac{1}{3}} \cdot p_A^{-\frac{1}{2}}
$$

$$
q_B = 75 p_A p_B^{-\frac{2}{3}}
$$

Las derivadas parciales serán:

$$
\frac{\partial q_A}{\partial p_A} = 50 \left( -\frac{1}{2} \right) p_A^{-3/2} p_B^{1/3} \Rightarrow -25 p_A^{-3/2} p_B^{1/3}
$$
  

$$
\frac{\partial q_A}{\partial p_B} = 50 \left( \frac{1}{3} \right) p_A^{-1/2} p_B^{-2/3} \Rightarrow \frac{50}{3} p_A^{-1/2} p_B^{-2/3}
$$
  

$$
\frac{\partial q_B}{\partial p_A} = 75(1) p_B^{-2/3} \Rightarrow 75 p_B^{-2/3}
$$
  

$$
\frac{\partial q_B}{\partial p_B} = 75 \left( -\frac{2}{3} \right) p_A p_B^{-5/3} \Rightarrow -50 p_A p_B^{-5/3}
$$

Como  $p_A$  y  $p_B$  representan precios, ambas son positivas. Por tanto, *B A p q* ∂  $\frac{\partial q_A}{\partial x} > 0$  y *A B p q* ∂  $\frac{\partial q_B}{\partial q} > 0$ , concluimos que *A* y *B* son productos complementarios.

2.5 Diferenciación parcial implícita

Una ecuación en *x*, *y* y *z* no necesariamente define a *z* como una función de *x* y *y*. Por ejemplo, en la ecuación siguiente

$$
z^2 - x^2 - y^2 = 0
$$

Si  $x = 1$  y  $y = 1$ , entonces  $z^2 - 1 - 1 = 0$ , por lo que  $z = \pm \sqrt{2}$ . Así, esta ecuación no define a *z* como función de *x* y *y*. Sin embargo, despejando *z* de la misma ecuación obtenemos lo siguiente:

$$
z = \pm \sqrt{x^2 + y^2}
$$

Esta expresión si define a *z* como función de *x* y *y*. Aunque la primera función no expresa de manera explícita a *z* como función de *x* y *y*, puede considerarse que expresa a *z* implícitamente como una función de *x* y *y*.

Advierta que la ecuación  $z^2 - x^2 - y^2 = 0$  tiene la forma  $F(x, y, z) = 0$  donde f es una función de tres variables. Cualquier ecuación de la forma *F(x, y, z) = 0* puede considerarse que expresa a *z* de manera implícita como

un conjunto de posibles funciones *x* y *y*. Además, se puede encontrar la  $\frac{\partial z}{\partial x}$ *z* ∂ ∂z<br>∂x <sup>y</sup> ∂y *z* ∂  $\partial z$  directamente de la forma  $F(x, y, z) = 0.$ 

Para encontrar 
$$
\frac{\partial z}{\partial x}
$$
 de  $z^2 - x^2 - y^2 = 0$  primeiro diferenciamos ambos miembros de la ecuación original con  
respecto a *x* tratando a *z* como una función de *x* y *y*, y considerando a *y* como una constante, a saber:

$$
\frac{\partial}{\partial x}(z^2 - x^2 - y^2 = 0) = \frac{\partial}{\partial x}(0)
$$

$$
\frac{\partial}{\partial x}(z^2) - \frac{\partial}{\partial x}(x^2) - \frac{\partial}{\partial x}(y^2) = 0
$$

$$
2z\frac{\partial z}{\partial x} - 2x - 0 = 0
$$

Al despejar  $\frac{\partial z}{\partial x}$ *z* ∂  $\frac{\partial z}{\partial z}$ , obtenemos lo siguiente:

$$
2z\frac{\partial z}{\partial x} = 2x
$$

$$
\frac{\partial z}{\partial x} = \frac{2x}{2z} = \frac{x}{z}
$$

Para encontrar  $\frac{\partial z}{\partial y}$ *z* ∂ ∂ diferenciamos ambos miembros de la ecuación original con respecto a *<sup>y</sup>* considerando a *<sup>z</sup>* como función de *x* y *y*, manteniendo a *x* constante:

$$
\frac{\partial}{\partial y}(z^2 - x^2 - y^2 = 0) = \frac{\partial}{\partial y}(0)
$$

$$
\frac{\partial}{\partial y}(z^2) - \frac{\partial}{\partial y}(x^2) - \frac{\partial}{\partial y}(y^2) = 0
$$

$$
2z\frac{\partial z}{\partial y} - 0 - 2y = 0
$$

Al despejar  $\frac{\partial z}{\partial y}$ *z* ∂  $\partial z$ , obtenemos lo siguiente:
$$
2z \frac{\partial z}{\partial y} = 2y
$$

$$
\frac{\partial z}{\partial y} = \frac{2y}{2z} = \frac{y}{z}
$$

Este método que se empleo para encontrar  $\frac{\partial z}{\partial x}$ *z* ∂ ∂z<br>∂x <sup>y</sup> ∂y *z* ∂ ∂ se llama *diferenciación parcial implícita*.

Veamos el siguiente ejemplo.

Considerando la función 
$$
\frac{xz^2}{x+y} + y^2 = 0
$$
, evalúe  $\frac{\partial z}{\partial x}$  cuando  $x = -1$ ,  $y = 2$  y  $z = 2$ .

Lo primero será tratar a *z* como función de *x* y *y*, para diferenciar ambos lados de la ecuación propuesta con respecto a *x* como se muestra a continuación.

$$
\frac{\partial}{\partial x}\left(\frac{xz^2}{x+y}\right) + \frac{\partial}{\partial x}(y^2) = \frac{\partial}{\partial x}(0)
$$

Usemos la regla del cociente para realizar la diferenciación

$$
\frac{(x+y)\frac{\partial}{\partial x}(xz^2)-xz^2\frac{\partial}{\partial x}(x+y)}{(x+y)^2}+0=0
$$

Aplicando la regla del producto a  $\frac{\partial}{\partial x}$  $\frac{\partial}{\partial x}(xz^2)$  tenemos

$$
\frac{(x+y)\left[x\left(2z\frac{\partial z}{\partial x}\right)+z^2(1)\right]-xz^2(1)}{(x+y)^2}=0
$$

Despejando  $\frac{\partial z}{\partial x}$ *z* ∂  $rac{\partial z}{\partial z}$  obtenemos

$$
2xz(x + y)\frac{\partial z}{\partial x} + z^2(x + y) - xz^2 = 0
$$

$$
\frac{\partial z}{\partial x} = \frac{xz^2 - z^2(x + y)}{2xz(x + y)}
$$

$$
\frac{\partial z}{\partial x} = \frac{-yz}{2x(x + y)}
$$

Si evaluamos  $\partial x\big|_{(-1,2,2)}$ ∂ *x*  $\left| \frac{z}{z} \right|$ , el resultado es

$$
\frac{\partial z}{\partial x} = \frac{-(2)(2)}{2(-1)(-1+2)} = \frac{-4}{-2} = 2
$$

Analicemos otro ejemplo.

Si 
$$
s \cdot e^{r^2 + u^2} = u \ln(t^2 + 1)
$$
, determinemos  $\frac{\partial t}{\partial u}$ 

Lo primero será considerar a *t* como función de *r*, *s* y *u*, para diferenciar ambos miembros de la ecuación con respecto a *u*, manteniendo constantes a *r* y *s*.

$$
\frac{\partial}{\partial u}(s \cdot e^{r^2 + u^2}) = \frac{\partial}{\partial u}[u \ln(t^2 + 1)]
$$
  

$$
2use^{r^2 + u^2} = u \frac{\partial}{\partial u}[ln(t^2 + 1)] + ln(t^2 + 1)\frac{\partial}{\partial u}(u)
$$
  

$$
2use^{r^2 + u^2} = u \frac{2t}{t^2 + 1}\frac{\partial t}{\partial u} + ln(t^2 + 1)
$$

Al despejar  $\frac{\partial u}{\partial u}$ *t* ∂  $\frac{\partial t}{\partial \rho}$  de la ecuación tenemos

$$
\frac{\partial t}{\partial u} = \frac{\left(t^2 + 1\right)\left[2use^{r^2 + u^2} - \ln\left(t^2 + 1\right)\right]}{2ut}
$$

#### 2.6 Derivadas parciales de segundo orden

Las derivadas parciales a su vez pueden ser derivadas, las funciones resultantes de este proceso se llaman *derivadas parciales de segundo orden*.

Para una función de dos variables las posibles derivadas parciales de segundo orden son:

Si  $z = f(x, y)$ , la derivada parcial de  $f_x$  con respecto a *x* es

$$
f_{xx} = (f_x)_x
$$
 o  $\frac{\partial^2 z}{\partial x^2} = \frac{\partial}{\partial x} \left( \frac{\partial z}{\partial x} \right)$ 

La derivada parcial de  $f_x$  con respecto a  $y$  es

$$
f_{xy} = (f_x)_y
$$
 **o**  $\frac{\partial^2 z}{\partial y \partial x} = \frac{\partial}{\partial y} \left( \frac{\partial z}{\partial x} \right)$ 

La derivada parcial de  $f_y$  con respecto a *x* es

$$
f_{yx} = (f_y)_x
$$
 **o**  $\frac{\partial^2 z}{\partial x \partial y} = \frac{\partial}{\partial x} \left( \frac{\partial z}{\partial y} \right)$ 

La derivada parcial de  $f_y$  con respecto a  $y$  es

$$
f_{yy} = (f_y)_y
$$
 **o**  $\frac{\partial^2 z}{\partial y^2} = \frac{\partial}{\partial y} \left( \frac{\partial z}{\partial y} \right)$ 

Veamos el siguiente ejemplo.

Calculemos las cuatro derivadas parciales de segundo orden de la función:  $f(x, y) = xy^3 + 5xy^2 + 2x + 1$ 

La primera derivada respecto de *x* será:

$$
f_x = y^3 + 5y^2 + 2
$$

Las segundas derivadas parciales de *x* serán: Respecto de *x*

$$
f_{xx}=0
$$

Respecto de *y*

$$
f_{xy}=3y^2+10y
$$

La primera derivada respecto de *y* será:

$$
f_y = 3xy^2 + 10xy
$$

Las segundas derivadas parciales de *y* serán: Respecto de *x*

$$
f_{yx} = 3y^2 + 10y
$$

Respecto de *y*

$$
f_{yy}=6xy+10x
$$

Las dos derivadas parciales *fxy* y *fyx* frecuentemente se denominan *derivadas parciales mixtas de segundo orden de f*.

Analicemos otro ejemplo.

Suponga que la producción *Q* en una fábrica depende de la cantidad de capital invertido *K* en la planta, y también del tamaño de la fuerza laboral *L*, medida en horas-trabajador. Demos una interpretación económica al signo de la derivada parcial de segundo orden  $\frac{2}{2I^2}$ 2 *L Q*  $\partial$  $\frac{\partial^2 Q}{\partial x^2}$ .

 $\sin \frac{\epsilon}{\partial t^2}$ 2 *L Q* ∂ ∂ es negativa, el producto marginal de la fuerza laboral  $\frac{\partial \mathcal{L}}{\partial L}$ *Q* ∂ <sup>∂</sup> disminuye cuando *<sup>L</sup>* aumenta. Esto implica que, para un nivel fijo de inversión de capital, el efecto en la producción de una hora-trabajador adicional es mayor cuando la fuerza laboral es pequeña que cuando es grande.

Análogamente, si  $\frac{z}{\partial I^2}$ 2 *L Q* ∂ ∂ es positiva, se deduce que para un nivel fijo de inversión de capital, el efecto en la producción de una hora-trabajador adicional es mayor cuando la fuerza laboral es grande que cuando es pequeña.

2.7 Regla de la cadena

Suponga que un fabricante de dos productos relacionados *A* y *B* tiene una función de costos conjuntos definida por:

$$
C=f(q_A,\,q_B)
$$

Donde, *c* es el costo total de producir las cantidades  $q_A y q_B$  de *A* y *B* respectivamente. Además, suponga que las funciones de demanda para los productos son:

$$
q_A = g(p_A, p_B)
$$
  

$$
q_B = h(p_A, p_B)
$$

Donde  $p_A$  y  $p_B$  son los precios por unidad de *A* y *B* respectivamente. Como *C* es una función de  $q_A$  y  $q_B$ , y dado que éstos a su vez son función de  $p_A y p_B$ , entonces *c* se puede considerar como una función de  $p_A y p_B$ . En consecuencia, ahora podemos determinar la razón de cambio del costo total *c* respecto al precio de *A*,  $\bar{\partial}c$  $\partial p_A^{\phantom{\dagger}}$ 

, aplicando el procedimiento de la regla de la cadena.

Sea  $z = f(x, y)$  donde *x* y *y* son funciones de *r* y *s* dadas por  $x = x(r, s)$  y  $y = (r, s)$ . Si f, *x* y *y* tiene derivadas parciales continuas, entonces *z* es una función de *r* y *s*:

$$
\frac{\partial z}{\partial r} = \frac{\partial z}{\partial x} \frac{\partial x}{\partial r} + \frac{\partial z}{\partial y} \frac{\partial y}{\partial r}
$$

$$
\frac{\partial z}{\partial s} = \frac{\partial z}{\partial x} \frac{\partial x}{\partial s} + \frac{\partial z}{\partial y} \frac{\partial y}{\partial s}
$$

Por lo que respecta al productor, observamos que si  $f$ ,  $q_A$  y  $q_B$  tienen derivadas parciales continuas, entonces por la regla general de la cadena tenemos:

$$
\frac{\partial c}{\partial p_A} = \frac{\partial c}{\partial q_A} \frac{\partial q_A}{\partial p_A} + \frac{\partial c}{\partial q_B} \frac{\partial q_B}{\partial p_A}
$$

Analicemos otro ejemplo.

Para un fabricante de cámaras y películas, el costo total *C* de producir *q<sub>C</sub>* cámaras y *q<sub>F</sub>* rollos de películas esta dado por:

$$
C = 30q_C + 0.015q_Cq_F + q_F + 900
$$

Las funciones de demanda para las cámaras y los rollos están dadas por:

$$
q_C = \frac{9000}{p_C \sqrt{p_F}}
$$

$$
q_F = 2000 - p_C - 400p_F
$$

Donde *p<sub>C</sub>* es el precio por cámara y *p<sub>F</sub>* el precio por rollo de película. Encontremos la tasa de cambio del costo total *c* con respecto al precio de la cámara cuando  $p_c = 50$  y  $p_F = 2$ 

Lo primero será determinar  $p_c$ *c* ∂  $\frac{\partial c}{\partial r}$ por la regla de la cadena

$$
\frac{\partial c}{\partial p_C} = \frac{\partial c}{\partial q_C} \frac{\partial q_C}{\partial p_C} + \frac{\partial c}{\partial q_F} \frac{\partial q_F}{\partial p_C}
$$

$$
= (30 + 0.015q_F) \left[ \frac{-9000}{p_C^2 \sqrt{p_F}} \right] + (0.015q_C + 1)(-1)
$$

Cuando  $p_C = 50$  y  $p_F = 2$ , tenemos que

$$
q_c = \frac{9000}{50\sqrt{2}} = \frac{9000}{70.71} = 127.28
$$

$$
q_F = 2000 - 50 - 400(2) = 1150
$$

Sustituyendo estos valores en  $p_c$ *c* ∂  $\frac{\partial c}{\partial r}$  tenemos

$$
(30 + 0.015(1150)) \left[ \frac{-9000}{(50)^2 \sqrt{2}} \right] + (0.015(127.28) + 1)(-1)
$$

$$
\frac{\partial c}{\partial p_c} \bigg|_{\substack{p_c = 50 \\ p_F = 2}} \approx -123.2
$$

La regla de la cadena puede extenderse, por ejemplo suponga que  $z = f(v, w, x, y)$  y que *v*, *w*, *x* y *y* son todas funciones de *r*, *s* y *t*. Entonces, si se supone ciertas condiciones de continuidad, puede considerarse a *z* como una función de *r*, *s* y *t*, por lo tanto tenemos:

$$
\frac{\partial z}{\partial r} = \frac{\partial z}{\partial v} \frac{\partial v}{\partial r} + \frac{\partial z}{\partial w} \frac{\partial w}{\partial r} + \frac{\partial z}{\partial x} \frac{\partial x}{\partial r} + \frac{\partial z}{\partial y} \frac{\partial y}{\partial r}
$$

$$
\frac{\partial z}{\partial s} = \frac{\partial z}{\partial v} \frac{\partial v}{\partial s} + \frac{\partial z}{\partial w} \frac{\partial w}{\partial s} + \frac{\partial z}{\partial x} \frac{\partial x}{\partial s} + \frac{\partial z}{\partial y} \frac{\partial y}{\partial s}
$$

$$
\frac{\partial z}{\partial t} = \frac{\partial z}{\partial v} \frac{\partial v}{\partial t} + \frac{\partial z}{\partial w} \frac{\partial w}{\partial t} + \frac{\partial z}{\partial x} \frac{\partial x}{\partial t} + \frac{\partial z}{\partial y} \frac{\partial y}{\partial t}
$$

Observe el siguiente ejemplo

Si  $w = f(x, y, z) = 3x^2y + xyz - 4y^2z^3$ , donde  $x = 2r - 3s$ ,  $y = 6r + s$ ,  $y z = r - s$ 

Aplicando la regla de la cadena tenemos lo siguiente

$$
\frac{\partial w}{\partial r} = \frac{\partial w}{\partial x}\frac{\partial x}{\partial r} + \frac{\partial w}{\partial y}\frac{\partial y}{\partial r} + \frac{\partial w}{\partial z}\frac{\partial z}{\partial r}
$$
  
(6xy + yz)(2) + (3x<sup>2</sup> + xz - 8yz<sup>3</sup>)(6) + (xy - 12y<sup>2</sup>z<sup>2</sup>)(1)  
12xy + 2yz + 18x<sup>2</sup> + 6xz - 48yz<sup>3</sup> + xy - 12y<sup>2</sup>z<sup>2</sup>  
x(18x + 13y + 6z) + 2yz(1 - 24z<sup>2</sup> - 6yz)

La otra posibilidad es

$$
\frac{\partial w}{\partial s} = \frac{\partial w}{\partial x} \frac{\partial x}{\partial s} + \frac{\partial w}{\partial y} \frac{\partial y}{\partial s} + \frac{\partial w}{\partial z} \frac{\partial z}{\partial s}
$$
  
(6xy + yz)(-3) + (3x<sup>2</sup> + xz - 8yz<sup>3</sup>)(1) + (xy - 12y<sup>2</sup>z<sup>2</sup>)(-1)  
-18xy - 3yz + 3x<sup>2</sup> + xz - 8yz<sup>3</sup> - xy + 12y<sup>2</sup>z<sup>2</sup>  
x(3x - 19y + z) - yz(3 + 8z<sup>2</sup> - 12yz)

Analicemos otro ejemplo

Si 
$$
z = \frac{x + e^y}{y}
$$
, donde  $x = rs + se^{rt}y y = 9 + rt$ , evaluemos  $\frac{\partial z}{\partial s}$  cuando  $r = -2$ ,  $s = 5 y t = 4$ 

Aplicando la regla de la cadena tenemos

$$
\frac{\partial z}{\partial s} = \frac{\partial z}{\partial x} \frac{\partial x}{\partial s} + \frac{\partial z}{\partial y} \frac{\partial y}{\partial s}
$$

$$
= \left(\frac{1}{y}\right)(r + e^{rt}) + \frac{\partial z}{\partial y}(0) = \frac{r + e^{rt}}{y}
$$

Si  $r = -2$ ,  $s = 5$  y  $t = 4$ , tenemos

$$
\left.\frac{\partial z}{\partial s}\right|_{\substack{r=-2 \ r=4}} = \frac{-2 + e^{-8}}{1} = -2 + e^{-8}
$$

Desarrollemos un último ejemplo

Determinar 
$$
\frac{\partial y}{\partial r}
$$
 si  $y = x^2 \ln(x^4 + 6)$  y  $x = (r + 3s)^6$ 

Aplicando la regla de la cadena tenemos

$$
\frac{\partial y}{\partial r} = \frac{\partial y}{\partial x} \frac{\partial x}{\partial r}
$$

$$
= \left[ x^2 \cdot \frac{4x^3}{x^4 + 6} + 2x \cdot \ln(x^4 + 6) \right] \left[ 6(r + 3s)^5 \right]
$$

$$
= 12x(r + 3s)^5 \left[ \frac{2x^4}{x^4 + 6} + \ln(x^4 + 6) \right]
$$

#### 2.8. Funciones de optimización de dos variables

Suponga que un fabricante produce dos modelos de reproductores de mp3, uno con capacidad de 1 GB y otro con capacidad de 4 GB. El costo total de producir *x* unidades del primer modelo y *y* unidades del segundo esta dado por la función  $C(x, y)$ . ¿Cómo encontrar el nivel de producción  $x = a$  y  $y = b$  que dé como resultado el costo mínimo? Por otro lado, suponga que la función de producción está dada por *Q(K, L)*, ¿qué niveles de *k0* Y *L0* dan como resultado la producción máxima?

Estas incógnitas son se pueden responder aplicando el procedimiento de derivadas a funciones de varias variables.

Una función  $f(x, y)$  tiene un *máximo relativo* en un punto  $P(a, b)$  del dominio de  $f$  si  $f(a, b) \ge$ *f(x)* para todos los puntos *(x, y)* en un disco circular con centro en un punto *P*. Análogamente, si *f(c, d)* ≤ *f(x, y)* para todos los puntos  $(x, y)$  en un disco circular con centro en *O*, entonces *f(x, y)* tiene un *mínimo relativo* en *Q(c, d).*

En términos geométricos, hay un *máximo relativo* de *f(x, y)* en *P(a, b)* si la superficie *z = f(x, y)* tiene una *"cima"* en el punto *(a,b; f(a,b)),* es decir si *(a,b; f(a,b))* está al menos tan alto como cualquier punto cercano a la superficie. Del mismo modo, se tiene un *mínimo relativo* de *f(x, y)* en *Q(c, d)* si el punto *(c,d; f(c,d))* está en el fondo de un "valle"*,* de modo que *(c,d; f(c,d))* está al menos tan bajo como cualquier punto cercano de la superficie.

Por ejemplo, en la figura siguiente, la función *f(x, y)* tiene un máximo relativo en *P(a, b)* y un mínimo en *Q(c, d).*

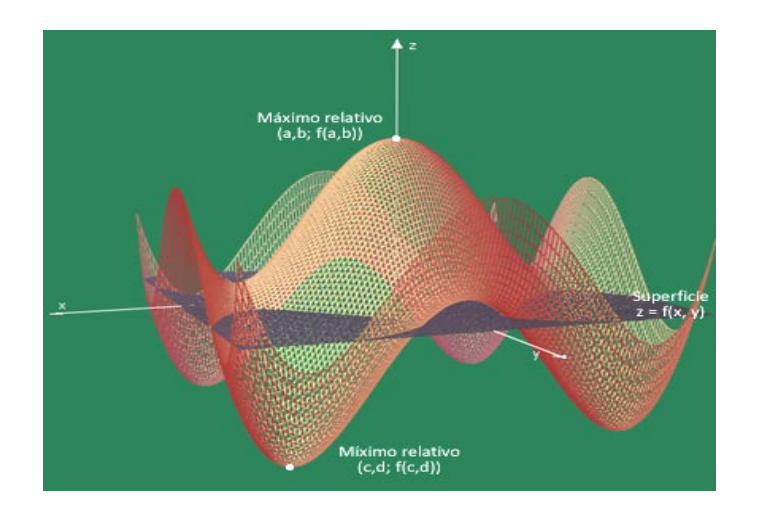

#### 2.8.1Puntos críticos

Un punto  $(a, b)$  del dominio de  $f(x, y)$  para el cual las derivadas parciales  $f_x y f_y$  existen se denominan puntos críticos de *f* si:

$$
f_x(a, b) = 0
$$
  

$$
f_y(a, b) = 0
$$

Si las derivadas parciales de primer orden de *f* existen en todos los puntos de alguna región *R* del plano *xy*, entonces los extremos relativos de *f* en *R* pueden estar sólo en puntos críticos.

Aun cuando todos los extremos relativos de una función deben ocurrir en puntos críticos, no todo punto crítico de una función corresponde a un extremo relativo. Por ejemplo, si  $f(x, y) = y^2 - x^2$ , entonces

$$
f_x(x, y) = -2x
$$
  

$$
f_y(x, y) = 2y
$$

Si además  $f_x(0, 0) = f_y(0, 0) = 0$ . Entonces, el origen  $(0, 0)$  es un punto crítico para  $f(x, y)$ , y la superficie  $z =$  $y^2 - x^2$  tiene tangentes horizontales en el origen a lo largo del eje *x* y del eje *y*. No obstante, en el plano *xy* la superficie tiene la ecuación *z = -x 2* , que es una parábola que abre hacia abajo; mientras que en el plano *yz* tenemos una parábola  $z = y^2$  que abre hacia arriba. Esto significa que, en el origen, la superficie  $z = y^2 - x^2$ tiene un máximo relativo cuando se observa en la dirección *x*, y un mínimo relativo cuando se observa en la dirección de *y*.

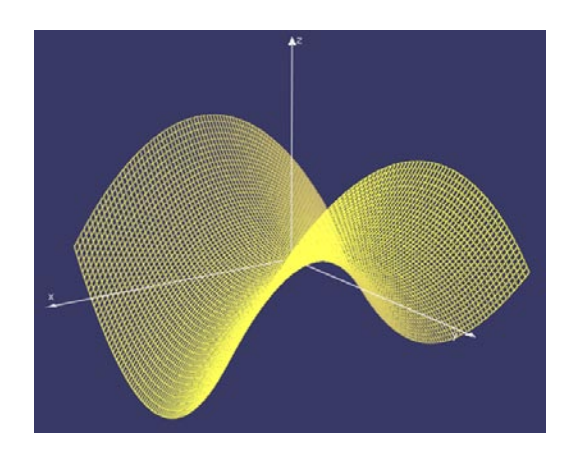

En lugar de tener una *cima* o un *valle* sobre el punto crítico (0, 0), la superficie  $z = y^2 - x^2$  tiene forma de "*silla de montar"* como se muestra en la figura anterior, por eso se llama *superficie de silla*. Para que un punto crítico corresponda a un extremo relativo, el mismo comportamiento extremo debe ocurrir en todas direcciones. Cualquier punto crítico donde hay un máximo relativo en una dirección y un mínimo relativo en otra dirección se llama *punto de silla*.

#### 2.8.2 Prueba de segundas derivadas parciales

El criterio de la segunda derivada lo usaremos para definir si un punto crítico es un máximo relativo, un mínimo relativo o un punto de silla.

Sea  $f(x, y)$  una función de x y y cuyas derivadas parciales  $f_x, f_y, f_{xx}$  y  $f_{yy}$  existen todas, y sea  $D(x, y)$  la función

$$
D(x, y) = f_{xx}(x, y) f_{yy}(x, y) - [f_{xy}(x, y)]^2
$$

Primer paso: encontrar todos los puntos críticos de *f(x, y)*, es decir, todos los puntos donde  $f_x(a, b) = 0$  y  $f_y(a, b)$ *b) = 0*

Segundo paso: evaluar el punto *D(a, b)* para cada punto crítico encontrado.

Tercer paso: si *D(a, b) < 0*, hay un punto de silla en *(a, b)*

Paso cuarto: si  $D(a, b) > 0$ , considere  $f_{xx}(a, b)$  $\text{Si } f_{xx}(a, b) > 0$ , hay un mínimo relativo en  $(a, b)$ Si *fxx(a, b) < 0*, hay un máximo relativo en *(a, b)*

Si *D = 0*, la prueba no es concluyente y *f* puede tener ya sea un extremo relativo o un punto de silla en *(a, b).*

Advierta que un punto de silla en el punto crítico *(a, b)* se presentará sólo cuando la cantidad *D* en la segunda derivada parcial es negativa. Pero si *D* es positiva, existe ya sea un máximo relativo o un mínimo relativo en todas direcciones. Para determinar su comportamiento, se puede restringir la atención a en cualquier dirección, por ejemplo respecto de *x*, y usar el signo de la segunda derivada parcial *fxx* de la siguiente manera:

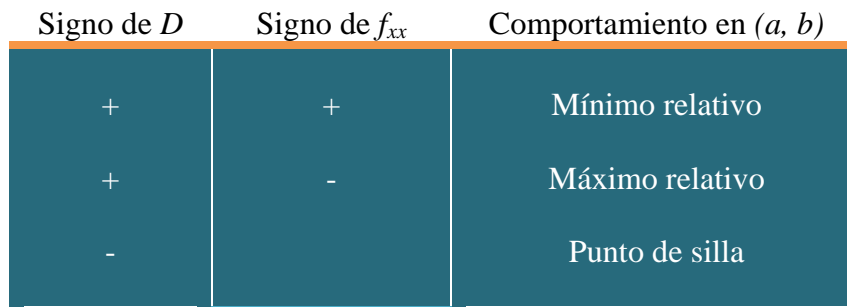

Veamos el siguiente ejemplo

Encontremos todos los puntos críticos de la función  $f(x, y) = x^2 + y^2$  y clasifiquemos cada uno de ellos.

Lo primero es encontrar las primeras derivadas parciales de la función:

$$
f_x = 2x
$$

$$
f_y = 2y
$$

El único punto crítico de *f* es *(0, 0)*. Para poner a prueba este punto usemos las derivadas parciales de segundo orden:

$$
f_{xx} = 2
$$

$$
f_{yy} = 2
$$

$$
f_{xy} = 0
$$

Sustituyendo estos valores en  $D(x, y) = f_{xx}(x, y)f_{yy}(x, y) - [f_{xy}(x, y)]^2$  tenemos

$$
D(x, y) = 2 \cdot 2 - 0 = 4
$$

Esto significa que  $D(x, y) = 4$  para todos los puntos  $(x, y)$  y, en particular

$$
D(0, 0) = 4 > 0
$$

Por tanto, *f* tiene un extremo relativo en *(0, 0).* Además, como *fxx(0, 0) = 2 > 0* se deduce que el extremo relativo en *(0, 0)* es un mínimo relativo, como se muestra en la siguiente figura.

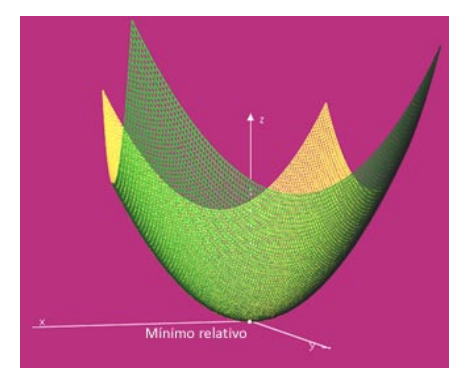

Analicemos otro ejemplo

Encontremos todos los puntos críticos de la función  $f(x, y) = 12x - x^3 - 4y^2y$  clasifiquemos cada uno de ellos Lo primero es encontrar las primeras derivadas parciales de la función *f*

$$
f_x = 12 - 3x^2
$$

$$
f_y = -8y
$$

Los puntos críticos se encuentran resolviendo simultáneamente ambas ecuaciones

Para *fx*

$$
12 - 3x^2 = 0
$$
  

$$
3x^2 = 12 \qquad \Rightarrow \qquad x^2 = 4 \qquad \Rightarrow \qquad x = \pm 2
$$

Para *fy*

*-8y = 0 y = 0*

Por tanto, hay dos puntos críticos: (2, 0) y (-2, 0)

Para determinar la naturaleza de esos puntos obtenemos las segundas derivadas parciales:

$$
f_{xx} = -6x
$$

$$
f_{yy} = -8
$$

$$
f_{xy} = 0
$$

Posteriormente formamos la ecuación *D(x, y)*

$$
D(x, y) = f_{xx}f_{yy} - (f_{xy})^2
$$
  

$$
D(x, y) = (-6x)(-8) - (0)^2 = 48x
$$

Al aplicar la prueba de las segundas derivadas parciales obtenemos lo siguiente:

$$
D(2, 0) = 48(2) = 96 > 0
$$
  

$$
f_{xx}(2, 0) = -6(2) = -12 < 0
$$
  

$$
D(-2, 0) = 48(-2) = -96 < 0
$$

De modo que hay un máximo relativo en (2, 0) y un punto de silla en (-2, 0), observa su representación gráfica.

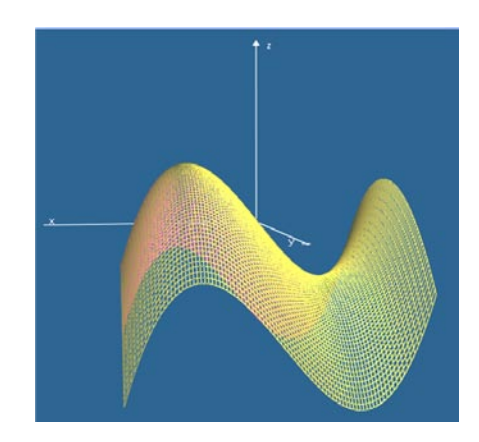

Resolvamos otro ejemplo

Encontremos los puntos críticos de la función  $f(x, y) = x^3 - y^3 + 6xyy$  clasifiquemos cada uno de ellos. Lo primero es encontrar las primeras derivadas parciales de la función *f*

$$
f_x = 3x^2 + 6y
$$
  

$$
f_y = -3y^2 + 6x
$$

Los puntos críticos se encuentran resolviendo simultáneamente ambas ecuaciones

Para *fx*

$$
3x2 + 6y = 0
$$

$$
6y = -3x2
$$

$$
y = -\frac{3x2}{6} = -\frac{x2}{2}
$$

Para *fy*

$$
-3\left(-\frac{x^2}{2}\right)^2 + 6x = 0
$$
  

$$
-\frac{3x^4}{4} + 6x = 0
$$
  

$$
-x(x^3 - 8) = 0
$$

 $-3y^2 + 6x = 0$ 

Las soluciones para dicha ecuación son  $x = 0$  y  $x = 2$ . Estas son las coordenadas *x* de los puntos críticos de *f*, para obtener las coordenadas *y* correspondientes, sustituimos estos valores de *x* en la ecuación 2  $y = -\frac{x^2}{2}$ . Por  $tanto, y = 0$  cuando  $x = 0$  y  $y = -2$  cuando  $x = 2$ .

Las derivadas parciales de segundo orden de *f* son

$$
f_{xx} = 6x
$$

$$
f_{yy} = -6y
$$

$$
f_{xy} = 6
$$

Formamos la ecuación *D(x, y)*

$$
D(x, y) = -36xy - 36 = -36(xy + 1)
$$

Evaluando los puntos críticos tenemos

$$
D(0, 0) = -36[(0)(0) + 1] = -36 < 0
$$
  

$$
D(2, -2) = -36[(2)(-2) + 1] = 145 > 0
$$

La segunda derivada parcial nos informa que

$$
f_{xx} = (2, -2) = 6(2) = 12 > 0
$$

Por tanto, concluimos que *f* tiene un mínimo relativo en (2, -2), y un punto de silla en (0, 0). La gráfica se muestra a continuación.

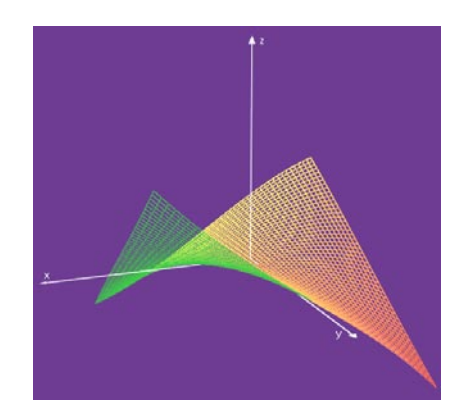

Veamos ahora un ejemplo práctico.

Una Centro Comercial vende dos tipos de yogurt listo para beber, una marca nacional que se vende a 30 centavos de dólar por botella de 195ml y una marca importada que se obtiene a un precio de 40 centavos de dólar por el mismo contenido. El gerente estima que si la marca nacional se vende a *x* centavos de dólar por botella y la marca importada a *y* centavos de dólar por botella, entonces todos los días venderá aproximadamente *70 – 5x + 4y* botellas de la marca nacional y *80 + 6x – 7y* de la marca importada. ¿Qué precio debe establecer el Gerente a cada marca para maximizar la utilidad por la venta de yogurt?

Sabemos que la utilidad está dada por la siguiente ecuación

Utilidad total = Utilidad por la venta  $+$  Utilidad por la venta de la marca inportada de la marca inportada de la marca importada

Entonces, la utilidad diaria total por la venta de yogurt estará dada por la siguiente expresión

$$
f(x, y) = (70 - 5x + 4y)*(x - 30) + (80 + 6x - 7y)*(y - 40)
$$
  

$$
f(x, y) = -5x^2 + 10xy - 20x - 7y^2 + 240y - 5,300
$$

Calculando las derivadas parciales tenemos

$$
f_x = -10x + 10y - 20
$$
  

$$
f_y = 10x - 14y + 240
$$

Igualando ambas funciones a cero tenemos

$$
-10x + 10y - 20 = 0 \implies -x + y = 2
$$

$$
10x - 14y + 240 = 0 \implies 5x - 7y = -120
$$

Resolviendo el sistema de ecuaciones obtenemos

$$
y = 2 + x \in
$$
  

$$
5x - 7(2 + x) = -120 \notin
$$
  

$$
5x - 14 - 7x = -120 \Rightarrow -2x = -106 \Rightarrow x = 53
$$
  

$$
y = 2 + 53 \Rightarrow y = 55
$$

Por tanto, el único punto crítico será (53, 55)

Aplicando el procedimiento de segundas derivadas obtenemos

$$
f_{xx} = -10
$$

$$
f_{yy} = -14
$$

$$
f_{xy} = 10
$$

Formamos la ecuación *D(x, y)*

$$
D(x, y) = (-10)^{*}(-14) - (10)^{2} = 40
$$

Concluimos que cuando  $D(53, 55) = 40 > 0$ , y  $f_{xx} = -10 < 0$ , la función *f* tiene un máximo relativo. Esto significa que el Centro Comercial maximiza sus utilidades al vender la marca local a 53 centavos de dólar y la marca importada a 55 centavos de dólar.

#### 2.9 Optimización con restricciones: los multiplicadores de Lagrange

En numerosos problemas de aplicación nos encontramos que una función de dos variables que debe ser optimizada se encuentra sujeta a una restricción de las variables. Por ejemplo, un editor, restringido a permanecer dentro de un presupuesto fijo de 60 mil dólares, desearía determinar cómo dividir este dinero entre desarrollo y promoción para maximizar las ventas futuras de un nuevo libro. Si *x* denota la cantidad de dinero asignado al desarrollo y *y* la cantidad asignada a la promoción, y *f(x, y)* es el número correspondiente de libros que se venderán, al editor le gustaría maximizar la función de ventas *f(x, y)* sujeta a la restricción presupuestal de *x + y = 60,000*.

El análisis geométrico nos dice que en el proceso de optimización de una función de dos variables, que se encuentra sujeta a restricción, se considera la misma función como una superficie en el espacio tridimensional, y la restricción como una curva en el plano. Cuando se encuentra el máximo o el mínimo de la función sujeta a la restricción dada, se restringe la atención a la parte de la superficie que se encuentra directamente encima de la curva de las restricciones. El punto más alto de esta parte de la superficie es el máximo restringido, y el punto más bajo es el mínimo restringido. Esto se ilustra a continuación.

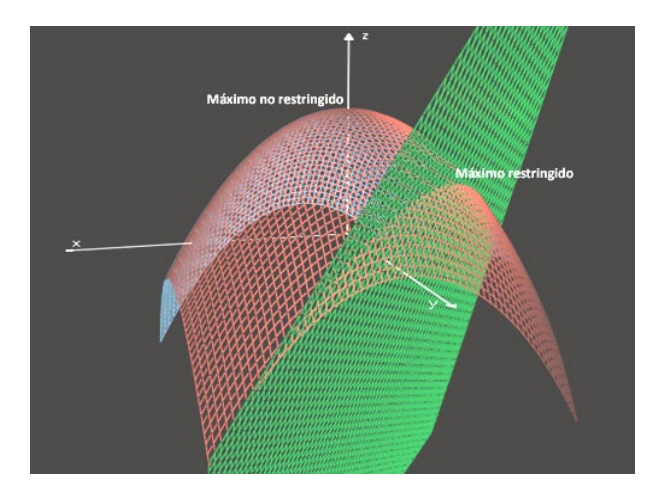

El *método del Multiplicador de Lagrange* utiliza el hecho de que cualquier extremo relativo de la función *f(x, y)* sujeta a la restricción *g(x, y) = k*, debe ocurrir en el punto crítico *(a, b)* de la función:

$$
F(x, y) = f(x, y) - \lambda [g(x, y) - k]
$$

Donde λ es una nueva variable (el *multiplicador de Lagrange*). Para hallar los puntos críticos de *F*, calculamos las derivadas parciales

$$
F_x = f_x - \lambda g_x
$$

$$
F_y = f_y - \lambda g_y
$$

$$
F_\lambda = -(g - k)
$$

Y resolvemos las ecuaciones  $F_x = 0$ ,  $F_y = 0$  y  $F_\lambda = 0$  simultáneamente como sigue:

 $F_x = f_x - \lambda g_x = 0$   $\implies$   $f_x = \lambda g_x$  $F_y = f_y - \lambda g_y = 0$   $\implies$   $f_y = \lambda g_y$  $F_{\lambda} = -(g - k) = 0$   $\implies$   $g = k$ 

Finalmente, se evalúan *(a, b)* en cada punto crítico *(a, b)* de *F*.

Procedimiento para aplicar el método de los multiplicadores de Lagrange

Paso 1. Expresar el problema en la forma:

Maximizar (minimizar)  $f(x, y)$  sujeto a  $g(x, y) = k$ 

Paso 2. Resolver simultáneamente las ecuaciones:

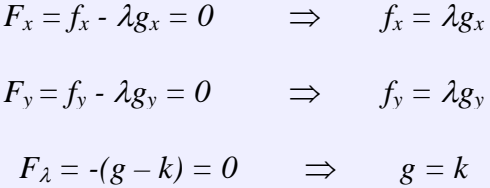

Paso 3. Evaluar f en todos los puntos hallados en el paso anterior.

Veamos un ejemplo práctico

CAPUFE está planeando construir un mirador en la carretera México-Cuernavaca, este debe ser rectangular con un área de 5 mil metros cuadrados, y debe estar cercado en los tres lados no adyacentes a la carretera. ¿Cuál es la cantidad mínimo de cercado que será necesaria para completar el trabajo?

Marquemos los lados del área del mirador como se indica en la siguiente figura

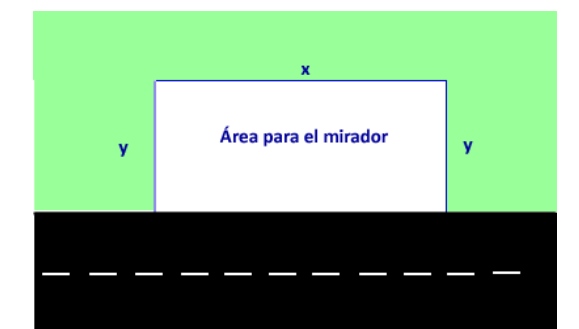

Denotemos con *f* la cantidad de cercado requerida. Entonces, tenemos que

$$
f(x, y) = x + 2y
$$

El objetivo en minimizar *f* dado el requisito de que el área debe ser de 5 mil metros cuadrados, esto significa que esta sujeta a la restricción:

$$
g(x, y) = xy = 5,000
$$

Calculando las derivadas parciales tenemos que  $f_x = 1$ ,  $f_y = 2$ ,  $g_x = y$ ,  $y g_y = x$ 

Obtenemos las tres ecuaciones de Lagrange

$$
1 = \lambda y \qquad \qquad 2 = \lambda x \qquad \qquad xy = 5,000
$$

De las dos primeras ecuaciones obtenemos que *y*  $\lambda = \frac{1}{y}$  que *x*  $\lambda = \frac{2}{\lambda}$ 

Como  $y \neq 0$  y  $x \neq 0$ , esto implica que

$$
\frac{1}{y} = \frac{2}{x}, \text{ o sea } x = 2y
$$

Sustituyendo  $x = 2y$  en la tercera ecuación tenemos

$$
2y^2 = 5,000 \quad \Rightarrow \quad y = \sqrt{\frac{5,000}{2}} \quad \Rightarrow \quad y = \pm 50
$$

Ahora sustituimos  $y = 50$  en la ecuación  $x = 2y$  para encontrar el valor de *x* 

$$
x=2(50)=100
$$

Por tanto,  $y = 50$  y  $x = 100$  son los valores que minimizan la función  $f(x, y) = x + 2y$  sujeta a la restricción *xy = 5000*. El área óptima del mirador es de 100 metros de largo por 50 metros de ancho.

Veamos otro ejemplo

Encontremos los valores máximo y mínimo de la función  $f(x, y) = xy$  sujeta a la restricción  $x^2 + y^2 = 8$ 

Las derivadas parciales son  $f_x = x$ ,  $f_y = y$ ,  $g_x = 2x$ ,  $y g_y = 2y$ 

Obtenemos las tres ecuaciones de Lagrange

$$
y = 2\lambda x \qquad \qquad x = 2\lambda y \qquad \qquad x^2 + y^2 = 8
$$

Si estas tres ecuaciones se satisfacen, ni *x* ni *y* pueden ser cero. Las dos primeras ecuaciones se pueden rescribir como

$$
2\lambda = \frac{y}{x} \qquad \qquad y \qquad \qquad 2\lambda = \frac{x}{y}
$$

Lo cual implica que *y x x*  $\frac{y}{x} = \frac{x}{x}$ , o sea  $x^2 = y^2$ 

Ahora sustituimos  $x^2 = y^2$  en la tercera ecuación y obtenemos

$$
2x^2 = 8 \qquad \qquad \Rightarrow \qquad x = \pm 2
$$

Si  $x = 2$ , de la ecuación  $x^2 = y^2$  se deduce que  $y = \pm 2$ . Del mismo modo, si  $x = -2$ , observamos que  $y = \pm 2$ .

Por lo tanto, los cuatro puntos en los que se pueden alcanzar los extremos restringidos son  $(2, 2)$ ,  $(2, -2)$ ,  $(-2, -2)$ 2) y (-2, -2). Dado que

$$
f(2, 2) = f(-2, -2) = 4
$$
   
  $y = f(2, -2) = f(-2, 2) = -4$ 

De todo esto se deduce que cuando  $x^2 + y^2 = 8$ , el valor máximo de  $f(x, y)$  es 4, valor que se alcanza en los puntos (2, 2) y (-2, -2), y el valor mínimo es -4, que se alcanza en los puntos (2, -2) y (-2, 2).

2.9.1 Multiplicadores de Lagrange para funciones de tres variables

El método de los multiplicadores de Lagrange se puede extender a problemas de optimización con restricciones que involucran a funciones de más de dos variables y más de una restricción. Por ejemplo, para optimizar *f(x, y, z)* sujeto a la restricción *g(x, y, z) = k*, se resuelve

$$
f_x = \lambda g_x
$$
  $f_y = \lambda g_y$   $f_z = \lambda g_z$   $g = k$ 

Veamos un ejemplo práctico

Una caja de joyas ha de construirse con materiales que cuestan \$1 por pulgada cuadrada para el fondo, \$2 por pulgada cuadrada para los costados, y \$5 por pulgada cuadrada para la tapa. Si el volumen total es de 96 pulgadas cuadradas, ¿qué dimensiones minimizarán el costo total de construcción?

Sea *x* pulgadas la profundidad de la caja, *y* el largo y *z* el ancho, donde *x*, *y* y *z* son todas positivas.

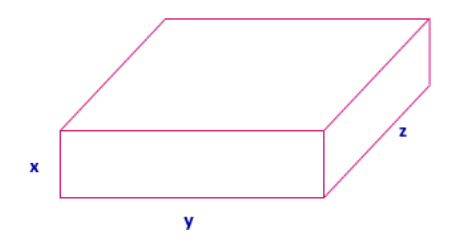

Entonces, el volumen de la caja es *V = xyz* y el costo total de construcción está dado por

$$
C = 1yz + 2(2xy + 2xz) + 5yz = 6yz + 4xy + 4xz
$$

Se desea minimizar  $6yz + 4xy + 4xz$  sujeto a  $V = xyz = 96$ . Las ecuaciones de Lagrange son:

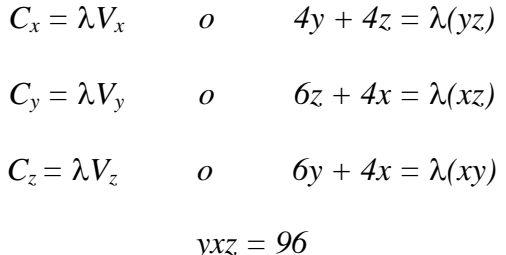

Al despejar  $\lambda$  de cada una de las primeras tres ecuaciones, se obtiene

$$
\frac{4y+4z}{yz} = \frac{6z+4x}{xz} = \frac{6y+4x}{xy} = \lambda
$$

Multiplicando por *xyz* cada una de estas expresiones tenemos

$$
4xy + 4xz = 6yz + 4yx
$$

$$
4xy + 4xz = 6yz + 4xz
$$

$$
6yz + 4yx = 6yz + 4xz
$$

Que puede ser simplificada si se cancelan términos comunes de ambos lados de cada ecuación para obtener

$$
4xz = 6yz
$$

$$
4xy = 6yz
$$

$$
4yx = 4xz
$$

Dividiendo entre *z* ambos lados de la primera ecuación, entre *y* ambos lados de la segunda y entre *x* ambos lados de la tercera, se obtiene

> *4x = 6y*  $4x = 6z$ *4y = 4z*

De modo que  $y = \frac{2}{3}x$ 3  $=\frac{2}{3}x, y z = \frac{2}{3}x$ 3  $=\frac{2}{3}x$ , sustituyendo estos valores en la ecuación de la restricción *xyz* = 96, encontramos

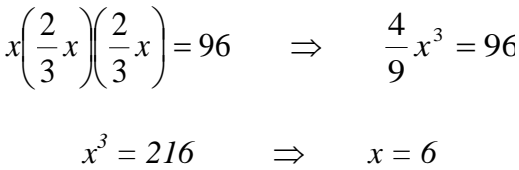

Entonces  $y = z = \frac{2}{3}(6) = 4$ 3  $y = z = \frac{2}{2}(6) =$ 

Por tanto, el costo mínimo se alcanza cuando la caja de joyas mide 6 pulgadas de profundidad con una base cuadrada de 4 pulgadas por lado.

#### Analicemos otro ejemplo

Un consumidor tiene \$600 para gastar en dos mercancías, la primera de las cuales cuesta \$20 por unidad y la segunda \$30 por unidad. Suponga que la utilidad obtenida por el consumidor con *x* unidades de la primera mercancía y *y* unidades de la segunda mercancía, está dada por la *función de utilidad Cobb-Douglas U(x, y) = 10x0.6 y 0.4*. ¿Cuántas unidades de cada mercancía debe comprar el consumidor para maximizar la utilidad?

El costo total de comprar *x* unidades de la primera mercancía a \$20 por unidad, y *y* unidades de la segunda mercancía a \$30 por unidad es *20x + 30y*. Como el consumidor tiene sólo \$600 para gastar, la meta es maximizar la utilidad *U(x, y)* sujeta a la restricción presupuestal *20x + 30y = 600*.

Las tres ecuaciones de Lagrange son

$$
6x^{0.4}y^{0.4} = 20\lambda
$$

$$
6x^{0.6}y^{0.6} = 30\lambda
$$

$$
20x + 30y = 600
$$

De las dos primeras ecuaciones obtenemos

$$
\frac{6x^{-0.4}y^{0.4}}{20} = \frac{4x^{0.6}y^{-0.4}}{30} = \lambda \quad \Rightarrow \quad 9x^{-0.4}y^{0.4} = 4x^{0.6}y^{-0.6}
$$

$$
9y = 4x \quad \Rightarrow \quad y = \frac{4}{9}x
$$

Sustituyendo  $y = -\frac{4}{3}x$ 9  $=\frac{4}{3}$  a en la tercera ecuación de Lagrange tenemos

$$
20x + 30\left(\frac{4}{9}x\right) = 600
$$

$$
\left(\frac{100}{3}\right)x = 600
$$

$$
x = 18
$$

De modo que  $y = \frac{1}{0}(18) = 8$ 9  $y = \frac{4}{9}(18) =$ 

Entonces concluimos que para maximizar la utilidad, el comprador debe adquirir 18 unidades de la primera mercancía y 8 unidades de la segunda.

Desarrollemos otro ejemplo

A un editor se le han asignado 60 mil dólares para gastar en el desarrollo y promoción de un nuevo libro. Se estima que si *x* miles de dólares se gastan en el desarrollo y *y* miles de dólares en la promoción se venderán aproximadamente  $f(x, y) = 20x^{3/2}y$  ejemplares del libro. ¿Cuánto dinero debe asignar el editor al desarrollo y cuánto a la promoción para maximizar las ventas?

La meta es maximizar la función  $f(x, y) = 20x^{\frac{3}{2}}y$  sujeta a la restricción  $g(x, y) = 60$ , donde  $g(x, y) = x + y$ 

Las ecuaciones de Lagrange son

$$
30x^{\frac{1}{2}}y = \lambda
$$

$$
20x^{\frac{3}{2}} = \lambda
$$

$$
x + y = 60
$$

De las dos primeras ecuaciones resulta

$$
30x^{1/2}y = 20x^{3/2}
$$

Queda claro que el valor máximo de *f* no se alcanza cuando  $x = 0$ , por lo que se puede suponer que  $x \neq 0$  y se puede dividir ambos lados de la ecuación entre 2 1 30*x* para obtener

$$
y = \frac{2}{3}x
$$

Sustituyendo esta expresión en la tercera ecuación de Lagrange, se tiene

$$
x + \frac{2}{3}x = 60 \Rightarrow \frac{5}{3}x = 60 \Rightarrow x = 36
$$

Y el valor de *y* es

$$
y = \frac{2}{3}(36) = 24
$$

Esto significa que para maximizar las ventas, el editor debe gastar 36 mil en desarrollo y 24 mil en promoción. Si hace esto, se venderán aproximadamente f(36, 24) = 103, 680 ejemplares del libro.

# 2012

## **Proyecto PAPIME PE300211**

Mejoramiento de los materiales didácticos del área de matemáticas de la Carrera de Economía de la Facultad de Economía

### **CÁLCULO DIFERENCIAL MULTIVARIADO Y ÁLGEBRA LINEAL**

Unidad 3. Modelos lineales y álgebra de matrices

Responsable Ing. Alejandro Pérez Pascual

Participantes Mtro. Enrique López Santiago Lic. Fidel A. Rodríguez de los Santos Mtra. Hortensia Martínez Valdez Mtro. Ignacio Cruz López Mtro. Ricardo Martínez Maya

#### **3.1 Introducción a las matrices**

#### ¿Qué es una matriz?

En general, una *matriz* es un conjunto ordenado en una estructura de filas y columnas. Los elementos de este conjunto pueden ser objetos matemáticos de muy variados tipos, aunque generalmente se trabaja casi exclusivamente con matrices formadas por números reales.

Normalmente las matrices son designadas por letras mayúsculas los elementos de una matriz se identifican por la fila y la columna que ocupan. Así, designaremos por *a***<sup>32</sup>** el elemento que está situado en la tercera fila y segunda columna de la matriz *A*.

El número de filas y columnas que tiene una matriz se llama **dimensión** de la **matriz**. Dos matrices son iguales si son de igual dimensión y coincide el valor de los elementos que ocupan la misma posición en ambas.

Una matriz  $\bf{A}$  que contenga los elementos  $a_{ii}$  tiene la forma general

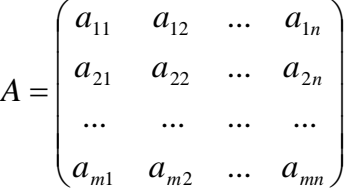

Esta matriz generalizada esta formada por *m* renglones y *n* columnas. Los subíndices de un elemento *aij* indican que el elemento está situado en la intersección del renglón *i* y la columna *j* de la matriz.

Consideremos las calificaciones obtenidas por cinco estudiantes en tres pruebas distintas, estas podrían mostrarse en la siguiente matriz.

 $Dm$ 

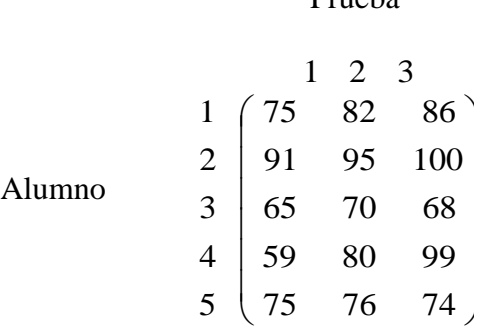

Unidad 3: Modelos lineales y álgebra de matrices Unidad 3: Modelos lineales y álgebra de matrices 1

La matriz es un arreglo rectangular con 5 renglones (uno por alumno) y 3 columnas (una por prueba). Cada renglón contiene las tres puntuaciones obtenidas por un estudiante en particular y cada columna contiene las cinco calificaciones obtenidas en una prueba.

Denotemos con *S* a la matriz de calificaciones obtenidas por cinco estudiantes en tres pruebas distintas, ¿cuáles serían los elementos *s12, s32, s43* y *s16*?

Los elementos se determinan de la siguiente manera:

- $s_{12}$  = elemento del primer renglón y segunda columna = 82
- $s_{32}$  = elemento del tercer renglón y segunda columna = 70
- $s_{43}$  = elemento del cuarto renglón y tercera columna = 99
- s16 = elemento del primer renglón y sexta columna = lo correcto es registrar "*sin elemento*"

La matriz que se muestra a continuación contiene el promedio del consumo diario de energía, por fuente de energía, en cuatro regiones de Estados Unidos durante 2008. Las cifras se dan en millones de barriles diarios y representan la cantidad de barriles de petróleo que se necesita para producir la energía equivalente.

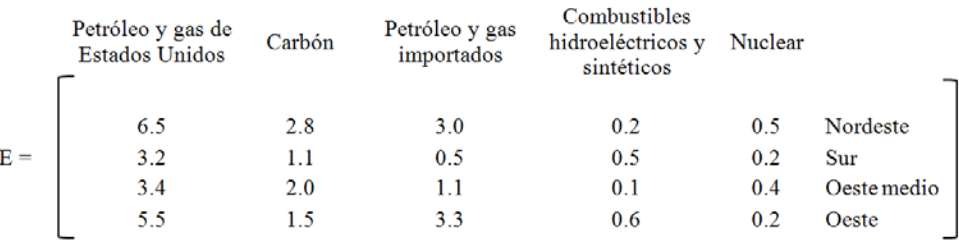

#### **3.2 Tipos de matrices**

#### 3.2.1 Vectores

Una clase especial de matrices recibe el nombre de **vector**. Un **vector** es una **matriz** que tiene únicamente un renglón o una columna.

El **vector renglón** es una matriz que tiene sólo un renglón. Un **vector renglón**  $\bf{R}$  con  $\bf{n}$  elementos  $\bf{r}_{1i}$  tiene una dimensión 1 x n y la forma general:

$$
\mathbf{R}=(r_{11}, r_{12}, r_{13}, \ldots, r_{1n})
$$

Las tres calificaciones obtenidas por el alumno 1 en la prueba del ejemplo anterior pueden representarse por el **vector renglón** (1 x 3) **A** de la siguiente manera:

$$
\mathbf{A} = (75 \quad 82 \quad 86)
$$

En el caso del consumo diario de energía en los Estados Unidos, el consumo de la zona sur puede representarse por el **vector renglón** (1 x 5) **P** de la siguiente manera:

#### $P = (3.2 \t1.1 \t0.5 \t0.5 \t0.2)$

El **vector columna** es una matriz que tiene solamente una columna. Un **vector columna C** que posea **m** elementos  $c_{i1}$  tiene una dimensión m x 1 y la forma general:

$$
C = \begin{pmatrix} c_{11} \\ c_{21} \\ \vdots \\ c_{m1} \end{pmatrix}
$$

En la matriz de las calificaciones del ejemplo anterior, las calificaciones obtenidas por los cinco alumnos en la primera prueba **T** podrían representarse mediante el **vector columna** (5 x 1) siguiente:

$$
T = \begin{pmatrix} 75 \\ 91 \\ 65 \\ 59 \\ 75 \end{pmatrix}
$$

#### 3.2.2 Matrices cuadradas

La matriz cuadrada es aquella que presenta el mismo número de renglones y columnas. Si la dimensión de una matriz es **m** x **n**, una matriz cuadrada es tal que **m = n**, por ejemplo:

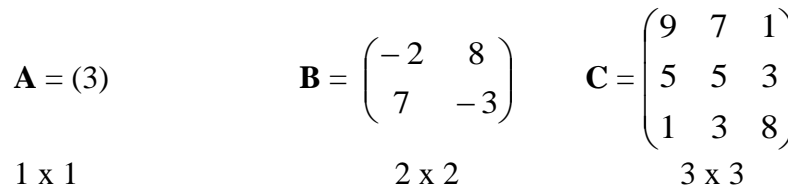

Si una matriz **A** es cuadrada, algunas ocasiones será posible ocuparse de un subconjunto de elementos **aij** que se encuentran a lo largo de la *diagonal primaria* de la matriz. Estos elementos se hayan en posiciones donde  $\mathbf{i} = \mathbf{j}$ . Por ejemplo:  $a_{11}$ ,  $a_{22}$ ,  $a_{33}$ ,  $a_{44}$ ,...,  $a_{nn}$ . Los elementos de la diagonal principal de la matriz **B** son  $b_{11} = -2$  y  $b_{22} = -3$ . Los elementos sobre la diagonal principal de la matriz **C** son  $c_{11} = 9$ ,  $c_{22} = 5$  y  $c_{33} = 8$ .

#### 3.2.3 Matriz Identidad

La matriz identidad es una matriz cuadrada en la cual los elementos situados sobre la diagonal principal son iguales a uno y el resto de los elementos son iguales a cero.

Si  $e_{ij}$  denota un elemento generalizado dentro de una matriz identidad, entonces:

$$
e_{ij} = \begin{cases} 1 & si & i = j \\ 0 & si & i \neq j \end{cases}
$$

Las matrices

$$
I = \begin{pmatrix} 1 & 0 \\ 0 & 1 \end{pmatrix} \quad y \qquad I = \begin{pmatrix} 1 & 0 & 0 \\ 0 & 1 & 0 \\ 0 & 0 & 1 \end{pmatrix}
$$

Son matrices identidad de tipo 2x2 y 3x3 respectivamente.

3.2.4 Transpuesta de una matriz

En ocasiones será necesario reorganizar los elementos un una matriz, este puede consistir simplemente en ver el arreglo de números desde otra perspectiva o manipular los datos en una etapa posterior. Así pues, un arreglo significa formar la **transpuesta** de una matriz.

#### **Matriz transpuesta**

En la matriz **A** (m x n) con elementos **aij**, la transpuesta de **A**, denotada por **At** , es una matriz (n x m) que contenga los elementos **at ij** donde:

$$
\mathbf{a}_{ij}^t = \mathbf{a}_{ji}
$$

Para encontrar la transpuesta de la matriz

$$
\mathbf{A} = \begin{pmatrix} 5 & 3 \\ 8 & 4 \\ 2 & 7 \end{pmatrix}
$$

Primero se determina la dimensión de A<sup>t</sup>. Puesto que A es una matriz (3 x 2), A<sup>t</sup> será una matriz (2 x 3) que tendrá la siguiente forma.

$$
\mathbf{A}^{\mathbf{t}} = \begin{pmatrix} a^t_{11} & a^t_{12} & a^t_{13} \\ a^t_{21} & a^t_{22} & a^t_{23} \end{pmatrix}
$$

Empleando la definición anterior sabemos que:

$$
at11 = a11 = 5 \n at12 = a21 = 8 \n at13 = a31 = 2 \n at23 = a32 = 2 \n at23 = a32 = 7
$$

Por lo tanto, la transpuesta será:

$$
\mathbf{A}^{\mathbf{t}} = \begin{pmatrix} 5 & 8 & 2 \\ 3 & 4 & 7 \end{pmatrix}
$$

Advierta que los renglones de **A** se convierten en las columnas de **At** y las columnas de **A** se convierten en los renglones de **At** . Esta relación facilita el poder obtener la transpuesta de cualquier matriz.

A continuación se aplicará esta lógica para encontrar la transpuesta de la matriz siguiente.

$$
\mathbf{B} = \begin{pmatrix} 1 & 6 & -8 \\ 5 & 3 & 4 \\ 9 & -7 & 2 \end{pmatrix}
$$

Para formar la **matriz transpuesta**, consideramos que los renglones 1, 2 y 3 de **B** se convertirán en las columnas 1, 2 y 3 de **Bt** . La otra posibilidad es que las columnas 1, 2 y 3 de **B** se convertirán en los renglones 1, 2 y 3 de **Bt** .

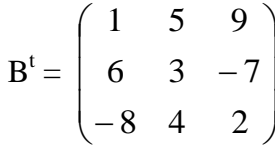

Cualquiera que haya sido el método empleado obtenemos el mismo resultado, por lo tanto ambos son válidos.

#### **3.3 Operaciones con matrices**

#### 3.3.1 Adición y sustracción de matrices

Dos matrices podrán sumarse o restarse si y solo sí tiene la misma dimensión. Si se suman las matrices **A** y **B** para formar una nueva matriz **C**, ésta tendrá la misma dimensión que **A** y **B**. Los elementos de **C** se obtendrán al sumarse los elementos correspondientes de **A** y **B**, es decir

$$
c_{ij} = a_{ij} + b_{ij}
$$

$$
\begin{pmatrix}\na_{11} & a_{12} & \dots & a_{1j} \\
a_{21} & a_{22} & \dots & a_{2j} \\
\vdots & \vdots & & \vdots \\
a_{i1} & a_{i2} & \dots & a_{ij}\n\end{pmatrix}\n+\n\begin{pmatrix}\nb_{11} & b_{12} & \dots & b_{1j} \\
b_{21} & b_{22} & \dots & b_{2j} \\
\vdots & \vdots & & \vdots \\
b_{i1} & b_{i2} & \dots & b_{ij}\n\end{pmatrix}\n=\n\begin{pmatrix}\nc_{11} = a_{11} + b_{11} & c_{12} = a_{12} + b_{12} & \dots & c_{1j} = a_{1j} + b_{1j} \\
c_{21} = a_{21} + b_{21} & c_{22} = a_{22} + b_{22} & \dots & c_{2j} = a_{2j} + b_{2j} \\
\vdots & & \vdots & & \vdots \\
c_{i1} = a_{i1} + b_{i1} & c_{i2} = a_{i2} + b_{i2} & \dots & c_{ij} = a_{ij} + b_{ij}\n\end{pmatrix}
$$
\n**A**

Consideremos las siguientes matrices

$$
\mathbf{A} = \begin{pmatrix} 9 & 8 & 5 & 4 \\ 1 & 2 & 7 & 2 \\ 7 & 6 & 9 & 8 \\ 3 & 4 & 3 & 6 \end{pmatrix} \qquad \mathbf{B} = \begin{pmatrix} 3 & 4 & -2 & 9 \\ 6 & 3 & 4 & 5 \\ 9 & 7 & 3 & 7 \\ -1 & 6 & 0 & 2 \end{pmatrix}
$$

¿Cuál será el resultado de sumar **A + B**?

$$
\mathbf{C} = \begin{pmatrix} 9+3 & 8+4 & 5+(-2) & 4+9 \\ 1+6 & 2+3 & 7+4 & 2+5 \\ 7+9 & 6+7 & 9+3 & 8+7 \\ 3+(-1) & 4+6 & 3+0 & 6+2 \end{pmatrix}
$$

Por lo tanto, la nueva matriz **C** será

$$
C = \begin{pmatrix} 12 & 12 & 3 & 13 \\ 7 & 5 & 11 & 7 \\ 16 & 13 & 12 & 15 \\ 2 & 10 & 3 & 8 \end{pmatrix}
$$

Y si se tratara de una resta, es decir **A – B**

$$
\mathbf{C} = \begin{pmatrix} 9-3 & 8-4 & 5-(-2) & 4-9 \\ 1-6 & 2-3 & 7-4 & 2-5 \\ 7-9 & 6-7 & 9-3 & 8-7 \\ 3-(-1) & 4-6 & 3-0 & 6-2 \end{pmatrix}
$$

La nueva matriz **C** será

$$
C = \begin{pmatrix} 6 & 4 & 7 & -5 \\ -5 & -1 & 3 & -3 \\ -2 & -1 & 6 & 1 \\ 4 & -2 & 3 & 4 \end{pmatrix}
$$

#### 3.3.2 Multiplicación por escalar

Cuando hablamos de un escalar nos estamos refiriendo a un número real, y en el caso de la multiplicación de una matriz por un escalar lo que tenemos que hacer el multiplicar cada elemento de la matriz original por ese escalar. Por ejemplo, si *k* representa un escalar y **A** representa la siguiente matriz (3x2), tenemos

$$
\boldsymbol{k} \cdot \mathbf{A} = \boldsymbol{k} \cdot \begin{pmatrix} 9 & 7 \\ -5 & 0 \\ 1 & 3 \end{pmatrix} = \begin{pmatrix} 9k & 7k \\ -5k & 0 \\ k & 3k \end{pmatrix}
$$

Recordemos el caso del consumo de energía de los estados Unidos

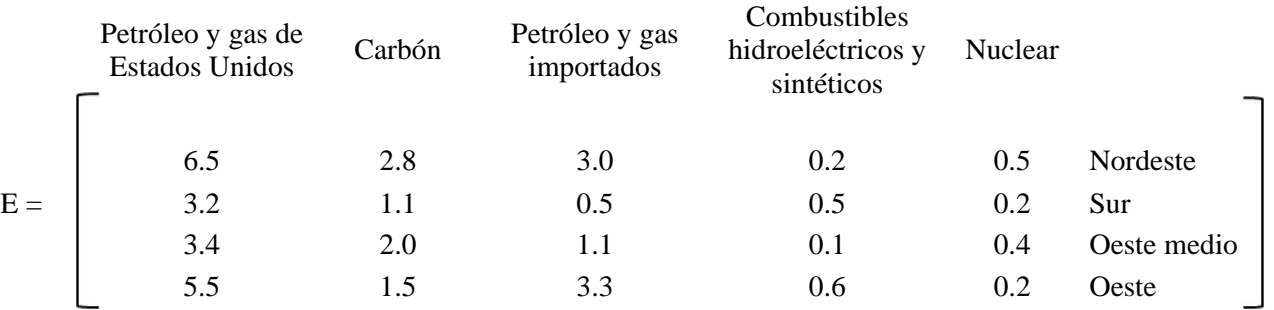

Ahora bien, una fundación dedicada a la investigación de políticas privadas estima que el consumo de energía se incrementará, en cada región y para todas las fuentes de energía, un 20% entre 2008 y 2013. Si el consumo verdaderamente aumentase conforme a esta estimación, el consumo para el 2013 sería 120% más que en 2008. El consumo de energía para el 2013 puede determinarse mediante la multiplicación por escalares.

#### El resultado de esto sería

$$
R = 1.2 \begin{pmatrix} 6.5 & 2.8 & 3.0 & 0.2 & 0.5 \\ 3.2 & 1.1 & 0.5 & 0.5 & 0.2 \\ 3.4 & 2.0 & 1.1 & 0.1 & 0.4 \\ 5.5 & 1.5 & 3.3 & 0.6 & 0.2 \end{pmatrix} = \begin{pmatrix} 7.80 & 3.36 & 3.60 & 0.24 & 0.60 \\ 3.84 & 1.32 & 0.60 & 0.60 & 0.24 \\ 4.08 & 2.40 & 1.32 & 0.12 & 0.48 \\ 6.50 & 1.80 & 3.96 & 0.72 & 0.24 \end{pmatrix}
$$

#### 3.3.3 Producto interno

$$
\text{ Sea } \mathbf{A} = (a_{11}, a_{12}, \dots, a_{1j}) \text{ y } \mathbf{B} = \begin{pmatrix} b_{11} \\ b_{21} \\ \vdots \\ b_{i1} \end{pmatrix}
$$
, el producto interno, descrito por A-B, se determina de la siguiente

manera

$$
A \bullet B = a_{11}b_{11} + a_{12}b_{21} + \dots + a_{1j}b_{i1}
$$

Esta operación esta sujeta a tres reglas generales, a saber:

- 1. El producto interno se define sólo si los vectores renglón y columna contienen el mismo número de elementos,
- 2. El producto interno resulta cuando un vector renglón se multiplica por un vector columna, y el producto resultante es una cantidad escalar, y
- 3. El producto interno se calcula multiplicando los elementos correspondientes de los dos vectores y haciendo la suma algebraica.

Veamos por ejemplo la multiplicación de los siguientes vectores

$$
A \bullet B = (7 \quad 3) \begin{pmatrix} 2 \\ 4 \end{pmatrix}
$$

Para encontrar el producto interno, el primer elemento del vector renglón se multiplica por el primer elemento del vector columna; el producto resultante se suma al producto resultante de multiplicar el segundo elemento del vector renglón por el segundo elemento del vector columna.

$$
A \bullet B = (7 \quad 3) \begin{pmatrix} 2 \\ 4 \end{pmatrix} = (7 * 2) + (3 * 4)
$$

$$
A \bullet B = 14 + 12 = 26
$$

Analicemos otro ejemplo

En los vectores renglón y columna

$$
M = (7 \ 1 \ 5 \ 9 \ 3) \qquad \qquad Y \qquad N = \begin{pmatrix} -3 \\ -1 \\ 0 \\ 2 \\ 7 \end{pmatrix}
$$

El producto interno se calcula de la siguiente manera

$$
M \cdot N = (7 * (-3)) + (1 * (-1)) + (5 * 0) + (9 * 2) + (3 * 7)
$$
  

$$
M \cdot N = -21 - 1 + 0 + 18 + 21
$$
  

$$
M \cdot N = -22 + 39 = 17
$$

#### 3.3.4 Multiplicación de matrices

La multiplicación de matrices presenta ciertas propiedades, a saber:

- i. El producto matricial **AB** se define si y sólo si el número de columnas de **A** es igual al número de renglones de **B**, es decir si  $\mathbf{j}_A = \mathbf{i}_B$
- ii. Si la multiplicación puede efectuarse, es decir si  $\mathbf{j}_A = \mathbf{i}_B$ , el producto resultante será una matriz que tenga una dimensión igual a  $i_A = j_B$

Para determinar los elementos de la matriz de productos se aplica la siguiente regla

Si **AB = C**, un elemento **cij** de la matriz de productos será igual al producto interno del renglón **i** de la matriz **A** y de la columna **j** de la matriz **B**.

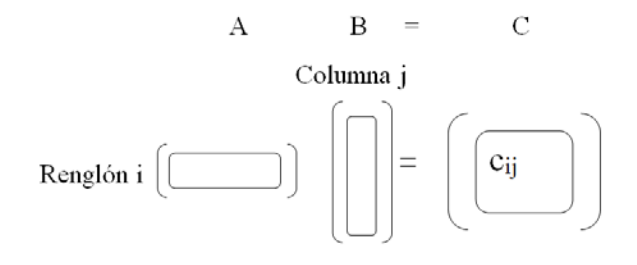

Para obtener el producto matricial **AB**, donde

$$
A = \begin{pmatrix} 2 & 4 \\ 3 & 1 \end{pmatrix} \quad y \qquad B = \begin{pmatrix} -4 \\ 2 \end{pmatrix}
$$

El primer paso será determinar si la multiplicación es posible. La matriz **A** tiene una dimensión de 2x2 y la matriz **B** tiene una dimensión de 2x1

A • B = C (2 x 2) (2 x 1) = (2 x 1)

El producto esta definido porque el número de columnas de A es igual al de renglones de B. La matriz de productos resultantes será de dimensión (2 x 1) y tendrá la forma general

$$
C = \begin{pmatrix} c_{11} \\ c_{21} \end{pmatrix}
$$

Para encontrar **c**<sub>11</sub>, el producto interno se obtiene multiplicando el renglón 1 de **A** por la columna 1 de **B**, es decir

$$
\begin{pmatrix} 2 & 4 \\ 3 & 1 \end{pmatrix} \begin{pmatrix} -4 \\ 2 \end{pmatrix} = (2*(-4)) + (4*2) = -8 + 8 = 0
$$

$$
\begin{pmatrix} 2 & 4 \\ 3 & 1 \end{pmatrix} \begin{pmatrix} -4 \\ 2 \end{pmatrix} = \begin{pmatrix} 0 \\ 0 \end{pmatrix}
$$

De manera similar,  $c_{21}$  se obtiene al calcular el producto interno entre el renglón 2 de **A** y la columna 1 de **B**, es decir

$$
\binom{2}{3} \frac{4}{1} \binom{-4}{2} = (3*(-4)) + (1*2) = -12 + 2 = -10
$$
\n
$$
\binom{2}{1} \frac{4}{1} \binom{-4}{1} = \binom{0}{1} \cdot 1 = 0
$$

$$
\begin{pmatrix} 2 & 4 \\ 3 & 1 \end{pmatrix} \begin{pmatrix} -4 \\ 2 \end{pmatrix} = \begin{pmatrix} 0 \\ -10 \end{pmatrix}
$$

 $\mathsf{I}$ 

 $\setminus$ 

#### Veamos otro ejemplo

#### Determinemos el **producto PI = T**, cuando

$$
\mathbf{P} = \begin{pmatrix} 1 & 0 & -1 \\ 2 & 6 & -2 \\ 0 & 10 & 1 \\ 3 & 4 & 5 \end{pmatrix} \qquad \mathbf{e} \qquad \mathbf{I} = \begin{pmatrix} 1 & 0 & 0 \\ 0 & 1 & 0 \\ 0 & 0 & 1 \end{pmatrix}
$$

**P** es una matriz (4x3) e **I** es una matriz identidad (3x3). Dado que el número de columnas de **P** es igual al número de renglones de **I**, la multiplicación si puede realizarse y la matriz del producto **T** tendrá la dimensión 4x3.

$$
\begin{array}{ccc}\n P & \bullet & I & = & T \\
 (4 \times 3) & (3 \times 3) & = (4 \times 3)\n \end{array}
$$

Por consiguiente, **T** poseerá la forma general

$$
\mathbf{T} = \begin{pmatrix} t_{11} & t_{12} & t_{13} \\ t_{21} & t_{22} & t_{23} \\ t_{31} & t_{32} & t_{33} \\ t_{41} & t_{42} & t_{43} \end{pmatrix}
$$

Los elementos se calcularan de la siguiente manera

$$
\mathbf{t}_{11} = (1 \quad 0 \quad -1) \begin{pmatrix} 1 \\ 0 \\ 0 \end{pmatrix} = (1^*1) + (0^*0) + (-1^*0) = 1
$$
\n
$$
\mathbf{t}_{12} = (1 \quad 0 \quad -1) \begin{pmatrix} 0 \\ 1 \\ 0 \end{pmatrix}
$$
\n
$$
\mathbf{t}_{13} = (1 \quad 0 \quad -1) \begin{pmatrix} 0 \\ 0 \\ 0 \end{pmatrix}
$$
\n
$$
\mathbf{t}_{14} = (1 \quad 0 \quad -1) \begin{pmatrix} 0 \\ 0 \\ 1 \end{pmatrix}
$$
\n
$$
\mathbf{t}_{15} = (1 \quad 0 \quad -1) \begin{pmatrix} 0 \\ 0 \\ 1 \end{pmatrix}
$$
t<sub>21</sub> = (2 6 -2)
$$
\begin{pmatrix} 1 \ 0 \ 0 \end{pmatrix}
$$
  
\n $t_{22} = (2 \ 6 \ -2)\begin{pmatrix} 0 \ 1 \ 0 \end{pmatrix}$   
\n $t_{23} = (2 \ 6 \ -2)\begin{pmatrix} 0 \ 0 \ 0 \end{pmatrix}$   
\n $t_{24} = (2 \ 6 \ -2)\begin{pmatrix} 0 \ 0 \ 0 \end{pmatrix}$   
\n $t_{25} = (2 \ 6 \ -2)\begin{pmatrix} 0 \ 0 \ 0 \end{pmatrix}$   
\n $t_{26} = (2 \ 6 \ -2)\begin{pmatrix} 0 \ 0 \ 1 \end{pmatrix}$   
\n $t_{31} = (0 \ 10 \ 1) \begin{pmatrix} 1 \ 0 \ 0 \end{pmatrix}$   
\n $t_{32} = (0 \ 10 \ 1) \begin{pmatrix} 0 \ 1 \ 0 \end{pmatrix}$   
\n $t_{33} = (0 \ 10 \ 1) \begin{pmatrix} 0 \ 1 \ 0 \end{pmatrix}$   
\n $t_{34} = (0 \ 10 \ 1) \begin{pmatrix} 0 \ 1 \ 0 \end{pmatrix}$   
\n $t_{35} = (0 \ 10 \ 1) \begin{pmatrix} 0 \ 0 \ 0 \end{pmatrix}$   
\n $t_{36} = (0 \ 10 \ 1) \begin{pmatrix} 0 \ 0 \ 0 \end{pmatrix}$   
\n $t_{37} = (0 \ 10 \ 1) \begin{pmatrix} 0 \ 0 \ 0 \end{pmatrix}$   
\n $t_{38} = (0 \ 10 \ 1) \begin{pmatrix} 0 \ 0 \ 0 \end{pmatrix}$   
\n $t_{39} = (0 \ 10 \ 1) \begin{pmatrix} 0 \ 0 \ 0 \end{pmatrix}$   
\n $t_{30} = (3 \ 4 \ 5) \begin{pmatrix} 1 \ 0 \ 0 \end{pmatrix}$   
\n $t_{31} = (3 \ 4 \ 5) \begin{pmatrix} 0 \ 0 \ 1 \end{pmatrix}$   
\n $t_{32} = (3 \ 4 \ 5) \begin{pmatrix} 0 \ 1 \ 0 \ 0 \end{pmatrix}$   
\n<

 

 $\overline{\phantom{a}}$  $\mathsf{I}$  $\mathsf{I}$  $\mathbf{r}$ 

ſ

 $\setminus$ 

 $\overline{a}$ 

− −

3 4 5 0 10 1 2 6  $-2$  $1 \t 0 \t -1$ 

 $\overline{\phantom{0}}$ 

Por lo tanto, la matriz T será:

Unidad 3: Modelos lineales y álgebra de matrices 12

#### **3.4 Determinantes**

En su sentido original, el determinante decreta la unicidad de la solución de un sistema de ecuaciones lineales. Fue introducido como una regla para la resolución de sistemas de dos ecuaciones con dos incógnitas.

Si una matriz es cuadrada, sus elementos pueden combinarse para calcular un número de valor real llamado **determinante**. El concepto de determinante es de particular utilidad en la solución de ecuaciones simultáneas.

El determinante de la matriz

$$
A = \begin{pmatrix} 2 & 5 \\ 3 & -2 \end{pmatrix}
$$

Puede denotarse escribiendo líneas verticales alrededor del nombre de la matriz o colocando líneas verticales en torno a los elementos de la matriz. La determinante de **A** puede indicarse por

$$
|A| \quad o \quad \begin{vmatrix} 2 & 5 \\ 3 & -2 \end{vmatrix}
$$

A continuación se presenta la metodología para el cálculo de determinantes.

3.4.1 Determinante de una matriz 1x1

El determinante de una matriz 1x1 es simplemente el valor del elemento contenido en la misma matriz. Por ejemplo, si la matriz es  $A = (5)$ , el determinante |A| será igual a 5; si la matriz es  $M = (-10)$ , entonces el determinante será |M| = -10.

3.4.2 Determinante de una matriz 2x2

En una matriz 2x2 que tenga la forma

$$
A = \begin{pmatrix} a_{11} & a_{12} \\ a_{21} & a_{22} \end{pmatrix}
$$

El cálculo del determinante se hace de la siguiente forma

$$
|\mathbf{A}| = a_{11}a_{22} - a_{21}a_{12}
$$

El cálculo incluye una multiplicación cruzada de los elementos de las dos diagonales, es decir

$$
|A| = \begin{pmatrix} a_{11} & \cdots & & a_{12} \\ \vdots & \ddots & \vdots \\ & \cdots & a_{22} \end{pmatrix} - \begin{pmatrix} a_{12} & a_{13} \\ \vdots & \ddots & a_{21} \end{pmatrix}
$$

3.4.3 Determinante de una matriz (3x3)

En una matriz (3x3), el determinante puede encontrarse por medio del siguiente proceso

- 1. Se reescriben las dos primeras columnas de la matriz a la derecha de la matriz original.
- 2. Se localizan los elementos en las tres diagonales principales (**P1, P2** y **P3**) y los tres ubicados en las tres diagonales secundarias (**S1, S2** y **S3**).

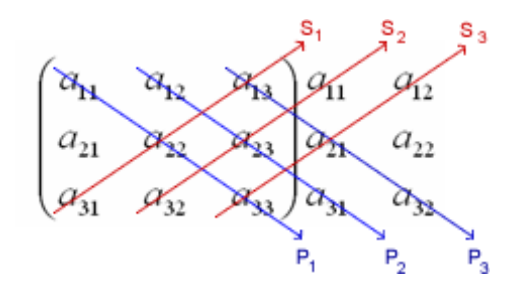

- 3. Se multiplican los elementos de cada diagonal primaria y cada diagonal secundaria.
- 4. El determinante es igual a la suma de los productos de las tres diagonales primarias menos la suma de los productos de las tres diagonales secundarias.

La forma algebraica para calcular un determinante es:

$$
|\mathbf{A}| = (a_{11}a_{22}a_{33} + a_{12}a_{23}a_{31} + a_{13}a_{21}a_{32}) - (a_{31}a_{22}a_{13} + a_{32}a_{23}a_{11} + a_{33}a_{21}a_{12})
$$

Si se desea encontrar el determinante de la matriz

$$
A = \begin{pmatrix} 3 & 1 & 2 \\ -1 & 2 & 4 \\ 3 & -2 & 1 \end{pmatrix}
$$

Las dos primeras columnas se reescriben a la derecha de la matriz original como se muestra a continuación

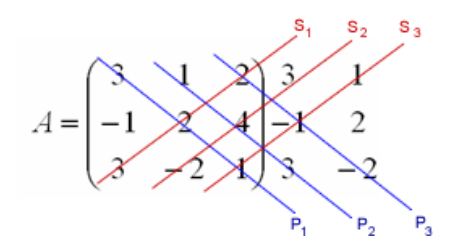

Se identifican las tres diagonales primarias y secundarias y el determinante se calcula como sigue

$$
|A| = [(3*2*1) + (1*4*3) + 2(-1)(-2)] - [(3*2*2) + (-2)(4*3) + (1(-1)1)]
$$

$$
|A| = (6+12+4) - (12-24-1) = 22+13 = 35
$$

#### NOTA IMPORTANTE

Los métodos examinados para matrices 1x1, 2x2 y 3x3 son exclusivos para matrices de esta dimensiones, es decir no se pueden aplicar a matrices 4x4 o a matrices de orden superior.

#### 3.4.4 Método de Cofactores

Para cualquier matriz cuadrada **A** puede encontrarse una matriz de cofactores que se denota como **Ac**. La matriz de cofactores tendrá la misma dimensión que **A** y constará de elementos *a***'ij**, los cuales se conocen con el nombre de cofactores. Para cada elemento *a***ij** contenido en **A** habrá un factor correspondiente *a***'ij.**

El cofactor asociado a un elemento  $a_{ij}$  se determina del modo siguiente:

- 1. Mentalmente eliminemos el renglón *i* y la columna *j* en la matriz original, y concentrémonos en los elementos restantes de la matriz. Estos constituirán una submatriz de la matriz original.
- 2. Encontremos el determinante de la submatriz restante. Ese determinante recibirá el nombre de **menor** del elemento *a***ij**.
- 3. El cofactor *a'***ij** se obtendra al multiplicar la menor por (+1) o (-1), según la posición que ocupe el elemento *a***ij**. Una fórmula para calcular el cofactor es

$$
a'_{ij} = (-1)^{i+j}(\text{el menor})
$$

Si  $(i + j)$  es un número par, la menor se multiplicará por  $(+1)$ , conservando su signo.

Si  $(i + j)$  es un número impar, la menor se multiplicará por  $(-1)$ , cambiando su signo.

Calculemos la matriz de cofactores para la matriz 2x2 del siguiente ejemplo

$$
A = \begin{pmatrix} 5 & -4 \\ 2 & -2 \end{pmatrix}
$$

Iniciemos con el cofactor correspondiente al elemento  $a_{11}$ . Al tachar el renglón 1 y la columna 1, queda la submatriz 1x1 definida por (-2). El determinante de esta submatriz es igual a -2 y, por tanto, es la menor

$$
\begin{pmatrix} \frac{1}{2} & -4 \\ 2 & -2 \end{pmatrix} \rightarrow (-2)
$$

El cofactor se calcula como sigue

$$
a311 = (-1)1+1(-2)
$$
  

$$
a311 = (-1)2(-2)
$$
  

$$
a311 = (1)(-2) = -2
$$

Para los elementos restantes

$$
\begin{pmatrix} 5 & 1 \ 2 & -2 \end{pmatrix}
$$
  
\n
$$
a^{2}12 = (-1)^{1+2}(2) = -2
$$
  
\n
$$
\begin{pmatrix} 5 & -4 \ 2 & -2 \end{pmatrix}
$$
  
\n
$$
a^{2}21 = (-1)^{2+1}(-4) = 4
$$
  
\n
$$
\begin{pmatrix} 5 & -4 \ 2 & -2 \end{pmatrix}
$$
  
\n
$$
a^{2}22 = (-1)^{2+2}(5) = 5
$$

La matriz de cofactores será

$$
A_C = \begin{pmatrix} -2 & -2 \\ 4 & 5 \end{pmatrix}
$$

Para obtener la matriz de cofactores para una matriz 3x3 se comienza con el elemento *a*11. Al tachar el renglón 1 y la columna 1, nos queda una submatriz de 2x2, desarrollemos el siguiente ejemplo.

$$
A = \begin{pmatrix} \frac{1}{2} & 1 & 2 \\ -1 & 2 & 4 \\ 3 & -2 & 1 \end{pmatrix} \longrightarrow \begin{pmatrix} 2 & 4 \\ -2 & 1 \end{pmatrix}
$$

El cofactor se calcula de la siguiente manera

$$
a'_{11} = (-1)^{1+1} \begin{vmatrix} 2 & 4 \\ -2 & 1 \end{vmatrix}
$$
  

$$
a'_{11} = (-1)^{2} [2(1) - (-2)^{2}] = 1(2 + 8) = 10
$$

Para el elemento *a*12, tachamos el renglón 1 y la columna 2

$$
A = \begin{pmatrix} \frac{3}{5} & \frac{3}{5} \\ -1 & 2 & 4 \\ 3 & -2 & 1 \end{pmatrix} \longrightarrow \begin{pmatrix} -1 & 4 \\ 3 & 1 \end{pmatrix}
$$

El cofactor  $a'_{12}$  se calcula como sigue

$$
a'_{12} = (-1)^{1+2} \begin{vmatrix} -1 & 4 \\ 3 & 1 \end{vmatrix}
$$

$$
a'_{12} = (-1)^3[(-1)1 - (3)4] = (-1)(-1 - 12) = 13
$$

Para el elemento *a*13, tachamos el renglón 1 y la columna 3

$$
A = \begin{pmatrix} -3 & 1 & 1 \\ -1 & 2 & 1 \\ 3 & -2 & 1 \end{pmatrix} \longrightarrow \begin{pmatrix} -1 & 2 \\ 3 & -2 \end{pmatrix}
$$

El cofactor *a*'13 se calcula como sigue

$$
a'_{13} = (-1)^{1+3} \begin{vmatrix} -1 & 2 \\ 3 & -2 \end{vmatrix}
$$
  

$$
a'_{13} = (-1)^{4} [(-1)(-2) - (3)2] = (1)(2 - 6) = -4
$$

Para el elemento  $a_{21}$ , tachamos el renglón 2 y la columna 1

$$
A = \begin{pmatrix} 3 & 1 & 2 \\ \hline 1 & 2 & 4 \\ 3 & -2 & 1 \end{pmatrix} \longrightarrow \begin{pmatrix} 1 & 2 \\ 2 & 1 \end{pmatrix}
$$

El cofactor  $a'_{21}$  se calcula como sigue

$$
a'_{21} = (-1)^{2+1} \begin{vmatrix} 1 & 2 \\ -2 & 1 \end{vmatrix}
$$
  

$$
a'_{21} = (-1)^{3}[(1)(1) - (-2)2] = (-1)(1 + 4) = -5
$$

Para el elemento  $a_{22}$ , tachamos el renglón 2 y la columna 2

$$
A = \begin{pmatrix} 3 & 1 & 2 \\ -1 & 3 & -2 & 1 \end{pmatrix} \longrightarrow \begin{pmatrix} 3 & 2 \\ 3 & 1 \end{pmatrix}
$$

El cofactor  $a'_{22}$  se calcula como sigue

$$
a'_{22} = (-1)^{2+2} \begin{vmatrix} 3 & 2 \\ 3 & 1 \end{vmatrix}
$$
  

$$
a'_{22} = (-1)^{4}[(3)(1) - (3)2] = (1)(3 - 6) = -3
$$

Para el elemento *a*23, tachamos el renglón 2 y la columna 3

$$
A = \begin{pmatrix} 3 & 1 & 2 \\ -1 & 2 & 3 \\ 3 & -2 & 4 \end{pmatrix} \longrightarrow \begin{pmatrix} 3 & 1 \\ 3 & -2 \end{pmatrix}
$$

El cofactor *a*'23 se calcula como sigue

$$
a'_{23} = (-1)^{2+3} \begin{vmatrix} 3 & 1 \\ 3 & -2 \end{vmatrix}
$$

$$
a'_{23} = (-1)^{5}[(3)(-2) - (3)(1)] = (-1)(-6 - 3) = 9
$$

Para el elemento  $a_{31}$ , tachamos el renglón 3 y la columna 1

$$
A = \begin{pmatrix} 3 & 1 & 2 \\ -1 & 2 & 4 \\ \hline & & & -2 & 1 \end{pmatrix} \longrightarrow \begin{pmatrix} 1 & 2 \\ 2 & 4 \end{pmatrix}
$$

El cofactor *a*'31 se calcula como sigue

$$
a'_{31} = (-1)^{3+1} \begin{vmatrix} 1 & 2 \\ 2 & 4 \end{vmatrix}
$$

$$
a'_{31} = (-1)^4 [(1)(4) - (2)(2)] = (1)(4 - 4) = 0
$$

Para el elemento *a*32, tachamos el renglón 3 y la columna 2

$$
A = \begin{pmatrix} 3 & 1 & 2 \\ -1 & 2 & 4 \\ \hline 3 & -2 & 1 \end{pmatrix} \longrightarrow \begin{pmatrix} 3 & 2 \\ -1 & 4 \end{pmatrix}
$$

El cofactor *a*'32 se calcula como sigue

$$
a'_{32} = (-1)^{3+2} \begin{vmatrix} 3 & 2 \\ -1 & 4 \end{vmatrix}
$$

$$
a'_{32} = (-1)^5 [(3)(4) - (-1)(2)] = (-1)(12 + 2) = -14
$$

Para el elemento *a*<sub>33</sub>, tachamos el renglón 3 y la columna 3

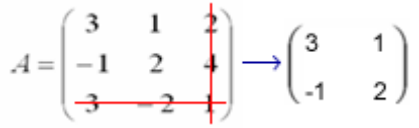

El cofactor  $a$ <sup>'</sup><sub>33</sub> se calcula como sigue

$$
a'_{33} = (-1)^{3+3} \begin{vmatrix} 3 & 1 \\ -1 & 2 \end{vmatrix}
$$
  

$$
a'_{33} = (-1)^{6}[(3)(2) - (-1)(1)] = (1)(6+1) = 7
$$

Por tanto, la matriz de cofactores es

$$
\begin{pmatrix}\n10 & 13 & -4 \\
-5 & -3 & 9 \\
0 & -14 & 7\n\end{pmatrix}
$$

#### 3.4.5 Método de expansión por cofactores

El *método de expansión por cofactores* permite obtener el determinante de una matriz siguiendo los pasos que se listan a continuación:

- 1. Seleccionamos cualquier renglón o columna de la matriz
- 2. Multipliquemos cada elemento del renglón o columna por su cofactor correspondiente y sumemos los productos.

Así, tenemos que en una matriz A(mxm), el determinante se encontrará al ampliar un renglón i cualquiera conforme a la siguiente ecuación

$$
|\mathbf{A}| = a_{i1}a_{i1} + a_{i2}a_{i2} + \dots + a_{im}a_{im}
$$

De manera análoga, el determinante se podrá calcular al ampliar una columna j cualquiera de acuerdo con la ecuación

$$
|\mathbf{A}| = a_{1j}a^{\prime}_{1j} + a_{2j}a^{\prime}_{2j} + \dots + a_{mj}a^{\prime}_{mj}
$$

Si nuestra intención es encontrar el determinante, no será necesario calcular toda la matriz de cofactores. Bastará con determinar sólo los cofactores del renglón o columna seleccionados para la expansión.

Si retomamos la matriz 2x2 de la sección anterior

$$
A = \begin{pmatrix} 5 & -4 \\ 2 & -2 \end{pmatrix}
$$

Y su matriz de cofactores

$$
A_C = \begin{pmatrix} -2 & -2 \\ 4 & 5 \end{pmatrix}
$$

Podemos calcular el determinante mediante expansión sobre el renglón 1 de la siguiente manera:

$$
|A| = a_{11}a'_{11} + a_{12}a'_{12}
$$

$$
|A| = 5(-2) + (-4)(-2)
$$

$$
|A| = -10 + 8 = -2
$$

Para el caso de la matriz 3x3 de la sección anterior

$$
A = \begin{pmatrix} 3 & 1 & 2 \\ -1 & 2 & 4 \\ 3 & -2 & 1 \end{pmatrix}
$$

Y su matriz de cofactores

$$
A_C = \begin{pmatrix} 10 & 13 & -4 \\ -5 & -3 & 9 \\ 0 & -14 & 7 \end{pmatrix}
$$

Calculamos el determinante mediante expansión hacia abajo en la columna 3 como se muestra a continuación:

$$
|A| = 2(-4) + 4(9) + 1(7)
$$

$$
|A| = -8 + 36 + 7 = 35
$$

En este caso el determinante de la matriz es 35.

3.4.6 Propiedades de los determinantes

Propiedad 1. Si todos los elementos de cualquier renglón o columna son cero, el determinante también lo será, es decir  $|A| = 0$ 

Propiedad 2. Si se intercambian dos renglones o columnas cualesquiera, el signo del determinante también cambia.

Propiedad 3. Si todos los elementos de cualquier renglón o columna se multiplican por una constante k, el valor del determinante será k|A|.

Propiedad 4. Si un múltiple cualquiera de un renglón o columna se suma a otro renglón o columna, permanecerá inalterado el valor del determinante.

Propiedad 5. Si un renglón o columna cualquiera se multiplica por otro renglón o columna, el determinante será cero.

#### **3.5 Inversa de una matriz**

#### 3.5.1 ¿Qué es la matriz inversa?

La matriz inversa de una matriz **A**, de orden *n*, es la matriz **A-1** , de orden *n*. La relación entre una matriz **A** y su inversa **A-1** es que el producto de ambas, en uno u otro orden, da origen a la matriz identidad, es decir:

$$
A \cdot A^{-1} = A^{-1} \cdot A = I
$$

La inversa se parece al recíproco en el álgebra de números reales, donde se obtiene un producto de 1 al multiplicar una cantidad *b* por su recíproco  $\frac{1}{b}$  $\frac{1}{1}$ .

Aclaraciones sobre la matriz inversa

- Para que una matriz A tenga una inversa, tiene que ser cuadrada.
- La matriz inversa **A-1** también será cuadrada y de la misma dimensión que **A**.
- $\supset$  No toda matriz cuadrada posee una inversa.

Una matriz cuadrada tendrá una inversa a condición de que todos los renglones o columnas sean linealmente independientes, es decir que ninguno de ellos sea resultado de la combinación lineal de los renglones o columnas restantes, en caso contrario la matriz no tendrá inversa. Las matrices que tienen inversas se llaman **matrices regulares** y las que no tienen inversa **matrices singulares**.

Las propiedades más importantes, relativas a la matriz inversa, se muestran a continuación:

- 1. Si existe,  $A^{-1}$  es única.
- 2.  $(A^{-1})^{-1} = A$
- 3.  $(A \cdot B)^{-1} = B^{-1} \cdot A^{-1}$

A continuación se revisaran algunos procedimientos para determinar la matriz inversa.

#### 3.5.2 Procedimiento de reducción Gaussiana

Para determinar la inversa de una matriz se recomienda seguir los siguientes pasos

- i. A la matriz **A** se le suma la matriz identidad (mxm), lo cual da por resultado: (**A|I**)
- ii. Se efectúan las operaciones de renglón en toda la matriz aumentada, de manera que **A** se transforme en una matriz identidad (mxm).
- iii. La matriz resultante presentará la forma: (**I|A-1** )

Veamos el siguiente ejemplo

Obtengamos la matriz inversa de  $A = \begin{bmatrix} 5 & 7 \\ 2 & 5 \end{bmatrix}$  $\overline{\phantom{0}}$  $\setminus$  $\overline{\phantom{a}}$  $\setminus$ ſ 2 5 3 7 aplicando el procedimiento descrito con anterioridad.

El primer paso es sumar la matriz identidad a la matriz **A**, tal como se señala a continuación

$$
\begin{pmatrix} 3 & 7 & | & 1 & 0 \\ 2 & 5 & | & 0 & 1 \end{pmatrix}
$$

El segundo paso será realizar las operaciones de renglón necesarias, en la matriz aumentada, con la finalidad de transforma a la matriz **A** en una matriz identidad

Por ejemplo, multipliquemos todo el primer renglón de la matriz aumentada por  $\frac{1}{3}$  $\frac{1}{6}$  para que el elemento del primer renglón y de la primera columna sea 1, así vamos construyendo la matriz identidad

$$
a_{11} = 3\left(\frac{1}{3}\right) = 1
$$
  $a_{12} = 7\left(\frac{1}{3}\right) = \frac{7}{3}$   $a_{13} = 1\left(\frac{1}{3}\right) = \frac{1}{3}$   $a_{14} = 0\left(\frac{1}{3}\right) = 0$ 

Los elementos del primer renglón han cambiado, ahora tenemos lo siguiente

$$
\begin{pmatrix} 1 & \frac{7}{3} & \frac{1}{3} & 0 \\ 2 & 5 & 0 & 1 \end{pmatrix}
$$

A continuación, multipliquemos el primer renglón por (-2) y sumemos el resultado al segundo renglón

$$
a_{21} = 1(-2) + 2 = 0
$$
  $a_{22} = \frac{7}{3}(-2) + 5 = \frac{1}{3}$   $a_{23} = \frac{1}{3}(-2) + 0 = -\frac{2}{3}$   $a_{24} = 0(-2) + 1 = 1$ 

Los elementos del segundo renglón han cambiado, ahora tenemos lo siguiente

$$
\begin{pmatrix} 1 & 7/3 & 1/3 & 0 \ 0 & 1/3 & 2/3 & 1 \end{pmatrix}
$$

Observe que en la primera columna ya tenemos los elementos correspondientes a la primera columna de una matriz identidad. Sin embargo, nos sigue faltando transformar la segunda columna. Para conseguir que en la diagonal principal de la matriz identidad existan solamente el número 1 multiplicamos el segundo renglón por 3.

$$
a_{21} = 0(3) = 0
$$
  $a_{22} = \frac{1}{3}(3) = 1$   $a_{23} = -\frac{2}{3}(3) = -2$   $a_{24} = 1(3) = 3$   
Los elementos del segundo renglón han cambiado de nueva cuenta:  $\begin{pmatrix} 1 & 7/3 & 0 \\ 0 & 1 & -2 & 3 \end{pmatrix}$ 

Solo nos falta hacer que un elemento de la diagonal secundaria sea cero. En esta caso, multiplicaremos el segundo renglón por  $\left| -\frac{7}{2} \right|$  $\overline{\phantom{0}}$  $\left(-\frac{7}{2}\right)$  $\setminus$  $\left(-\frac{7}{3}\right)$  y el resultado lo sumamos al primer renglón.

$$
a_{11} = 0\left(-\frac{7}{3}\right) + 1 = 1 \qquad a_{12} = 1\left(-\frac{7}{3}\right) + \frac{7}{3} = 0 \qquad a_{13} = -2\left(-\frac{7}{3}\right) + \frac{1}{3} = 5 \qquad a_{14} = 3\left(-\frac{7}{3}\right) + 0 = -7
$$

Los elementos del primer renglón han cambiado de nueva cuenta:  $\begin{bmatrix} 1 & 0 \\ 0 & 1 \end{bmatrix}$  $\begin{bmatrix} 2 & 0 \\ 2 & 3 \end{bmatrix}$ J  $\setminus$  $\overline{\phantom{a}}$  $\setminus$ ſ − − 2 3  $5 - 7$ 0 1 1 0

Finalmente, tenemos que la inversa de **A** será:

$$
\mathbf{A}^{-1} = \begin{pmatrix} 5 & -7 \\ -2 & 3 \end{pmatrix}
$$

#### 3.5.3 Método de cofactores

El procedimiento de cofactores con el cual se encuentra la inversa de una matriz cuadrada **A** requiere que se sigan los siguientes pasos.

- Primero se determina la matriz de cofactores **Ac** para la matriz **A**.
- Lo siguiente es determina la matriz conjunto **Aj**, que no es otra cosa que la transpuesta de **Ac**, es decir:

$$
A_j = A_c^t
$$

- Finalmente, la matriz inversa se calcula multiplicando la matriz conjunta por el recíproco del determinante de **A**, es decir:
- $\bullet$

$$
A^{-1} = \frac{1}{|A|} A_j
$$

Observe el siguiente ejemplo

$$
\text{ Sea A} = \begin{pmatrix} 4 & 3 \\ -2 & -1 \end{pmatrix}, \text{ encontremos la matrix inversa.}
$$

Lo primero es encontrar la matriz de cofactores, el procedimiento se muestra a continuación

*a*<sub>11</sub> = (-1)<sup>1+1</sup> (-1) = -1 *a* <sub>12</sub> = (-1)<sup>1+2</sup> (-2) = 2 *a* <sub>21</sub> = (-1)<sup>2+1</sup> (3) = -3 *a* <sub>11</sub> = (-1)<sup>2+2</sup> (4) = 4

Por lo tanto, la matriz de cofactores será

$$
\mathbf{A_c} = \begin{pmatrix} -1 & 2 \\ -3 & 4 \end{pmatrix}
$$

La correspondiente matriz conjunta será

$$
\mathbf{A_j} = \begin{pmatrix} -1 & -3 \\ 2 & 4 \end{pmatrix}
$$

El determinante de **A** es

$$
|A| = (-1)(4) - (2)(-3) = -4 + 6 = 2
$$

Por lo tanto, la inversa será

$$
A^{-1} = \frac{1}{2} \begin{pmatrix} -1 & -3 \\ 2 & 4 \end{pmatrix}
$$

$$
A^{-1} = \begin{pmatrix} \left(\frac{1}{2}\right) - 1 & \left(\frac{1}{2}\right) - 3 \\ \left(\frac{1}{2}\right)2 & \left(\frac{1}{2}\right)4 \end{pmatrix}
$$

$$
A^{-1} = \begin{pmatrix} -\frac{1}{2} & -\frac{3}{2} \\ 1 & 2 \end{pmatrix}
$$

#### 3.6 **Análisis de insumo-producción**

#### 3.6.1 Definición

Las matrices de insumo-producto desarrolladas por **Wassily W. Leontief** señalan las interrelaciones de oferta y demanda que existen entre los diversos sectores de una economía durante cierto periodo. Se utiliza la frase insumo-producción porque las matrices muestran los valores de la producción de cada industria que se venden como insumo a cada una de las industrias de la economía y para uso final por parte de los consumidores.

En la matriz de insumo-producción que aparece enseguida se muestra un ejemplo hipotético de una economía simplificada en la que solo participan dos industrias. Antes, es necesario aclarar que se puede considerar que los sectores industriales son manufacturas, siderurgia (acero), y agricultura, minería (carbón). El sector de otros factores de producción esta formado por los costos en los que incurren las industrias respectivas, tales como mano de obra, utilidades, etc. El sector demanda final podría ser el consumo de los hogares, el gobierno, etc.

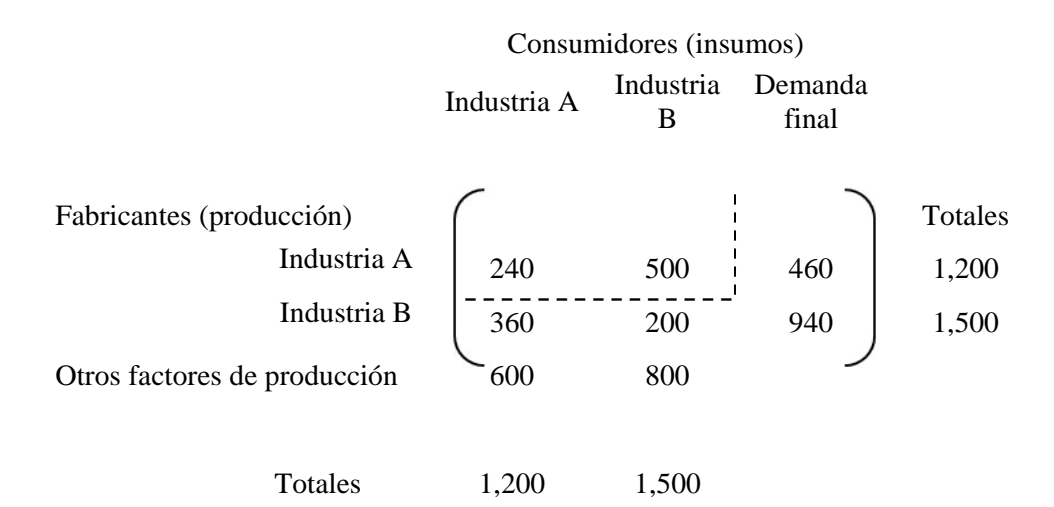

Cada una de las industrias aparece en un renglón y en una columna. En el renglón se muestran las compras que cada sector industrial hace de la producción de cada industria y las compras que hacen los consumidores para consumo final. Los registros representan el valor de los productos y están dados en millones de unidades monetarias. Por ejemplo, del total de la producción de la industria **A**, 240 unidades sirvieron de insumos a la misma industria **A**, 500 unidades pasaron a la industria **B** y 460 llegaron en forma directa al sector de demanda final. La producción total de **A** es la suma de la demanda industrial y de la demanda final, es decir:

$$
240 + 500 + 460 = 1,200
$$

Cada columna registra el valor de lo que cada industria adquirió para insumo de las otras industrias, y también lo que se invirtió en otros costos. Por ejemplo, con el objeto de fabricar 1,200 unidades, **A** adquirió 240 unidades de producción interna, 360 de la producción de **B**, e incurrió en otros costos por 600 unidades.

Advierta que para cada industria, la suma de los registros en su renglón es igual a la suma de los registros en su columna. Es decir, el valor total de la producción de **A** es igual al valor de los insumos totales de **A**.

El análisis de insumo-producción permite estimar la producción total de cada sector industrial si existe un cambio en la demanda final, todo esto en el caso de que la estructura básica de la economía permanezca igual. Esta importante suposición significa que, para cada industria, debe permanecer fija la cantidad invertida en cada uno de los insumos por cada unidad monetaria invertida.

Por ejemplo, al fabricar productos con un valor de 1,200 unidades monetarias, la industria **A** adquiere 240 de sus propias unidades, 360 unidades de la industria **B** e invierte 600 unidades en otros costos. Por consiguiente, por cada unidad monetaria de producción, la industria **A** invierte 5 1 1,200  $\frac{240}{200} = \frac{1}{2}$  en sí misma,

10 3  $\frac{360}{1,200} = \frac{3}{10}$  en **B** y  $\frac{600}{1,200} = \frac{1}{2}$ 1,200  $\frac{600}{2000} = \frac{1}{6}$  en otros costos. Combinando estas proporciones fijas de la industria **A** con las

de la industria **B**, se pueden obtener los requisitos de insumos, por unidad monetaria de producción para cada industria.

$$
\begin{array}{c}\nA & B & A & B \\
A & 240/200 & 500/1500 \\
B & 360/200 & 200/1500 \\
\hline\n\text{Orros} & 600/1200 & 800/1500\n\end{array} = \n\begin{bmatrix}\nA & B & \\
\frac{1}{5} & \frac{1}{3} & \\
\frac{3}{10} & \frac{2}{15} & \\
\frac{1}{2} & \frac{8}{5} & \frac{1}{2} \\
\end{bmatrix}\n\begin{array}{c}\nA \\
B \\
B \\
\hline\n\end{array}
$$

Los elementos de la matriz se denominan coeficientes de insumo-producción. La suma de cada columna es 1.

Ahora bien, supongamos que el valor final de la demanda cambia de 460 a 500 para la industria **A** y de 940 a 1,200 para la industria **B**. Deseamos estimar el valor de la producción total que deben producir **A** y **B** para que ambas industrias y la demanda final satisfagan esta meta, suponiendo que la estructura de la matriz precedente permanece igual.

Sean  $X_A$  y  $X_B$ , los nuevos valores de las producciones totales de las industrias A y **B** respectivamente. Puesto que

**Valor total de la valor de lo valor de lo valor de lo consumido producción de A = consumido por A + lo consumido por B + por la demanda final**

Se tiene que

$$
X_A = \frac{1}{5} X_A + \frac{1}{3} X_B + 500
$$

De manera análoga

$$
X_B = \frac{3}{10} X_A + \frac{2}{15} X_B + 1200
$$

En notación matricial tendríamos lo siguiente

$$
\begin{bmatrix} X_A \\ X_B \end{bmatrix} = \begin{bmatrix} 1/5 & 1/3 \\ 3/10 & 2/15 \end{bmatrix} \begin{bmatrix} X_A \\ X_B \end{bmatrix} + \begin{bmatrix} 500 \\ 1200 \end{bmatrix}
$$

Sean

$$
X = \begin{bmatrix} X_A \\ X_B \end{bmatrix}, A = \begin{bmatrix} 1/5 & 1/3 \\ 3/10 & 2/15 \end{bmatrix}, y C = \begin{bmatrix} 500 \\ 1200 \end{bmatrix}
$$

A **X** se le denomina **matriz de producción**, a **A matriz de coeficientes** y a **C matriz de demanda final**. Por lo tanto, tenemos que

$$
X = AX + C
$$

$$
X - AX = C
$$

Si **I** es la matriz identidad (2x2), entonces

$$
IX - AX = C
$$

$$
(I - A)X = C
$$

Si existe la matriz inversa **(I – A)-1** , tenemos lo siguiente

$$
\mathbf{X} = (\mathbf{I} \cdot \mathbf{A})^{-1} \mathbf{C}
$$

A la matriz **I – A** se le denomina matriz de Leontief. Ahora bien,

$$
\mathbf{I} - \mathbf{A} = \begin{bmatrix} 1 & 0 \\ 0 & 1 \end{bmatrix} - \begin{bmatrix} 1/5 & 1/3 \\ 3/10 & 2/15 \end{bmatrix} = \begin{bmatrix} 4/5 & -1/3 \\ -3/10 & 13/15 \end{bmatrix}
$$

Para determinar la matriza inversa **(I – A)**, apliquemos el método de cofactores

$$
a_{11} = (-1)^{1+1} (13/15) = 13/1;
$$
  
\n
$$
a_{12} = (-1)^{1+2} (-3/10) = 3/10
$$
  
\n
$$
a_{21} = (-1)^{2+1} (-1/15) = 1/3
$$
  
\n
$$
a_{22} = (-1)^{2+2} (13/15) = 1/5
$$

La matriz de cofactores será

$$
\begin{bmatrix} 13 & 3 & 3 \ 15 & 4 & 4 \ 3 & 4 & 5 \end{bmatrix}
$$

Ahora, calculamos la matriz conjunta

$$
\begin{bmatrix} 13 & 1/3 \\ 3/15 & 4/3 \\ 3/10 & 5 \end{bmatrix}
$$

Calculemos ahora el determinante de la matriz de Leontief

$$
\begin{bmatrix} 4/5 & -1/3 \\ -3/10 & 13/15 \end{bmatrix}
$$

$$
D = (4/5)(13/15) - (-3/10)(-1/3) = \frac{52}{75} - \frac{3}{30} = \frac{1,560 - 225}{2,250} = \frac{1,335}{2,250} = \frac{89}{150}
$$

Aplicamos ahora la fórmula  $A^{-1} = \frac{1}{|A|} A_j$ 

$$
(\mathbf{I} - \mathbf{A})^{-1} = \frac{1}{89} \begin{bmatrix} 13 & 1/3 \\ 3/15 & 4/3 \\ 10 & 5 \end{bmatrix} = \frac{150}{89} \begin{bmatrix} 13/15 & 1/3 \\ 3/10 & 4/5 \end{bmatrix}
$$

$$
(\mathbf{I} - \mathbf{A})^{-1} = \begin{bmatrix} 1,950 & 130/10 & 150/10 & 150/10 \\ 450/10 & 600/145 & 45/10 & 120/10 \\ 45/10 & 600/145 & 45/10 & 120/10 \\ 45/10 & 89 & 120/10 & 120/10 \\ 89 & 120/10 & 120/10 & 120/10 \\ 15/10 & 120/10 & 120/10 & 120/10 \\ 15/10 & 120/10 & 120/10 & 120/10 \\ 15/10 & 120/10 & 120/10 & 120/10 \\ 15/10 & 120/10 & 120/10 & 120/10 \\ 15/10 & 120/10 & 120/10 & 120/10 \\ 15/10 & 120/10 & 120/10 & 120/10 & 120/10 \\ 15/10 & 120/10 & 120/10 & 120/10 & 120/10 & 120/10 \\ 15/10 & 120/10 & 120/10 & 120/10 & 120/10 & 120/10 & 120/10 \\ 15/10 & 120/10 & 120/10 & 120/10 & 120/10 & 120/10 & 120/10 & 120/10 & 120/10 & 120/10 & 120/10 & 120/10 & 120/10 & 120/10 & 120/10 & 120/10 & 120/10 & 120/10 & 120/10 & 120/10 & 120/10 & 120/10 &
$$

Consecuentemente, la matriz de producción será

$$
\mathbf{X} = (\mathbf{I} - \mathbf{A})^{-1} \mathbf{C} = \begin{bmatrix} 130 & 50 & 50 \\ 45 & 120 & 1200 \\ 45 & 120 & 1200 \end{bmatrix}
$$

El resultado es una matriz (2x1), para calcular los elementos hacemos lo siguiente

$$
a_{11} = \left(\frac{130}{89}\right)500 + \left(\frac{50}{89}\right)1,200 = 730.33 + 674.15 = 1,404.48
$$
  

$$
a_{21} = \left(\frac{45}{89}\right)500 + \left(\frac{120}{89}\right)1,200 = 252.80 + 1,617.97 = 1,870.77
$$

Así, la matriz de producción es

$$
X = \begin{bmatrix} 1,404.48\\ 1,870.77 \end{bmatrix}
$$

Por lo tanto, para alcanzar la meta la industria **A** debe fabricar 1,404.48 unidades y la industria **B** debe fabricar 1,870.77 unidades.

Los nuevos valores de la matriz de insumo-producción serán

Para la Industria A

$$
\frac{1}{5}X_A = \frac{1}{5}(1,404.48) = 280.90
$$

$$
\frac{3}{1}X_A = \frac{3}{1}(1,404.48) = 421.34
$$

$$
\frac{1}{2}X_A = \frac{1}{2}(1,404.48) = 702.24
$$

Que en suma representan las 1,404.48 nuevas unidades de producción

Para la Industria B

$$
1/3X_B = 1/3 (1,870.77) = 623.60
$$
  

$$
2/1X_B = 2/1 (1,870.77) = 249.43
$$
  

$$
8/1X_B = 8/1 (1,870.77) = 997.74
$$

Que en suma representan las 1,870.77 nuevas unidades de producción

Finalmente, la nueva matriz de insumo-producción es

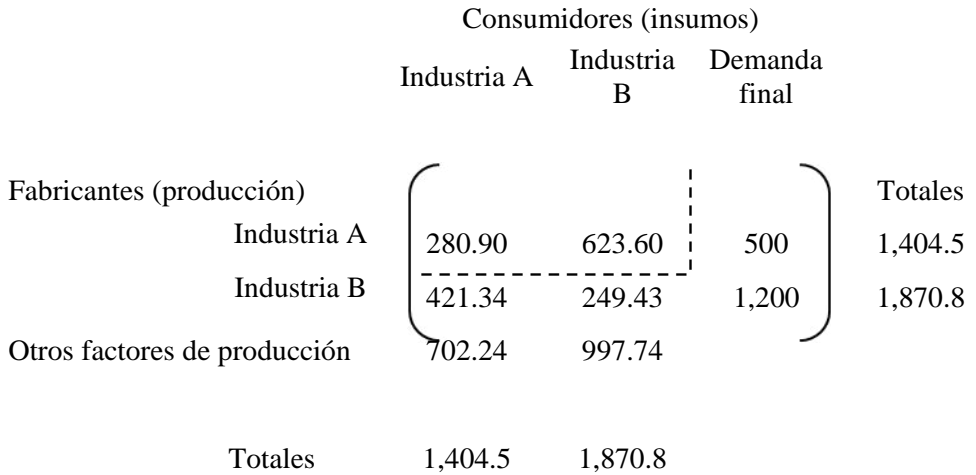

# 2012

## **Proyecto PAPIME PE300211**

Mejoramiento de los materiales didácticos del área de matemáticas de la Carrera de Economía de la Facultad de Economía

### **CÁLCULO DIFERENCIAL MULTIVARIADO Y ÁLGEBRA LINEAL**

Unidad 4. Sistemas de ecuaciones

Responsable Ing. Alejandro Pérez Pascual

Participantes Mtro. Enrique López Santiago Lic. Fidel A. Rodríguez de los Santos Mtra. Hortensia Martínez Valdez Mtro. Ignacio Cruz López Mtro. Ricardo Martínez Maya

#### 4. Sistemas de Ecuaciones

#### 4.1 Introducción

Un sistema de ecuaciones es un conjunto integrado por más de una ecuación. Una manera de caracterizar un sistema de ecuaciones es definirlo por sus dimensiones. Si un sistema consta de *m* ecuaciones y *n* variables, se dice que es un sistema de "*m* por *n*", esto es, que tiene las dimensiones *m* x *n*.

Un sistema de dos ecuaciones y dos variables se describirá como formado por las dimensiones 2x2. Al que este constituido por 15 ecuaciones y 10 variables se le llamará sistema 15x10.

#### Conjunto solución

Al resolver un sistema de ecuaciones, se busca obtener los valores de las variables que satisfagan simultáneamente todas las ecuaciones del sistema. Por ejemplo, en las dos ecuaciones siguientes

$$
5x + 10y = 20
$$

$$
3x + 4y = 10
$$

Se querrá encontrar los valores de *x* y *y* que satisfagan ambas ecuaciones al mismo tiempo. Expresando esto en la notación de conjuntos, se dice que se desea identificar el *conjunto solución S* donde

$$
S = \{(x, y) | 5x + 10y = 20 \text{ y } 3x + 4y = 10\}
$$

El conjunto *S* para un sistema de ecuaciones lineales puede ser un **conjunto nulo,** un **conjunto finito** o un **conjunto infinito.** La descripción es la siguiente:

- Un **conjunto nulo** no tiene elementos, es decir está vació,
- Un **conjunto finito** consta de un número limitado de elementos, y
- Un **conjunto infinito** tiene un número ilimitado de elementos.

Los métodos para solucionar un sistema de ecuaciones se exponen a continuación.

#### 4.2 Sistemas de ecuaciones con dos variables

Un sistema 2x2 de ecuaciones se representa mediante dos rectas en dos dimensiones. Al resolver el sistema, para obtener los valores de las dos variables que satisfagan ambas ecuaciones, está tratándose de determinar gráficamente si las dos líneas, que representan las ecuaciones, tienen puntos en común.

Puede haber tres tipos de conjunto solución para los sistemas 2x2. Si graficamos las dos líneas en un mismo plano las tres posibles soluciones se muestran a continuación.

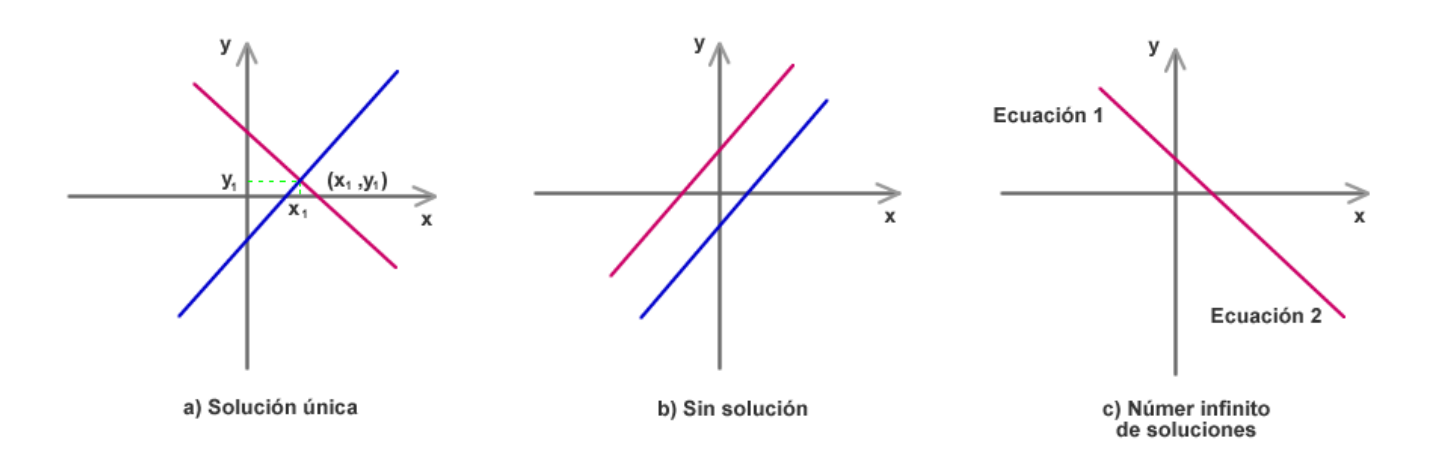

En el caso marcada por el inciso **a**, las dos líneas se intersecan, las coordenadas del punto de intersección (*x1, y1*) representan la solución del sistema de ecuaciones, es decir el par de valores de *x* y *y* que satisfacen ambas ecuaciones. Cuando sólo hay un par de valores de las variables que satisfacen el sistema de ecuaciones se dice que el sistema tiene una *solución única*.

En el caso del inciso b, las dos líneas son paralelas entre sí, por lo tanto las rectas nunca se intersecarán. Si un sistema 2x2 de ecuaciones presenta esta característica se dice que tiene *ausencia de solución*. En otras palabras, no hay valores para las variables que satisfagan ambas ecuaciones, por lo tanto, se le da el nombre de **inconsistente** a las ecuaciones de un sistema de este tipo.

La última posibilidad de un sistema 2x2 se muestra en el inciso c. En este caso la gráfica de ambas ecuaciones es la misma línea y se considera que son **ecuaciones equivalentes**. Un número infinito de puntos es común a las dos líneas y el sistema se conoce con el nombre de *número infinito de soluciones*. El hecho de estar representado por la misma línea significa que ambas tienen la misma pendiente y la misma intersección con el eje *y*.

Otra forma de sintetizar los tres casos que se describieron en la imagen anterior es

En un sistema 2x2 de ecuaciones lineales

$$
y = m_1x + k_1
$$
  

$$
y = m_2x + k_2
$$

Donde  $m_1$  y  $m_2$  representan las pendientes respectivas de las dos líneas y  $k_1$  y  $k_2$ representan las intersecciones respectivas con el eje y, tenemos:

- i. Si  $m_1 \neq m_2$ , el sistema tiene una solución única
- ii. Si  $m_1 = m_2$ , pero  $k_1 \neq k_2$ , el sistema no tiene solución
- iii. Si  $m_1 = m_2$  y  $k_1 = k_2$ , hay un número infinito de soluciones

#### 4.2.1 Soluciones gráficas

Puede recurrirse a métodos de soluciones gráficas en el caso de sistemas de ecuaciones con dos variables. No obstante, hay que ser muy precisos en las gráficas.

Observe el siguiente ejemplo.

Determinemos gráficamente la solución del sistema de ecuaciones que se ofrece a continuación

$$
2x + 4y = 20
$$

$$
3x + y = 10
$$

Las intersecciones con los ejes *x* y *y* son  $x = 10$  y  $y = 5$  para la primera ecuación, y  $x = \frac{10}{3}$  $\frac{10}{2}$  y y = 10 para la segunda ecuación.

Si graficamos las dos ecuaciones en un mismo plano, estas parecen cruzarse en el punto (2, 4).

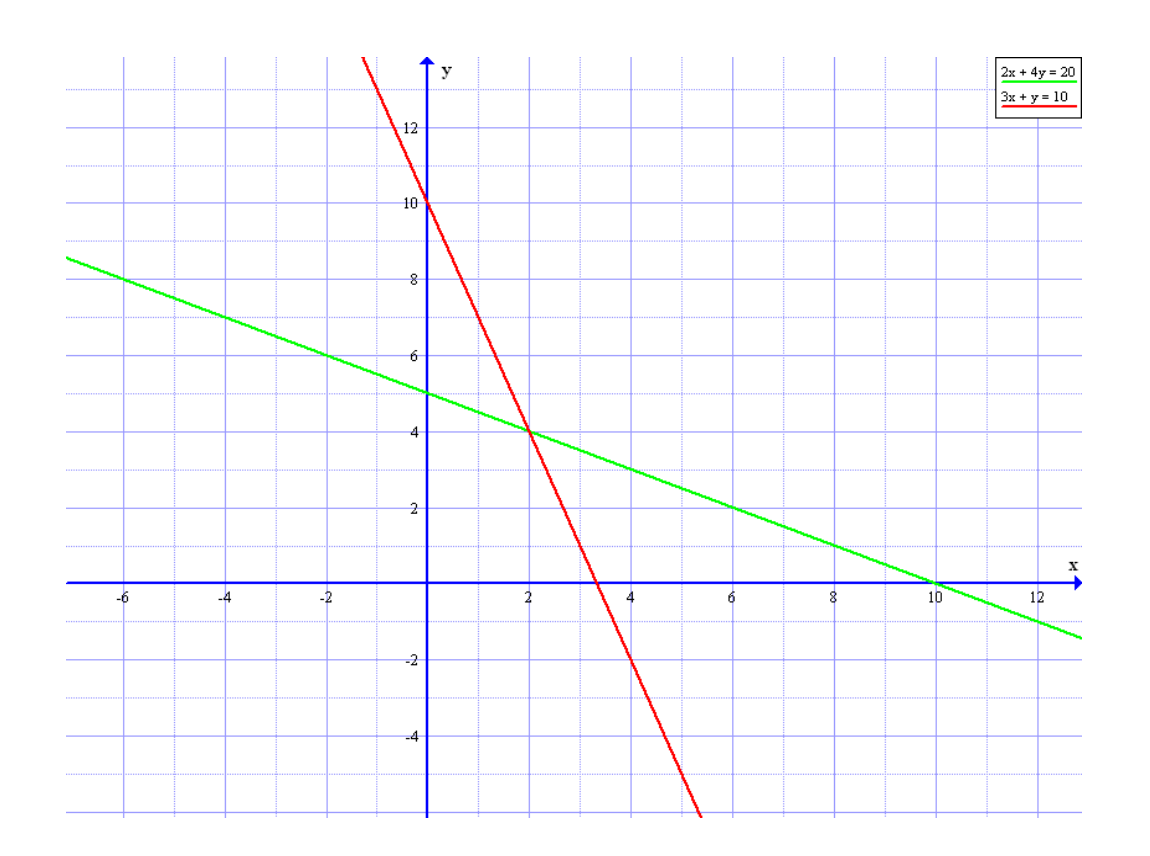

Un problema de las soluciones gráficas radica en que a veces resulta difícil leer las coordenadas exactas de los puntos de intersección, en especial cuando las coordenadas no son números enteros. Por eso, las técnicas de solución algebraica resultan superiores desde e punto de vista de la precisión del resultado.

#### 4.2.2 Procedimiento por eliminación

El procedimiento por eliminación se sirve de las operaciones de multiplicación y adición para encontrar los valores de las variables que satisfacen el sistema. Así, en un sistema 2x2 de ecuaciones, ambas ecuaciones se suman de modo que se elimine una de sus variables. La ecuación resultante se expresa en términos de la variable restante. Esta ecuación puede resolverse para dicha variable, cuyo valor se sustituye en la ecuación original para despejar y obtener el valor de la variable que fue eliminada. Este procedimiento se muestra a continuación a través de un ejemplo.

Resolvamos el siguiente sistema de ecuaciones

$$
2x + 4y = 20
$$
  

$$
3x + y = 10
$$

El objetivo del procedimiento de eliminación consiste en suprimir una de las dos variables sumando las ecuaciones. Si multiplicamos la segunda ecuación por (-4) y después la sumamos a la primera ecuación obtenemos lo siguiente

$$
2x + 4y = 20
$$
  

$$
\frac{-12x - 4y = -40}{-10x} = -20
$$

El resultado del sistema anterior contiene exclusivamente la variable x, es posible resolver esta ecuación para encontrar el valor de *x.*

$$
-10x = -20
$$
  

$$
x = -20/-10
$$
  

$$
x = 2
$$

Al sustituir este valoren cualquiera de las ecuaciones originales tenemos

$$
2(2) + 4y = 20
$$
  

$$
4 + 4y = 20
$$
  

$$
4y = 16
$$
  

$$
y = 4
$$

En consecuencia la solución única del sistema ocurre cuando *x = 2* y *y = 4*.

Resolvamos otro ejemplo

Consideremos el siguiente sistema de ecuaciones

$$
3x - 2y = 6
$$
  
-15x + 10y = -30

Multipliquemos la primera ecuación por 5 y sumémosla a la segunda ecuación

$$
15x - 10y = 30
$$
  

$$
-15x + 10y = -30
$$
  

$$
0 = 0
$$

Cuando se suman las ecuaciones advertimos que ambas variables se suprimen en el lado izquierdo de la ecuación y nos queda la igualdad  $0 = 0$ . La conclusión es que las dos ecuaciones son equivalentes, es decir hay un número infinito de soluciones.

#### 4.2.3 Sistemas *m*x2

Cuando hay más de dos ecuaciones *m*x2 con dos variables, la gráfica de cada ecuación será una línea en dos dimensiones. La siguiente figura muestra dos sistemas 3x2.

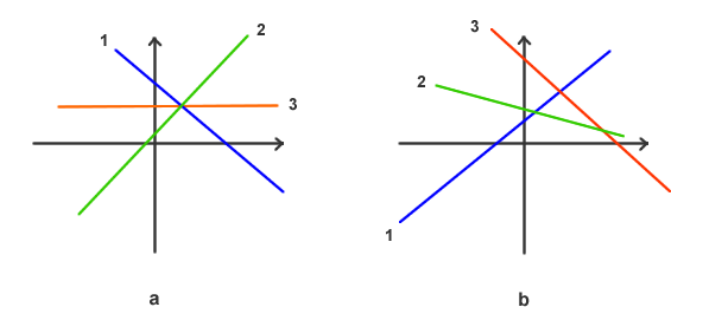

En el inciso **a** las tres líneas se intersecan en el mismo punto y se dice que hay una solución única. Por el contrario, en el inciso **b** no hay puntos en común, lo cual indica que no existe solución única. Otra posible solución, aunque muy poco probable, es que las ecuaciones *m* sean equivalentes entre sí y que su gráfica sea la misma línea.

El procedimiento para resolver sistemas *m*x2 se describe a continuación

- Seleccionamos dos cualesquiera de las ecuaciones *m* y se resuelven para determinar el valor de las dos variables.
- Si en el paso anterior hay una solución única, sustituimos en la ecuación restante del sistema los valores obtenidos. Si todas ellas son satisfechas por esos valores significa que todos estos representan una solución única. Si no satisfacen ninguna de las ecuaciones restantes, el sistema carece de solución.
- Si en el paso 1 no hay solución, el sistema tampoco la tendrá.
- Si en el paso 1 existe un número infinito de soluciones, se seleccionan otras dos ecuaciones diferentes y se repite el paso 1.

Resolvamos, a manera de ejemplo, el siguiente sistema de ecuaciones 4x2

 $x + 2y = 8$  $2x - 3y = -5$ *-5x + 6y = 8 x + y = 7*

El sistema 2x2 que compone con las primeras 2 ecuaciones se resuelve al multiplicar la primera ecuación por (-2) y sumando el resultado a la segunda ecuación

$$
-2x - 4y = -16
$$
  

$$
2x - 3y = -5
$$
  

$$
-7y = -21
$$
  

$$
y = 3
$$

Sustituimos este valor en la primera ecuación

$$
-2x-4(3) = -16
$$
  $-2x-12 = -16$   $-2x = -4$   $x = 2$ 

La solución (2, 3) se prueba sustituyéndola en la tercera ecuación

$$
-5x + 6y = 8
$$
  $-5(2) + 6(3) = 8$   $-10 + 18 = 8$   $8 = 8$ 

Ahora, sustituyamos el punto (2, 3) en la cuarta ecuación

$$
x + y = 7 \qquad 2 + 3 = 7 \qquad 5 \neq 7
$$

El punto (2, 3) satisface las tres primeras ecuaciones, pero como no satisface la cuarta el sistema no tiene solución única. Gráficamente tendríamos lo siguiente

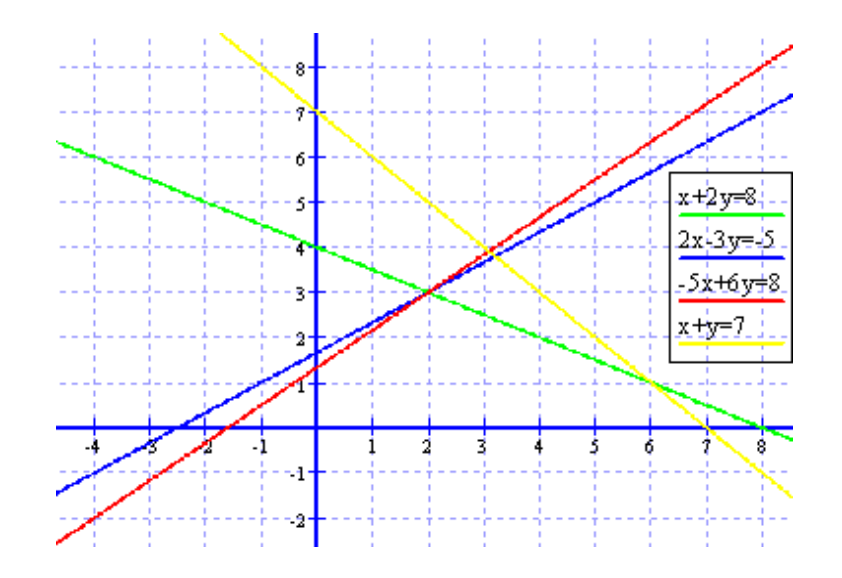

#### 4.3 Método de eliminación de Gauss

#### 4.3.1 Definición

El método de eliminación gaussiana es un tipo especial de procedimiento de eliminación, comienza con el sistema original de ecuaciones y lo transforma, mediante operaciones de renglón, en un sistema equivalente en el cual la solución puede leerse directamente.

La siguiente imagen muestra la transformación al resolver un sistema (2x2)

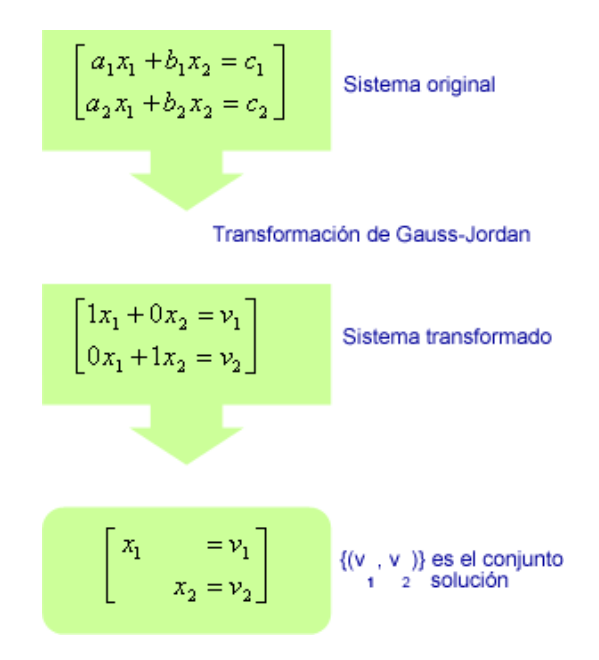

El sistema transformado sigue teniendo las dimensiones 2x2, pero las operaciones de renglón han convertido los coeficientes en las variables, de modo que solo una variable permanece en cada ecuación, y el valor de ella se define en el miembro derecho de la ecuación.

Las operaciones de renglón son lo único que se necesita en el procedimiento de eliminación gaussiana. En un sistema original de ecuaciones, la aplicación de estas operaciones da por resultado un sistema equivalente de ecuaciones.

#### **OPERACIONES BÁSICAS DE RENGLÓN**

- I. Ambos miembros de una ecuación pueden multiplicarse por una constante distinta de cero.
- II. Los múltiplos distintos de cero de una ecuación, pueden sumarse a otra ecuación.
- III. El orden de las ecuaciones es intercambiable.

Resolvamos el siguiente sistema de ecuaciones aplicando el método de eliminación gaussiana

$$
2x-3y = -7
$$
  

$$
x + y = 4
$$

Usando la operación del renglón 1, puede multiplicarse la primera ecuación por  $\frac{1}{2}$  $\frac{1}{2}$  y el coeficiente en la variable *x* se convierte en 1. El sistema equivalente de ecuaciones se modifica

$$
x - \frac{3}{2}y = -\frac{7}{2}
$$
  

$$
x + y = 4
$$

Multiplicamos la primera ecuación por (-1) y el resultado lo sumamos a la segunda ecuación

$$
1x - \frac{3}{2}y = -\frac{7}{2}
$$
  

$$
0x + \frac{5}{2}y = \frac{15}{2}
$$

Ahora multipliquemos la segunda ecuación por  $\left(\frac{2}{5}\right)$ ,  $\frac{1}{2}$  $\left(\frac{2}{5}\right)$  $\setminus$  $\overline{(\ }$ 5 2 , para que el coeficiente en *<sup>y</sup>* se convierta en 1

$$
lx - \frac{3}{2}y = -\frac{7}{2}
$$
  

$$
0x + ly = 3
$$

Finalmente, si multiplicamos la segunda ecuación por  $\begin{pmatrix} 5 \\ 2 \end{pmatrix}$  $\mathbf{r}$  $\left(\frac{3}{2}\right)$  $\setminus$  $\overline{(\ }$ 2  $\frac{3}{2}$  y el resultado lo sumamos a la primera ecuación tenemos

$$
1x + 0y = 1
$$
  

$$
0x + 1y = 3
$$

Por lo tanto, la solución al sistema es *x = 1*, *y = 3*

La idea general del método de eliminación gaussiana es transformar un sistema general de ecuaciones en forma diagonal aplicando varias veces las tres operaciones básicas de renglón. El procedimiento puede abreviarse si se utiliza un tipo de notación abreviada para representar el sistema de ecuaciones. El método elimina las variables y representa un sistema de ecuaciones empleando solo los coeficientes de las variables y las constantes del miembro derecho. Por ejemplo, en sistema de ecuaciones

$$
2x + 5y = 10
$$
  

$$
3x - 4y = -5
$$

Podría escribirse así

$$
\begin{array}{cc}\n2 & 5 & 10 \\
3 & -4 & -5\n\end{array}
$$

La línea vertical se emplea para separar los miembros derecho e izquierdo de las ecuaciones. Las columnas situadas a la izquierda de la línea vertical contienen los coeficientes de una de las variables del sistema.

En el sistema general 2x2 la transformación Gaussiana aparecerá de la siguiente manera

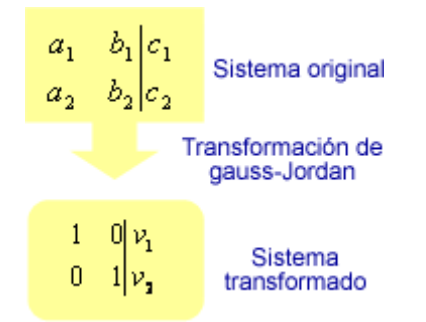

El objetivo primario es cambiar la disposición de los coeficientes 
$$
\begin{pmatrix} a_1 & b_1 \\ a_2 & b_2 \end{pmatrix}
$$
 en la forma  $\begin{pmatrix} 1 & 0 \\ 0 & 1 \end{pmatrix}$ .

Resolvamos el siguiente sistema de ecuaciones por el método de eliminación gaussiana.

$$
5x + 20y = 25
$$

$$
4x - 7y = -26
$$

Lo primero será reescribir el sistema ya sin las variables

$$
\begin{array}{cc} 5 & 20 & 25 & R_1 \\ 4 & -7 & -26 & R_2 \end{array}
$$

Creamos un 1 en la columna 1 al multiplicar este renglón por  $\left(\frac{1}{\epsilon}\right)$ .  $\frac{1}{2}$  $\left(\frac{1}{5}\right)$  $\setminus$  $\overline{(\ }$ 5  $\frac{1}{5}$ . El nuevo sistema será Sistema equivalente 1

$$
\begin{array}{cc} 1 & 4 & 5 \\ 4 & -7 & -26 \end{array} \qquad \begin{array}{cc} R_{1a} = & \frac{1}{5}R_1 \\ R_2 \end{array}
$$

Ahora, creamos un 0 en el renglón 2 de la columna 1 al multiplicar el renglón 1 del nuevo sistema (*R1a*) por (-4) y sumando el resultado al renglón 2

Sistema equivalente 2

$$
\begin{array}{ccccc}\n1 & 4 & 5 & R_{1a} = & \frac{1}{5}R_1\\
0 & -23 & -46 & R_{2a} = & -4R_{1a} + R_2\n\end{array}
$$

Pasando a la segunda columna, se crea un 1 en el renglón 2 multiplicando ese renglón por  $\left[-\frac{1}{22}\right]$ . j  $\left(-\frac{1}{22}\right)$  $\setminus$  $\left(-\frac{1}{23}\right)$ . El sistema resultante es

Sistema equivalente 3

$$
\begin{array}{ccc}\n1 & 4 & 5 & R_{1a} = & \frac{1}{5}R_1 \\
0 & 1 & 2 & R_{2b} = & -\frac{1}{23}R_{2a}\n\end{array}
$$

Por último, creamos un 0 en la segunda columna del renglón 1 al multiplicar el último renglón (*R2b*) por (-4) y sumando el resultado al renglón 1, es decir

Sistema equivalente 4

$$
\begin{vmatrix} 1 & 0 & -3 & R_{1b} = -4R_{2b} + R_{1a} \\ 0 & 1 & 2 & R_{2b} \end{vmatrix}
$$

El sistema original ha sido reescrito a la forma diagonal equivalente

$$
\begin{aligned}\n x &= -3 \\
 y &= 2\n \end{aligned}
$$

Que es la solución al sistema original

#### **4.4 Sistemas de tres variables**

#### 4.4.1 Introducción

Cuando se resuelve un sistema de ecuaciones con tres variables, se buscan los puntos comunes a los planos. Para los sistemas 2x3 no puede haber una solución única, es decir no es posible que los dos planos se intersequen en un solo punto. Por lo tanto, los conjuntos solución para los sistemas 2x3 o no contienen elementos (solución) o contienen un número infinito de soluciones.

Con tres variables la gráfica de cada ecuación lineal es un plano en tres dimensiones, observe las siguientes figuras.

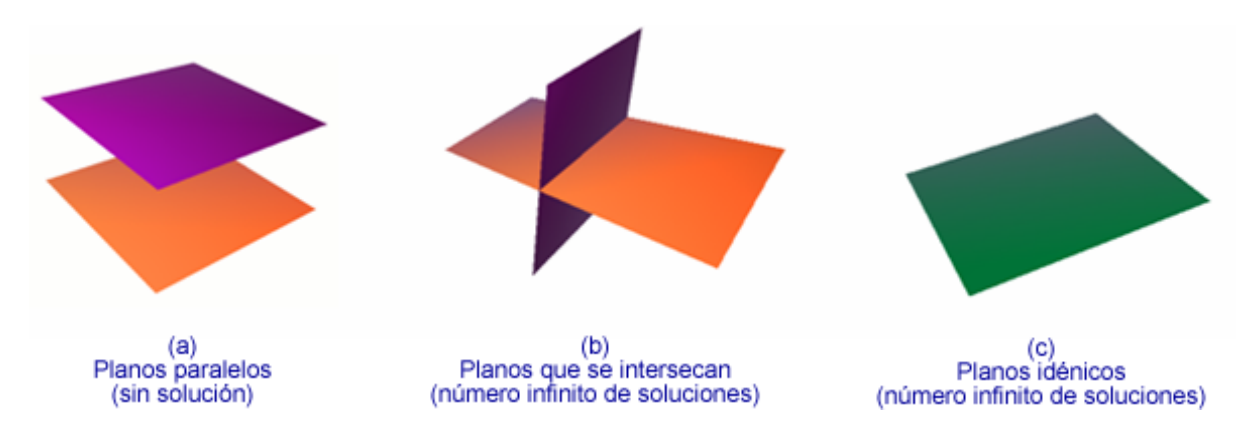

Para los sistemas *m*x3 donde m ≥ 3, es posible tener una solución única, ninguna solución o un número infinito de soluciones. Observe las siguientes figuras.

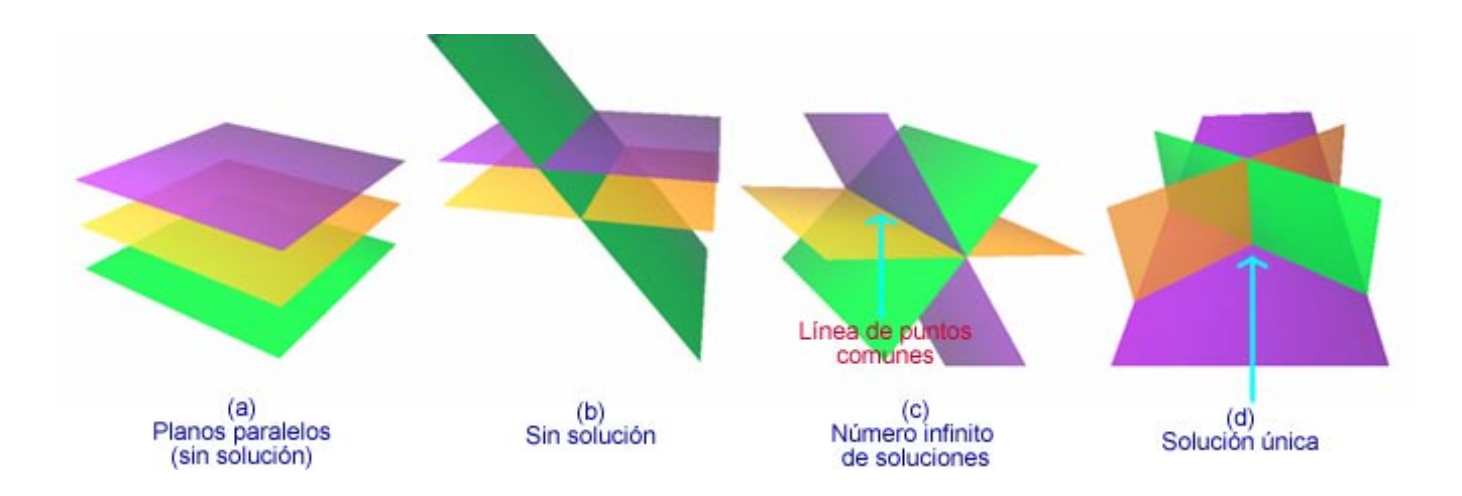

4.4.2 Procedimiento de eliminación gaussiana para los sistemas 3x3

Este procedimiento trata de transformar el sistema de manera que la diagonal principal este formada por unos y el resto de los elementos sean cero. La transformación deberá efectuarse columna por columna, pasando de izquierda a derecha.

Ilustremos el procedimiento a través del siguiente ejemplo

Determinemos el conjunto solución del siguiente sistema de ecuaciones

$$
x_1 + x_2 + x_3 = 6
$$
  
\n
$$
2x_1 - x_2 + 3x_3 = 4
$$
  
\n
$$
4x_1 + 5x_2 - 10x_3 = 13
$$

Las transformaciones sucesivas se enumeran con las correspondientes operaciones de renglón, a saber

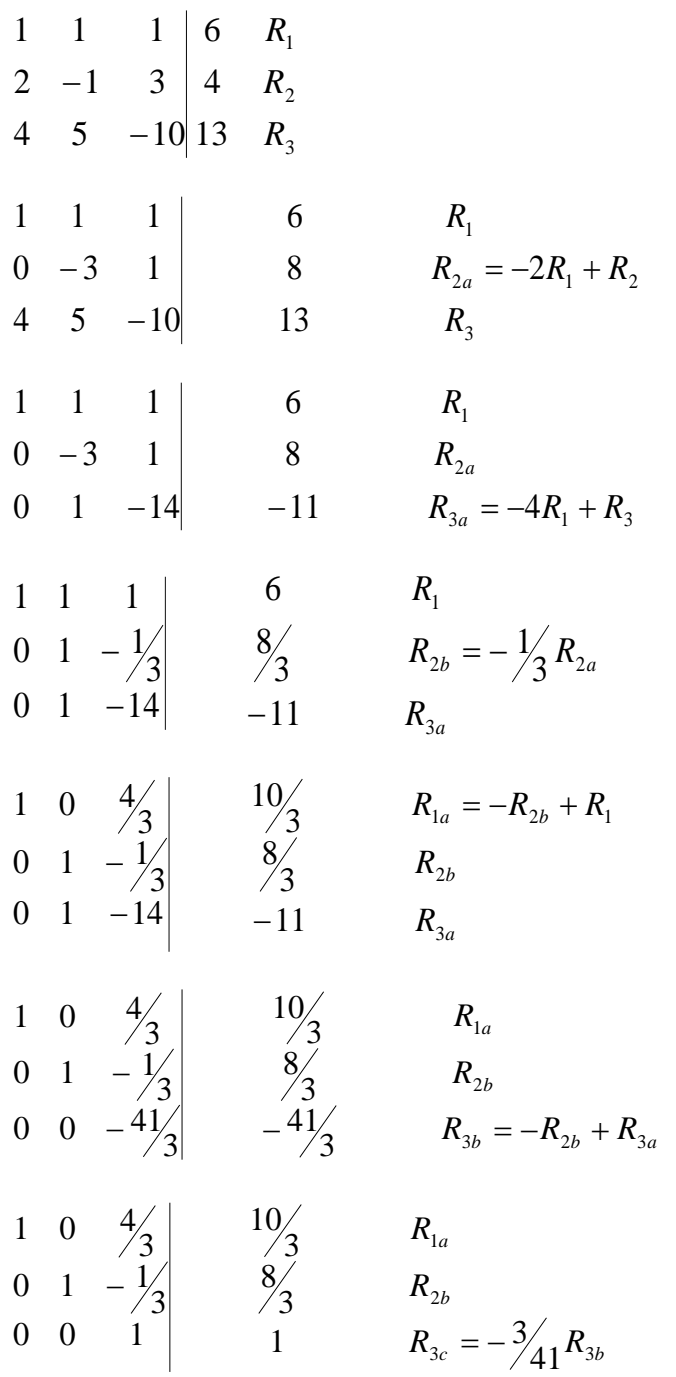

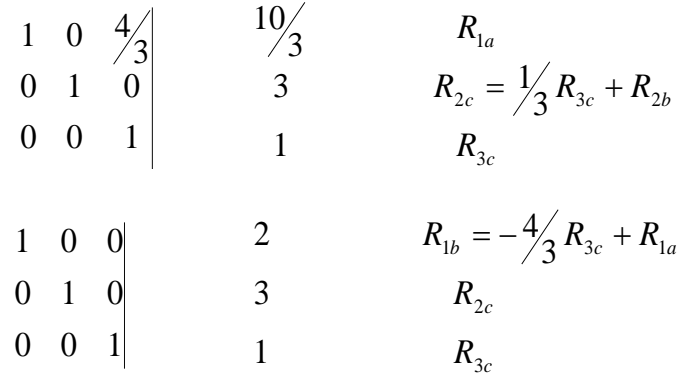

Por lo tanto, el sistema tiene una solución única cuando  $x_1 = 2$ ,  $x_2 = 3$  y  $x_3 = 1$ 

Desarrollemos otro ejemplo.

Encontremos el conjunto solución para el siguiente sistema de ecuaciones.

$$
-x_1 + x_2 + 3x_3 = 12
$$
  

$$
x_1 + 2x_2 + 5x_3 = 10
$$
  

$$
6x_1 - 3x_2 - 9x_3 = 24
$$

Las transformaciones sucesivas se enumeran con las correspondientes operaciones de renglón, a saber

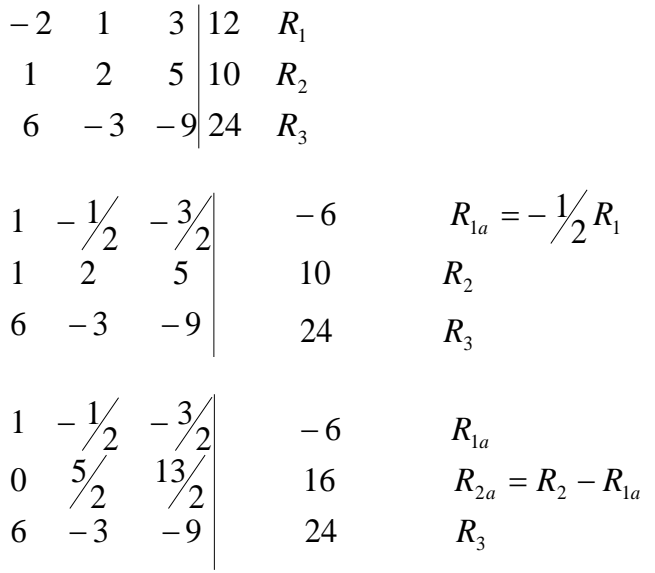

$$
\begin{array}{ccc}\n1 & -\frac{1}{2} & -\frac{3}{2} \\
0 & 5 & 13 \\
0 & 0 & 0\n\end{array}\n\qquad\n\begin{array}{ccc}\n-6 & & & R_{1a} \\
16 & & & R_{2a} \\
60 & & & R_{3a} = R_3 - 6R_{1a}\n\end{array}
$$

En esta etapa, el renglón 3 en el sistema transformado representa una proposición falsa. Esto significa que el sistema original de ecuaciones no tiene un conjunto solución.

Veamos otro caso.

Encontremos el conjunto solución para el sistema de ecuaciones siguiente

$$
x_1 + x_2 + x_3 = 20
$$
  
\n
$$
2x_1 - 3x_2 + x_3 = -5
$$
  
\n
$$
6x_1 - 4x_2 + 4x_3 = 30
$$

La transformación será la siguiente

1 1 1 | 20 
$$
R_1
$$
  
\n2 -3 1 | -5  $R_2$   
\n6 -4 4 | 30  $R_3$   
\n1 1 1 | 20  $R_1$   
\n0 -5 -1 | -45  $R_{2a} = R_2 - 2R_1$   
\n0 -10 -2 | -90  $R_{3a} = R_3 - 6R_1$   
\n1 1 1 | 20  $R_1$   
\n0 1 |  $\frac{1}{5}$  | 9  $R_{2b} = -\frac{1}{5}R_{2a}$   
\n0 -10 -2 | -90  $R_{3a}$   
\n1 0  $\frac{4}{5}$  | 11  $R_{1a} = R_1 - R_{2b}$   
\n0 1 |  $\frac{1}{5}$  | 9  $R_{2b} = -\frac{1}{5}R_{2a}$   
\n0 0 0 | 0  $R_{3b} = R_{3a} + 10R_{2b}$ 

En esta etapa se hace imposible continuar el proceso de diagonalización. El hecho de que el tercer renglón haya sido convertido en la identidad 0 = 0 indica la presencia de un número infinito de conjuntos solución para el sistema.